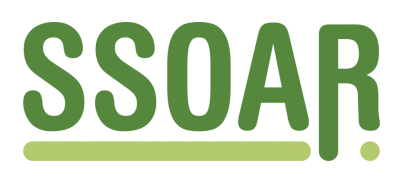

# **Open Access Repository [www.ssoar.info](http://www.ssoar.info)**

# **Consequences of Context: How the Social, Political and Economic Environment Affects Voting - Online Appendix, Version 1.0, May 2021**

Schmitt, Hermann (Ed.); Segatti, Paolo (Ed.); Eijk, Cees van der (Ed.)

Veröffentlichungsversion / Published Version Verzeichnis, Liste, Dokumentation / list

#### **Empfohlene Zitierung / Suggested Citation:**

Schmitt, H., Segatti, P., & Eijk, C. v. d. (Eds.). (2021). *Consequences of Context: How the Social, Political and Economic Environment Affects Voting - Online Appendix, Version 1.0, May 2021*.<https://doi.org/10.21241/ssoar.69233>

#### **Nutzungsbedingungen:**

*Dieser Text wird unter einer Deposit-Lizenz (Keine Weiterverbreitung - keine Bearbeitung) zur Verfügung gestellt. Gewährt wird ein nicht exklusives, nicht übertragbares, persönliches und beschränktes Recht auf Nutzung dieses Dokuments. Dieses Dokument ist ausschließlich für den persönlichen, nicht-kommerziellen Gebrauch bestimmt. Auf sämtlichen Kopien dieses Dokuments müssen alle Urheberrechtshinweise und sonstigen Hinweise auf gesetzlichen Schutz beibehalten werden. Sie dürfen dieses Dokument nicht in irgendeiner Weise abändern, noch dürfen Sie dieses Dokument für öffentliche oder kommerzielle Zwecke vervielfältigen, öffentlich ausstellen, aufführen, vertreiben oder anderweitig nutzen.*

*Mit der Verwendung dieses Dokuments erkennen Sie die Nutzungsbedingungen an.*

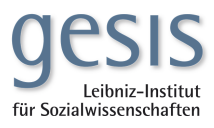

#### **Terms of use:**

*This document is made available under Deposit Licence (No Redistribution - no modifications). We grant a non-exclusive, nontransferable, individual and limited right to using this document. This document is solely intended for your personal, noncommercial use. All of the copies of this documents must retain all copyright information and other information regarding legal protection. You are not allowed to alter this document in any way, to copy it for public or commercial purposes, to exhibit the document in public, to perform, distribute or otherwise use the document in public.*

*By using this particular document, you accept the above-stated conditions of use.*

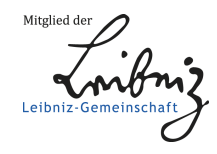

Hermann Schmitt, Paolo Segatti and Cees van der Eijk (eds), 2021.

# *Consequences of Context. How the Social, Political and Economic Environment Affects Voting.*

London: ECPR Press.

# **Online Appendix**

**Version 1.0, May 2021**

Available at the Social Science Open Access Repository (SSOAR) of GESIS under:

<https://doi.org/10.21241/ssoar.69233>

#### Table of Contents

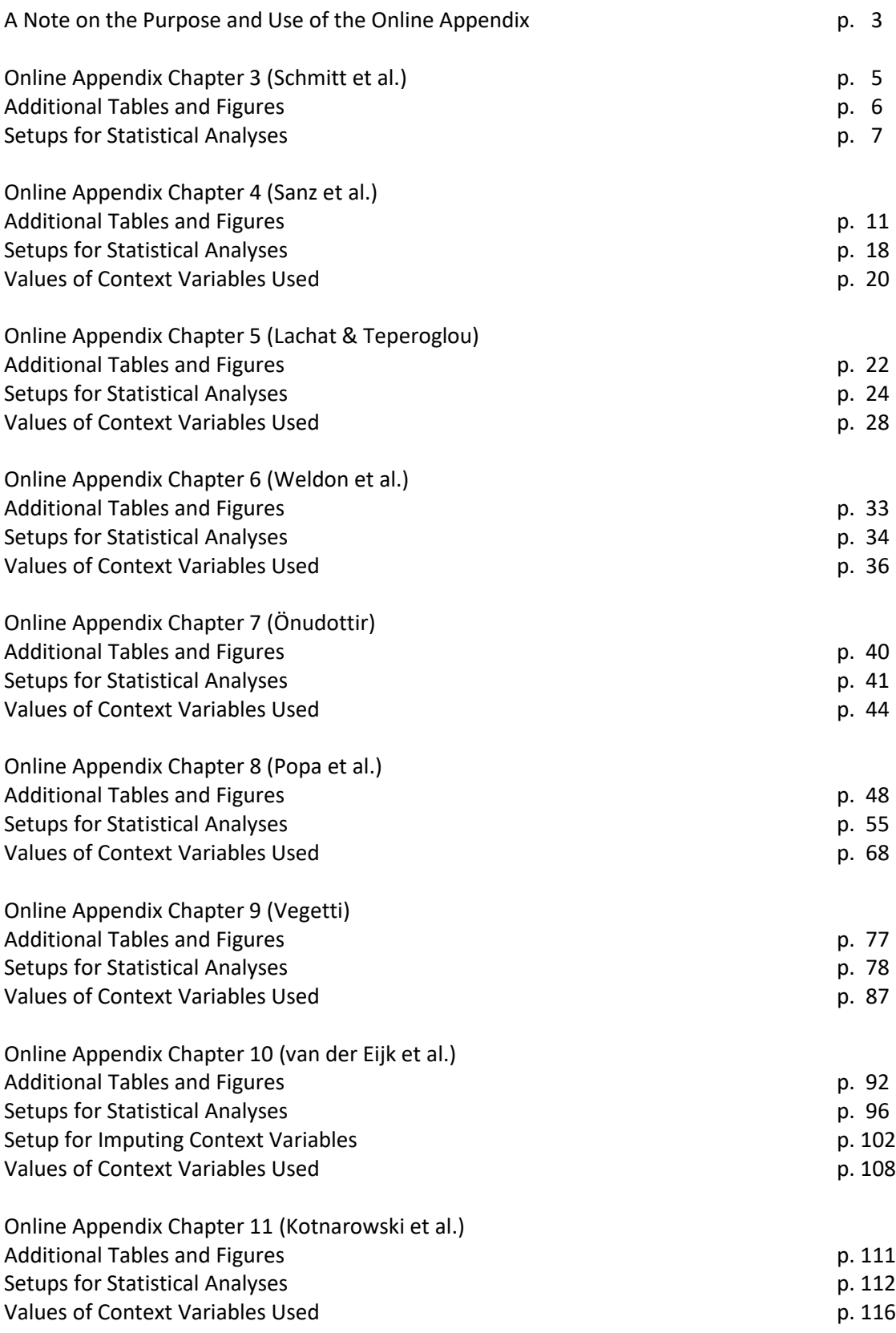

# A Note on the Purpose and Use of the Online Appendix

This online appendix accompanies the book *Consequences of Context. How the Social, Economic and Political Context Affects Voting* which was edited by Hermann Schmitt, Paolo Segatti and Cees van der Eijk and published by ECPR Press in the spring of 2021. It offers additional information about the analyses of the TEV Database on which the book is based. It is structured so as to mirror the sequence of the analytical chapters of the book (chapters 3 to 11). Within this structure, i.e. chapter by chapter, it does following:

- It provides additional tables and figures which were not included in the book itself but are referred to in the book. For all chapters one of these tables details the specific data from which the results of the printed chapter are derived (the countries and study years (=elections) from the TEV data base that were included in the reported analyses). Other additional information varies between the chapters and may include tables and graphs with more detail than those in the printed book.
- It also provides the setups (the syntaxes of the statistical packages) which were used by the chapter authors to perform their data analyses. This should facilitate replication and the specification of alternative models.
- Last but not least, it provides the values of the context variables whose moderating effect is pursued in the different chapters.

Some words of caution are in order with respect to the syntaxes of the analyses of the various chapters.

 Not all analyses have been performed with the same software. In many of the chapters, the authors used the R package lme4 for their multilevel analyses, but in other chapters authors may have used MLWin or Stata. Thus, users who want to replicate in, for example, MLWin analyses that were originally performed in lme4 will have to adapt the syntax so that it fits the software they want to use. Moreover, in spite of the fact that for most softweare packages newer versions are backward compatible with older versions, users are nevertheless encouraged to check themselves whether any problems of replication may be caused by their use of newer versions of software.

- In some instances, the syntaxes contain information about file names, file locations, and working directories that may have to be adapted by users. Thus, one can find in syntaxes lines referring to, for example, "C:\Program Files\MLwiN v3.05\mlwin.exe" or to "C:/Users/nsp135/Dropbox/TEV chapter/version9/". Obviously, all such references must be adapted to reflect one's own structure of folders and naming of files.
- Many scholars (including the authors of the various chapters) employ their own unique system of naming (and sometimes renaming) variables. Therefore, variable names (including names of contextual variables) may sometimes be not immediately interpretable. Where this is the case we have added a 'legend' to the tables of contextual variables that follow in order to clarify the meaning of a somewhat obscure variable name. In addition, we strongly recommend using the provided syntaxes only in parallel with reading the chapter to which they pertain.

We expect that the information provided in this Online Appendix will be of support to interested scholars who venture to replicate, amend or extend the analyses reported in the book. We expect also that this information will be sufficient to make it possible to include such replicatory analyses in teaching contexts, particularly for groups of advanced students. We hope therefore that this Online Appendix will promote further analyses of the TEV data and help to generate further insights in the consequences of context.

> Hermann Schmitt Paolo Segatti Cees van der Eijk

Online Appendix Chapter 3

# Additional Tables and Figures

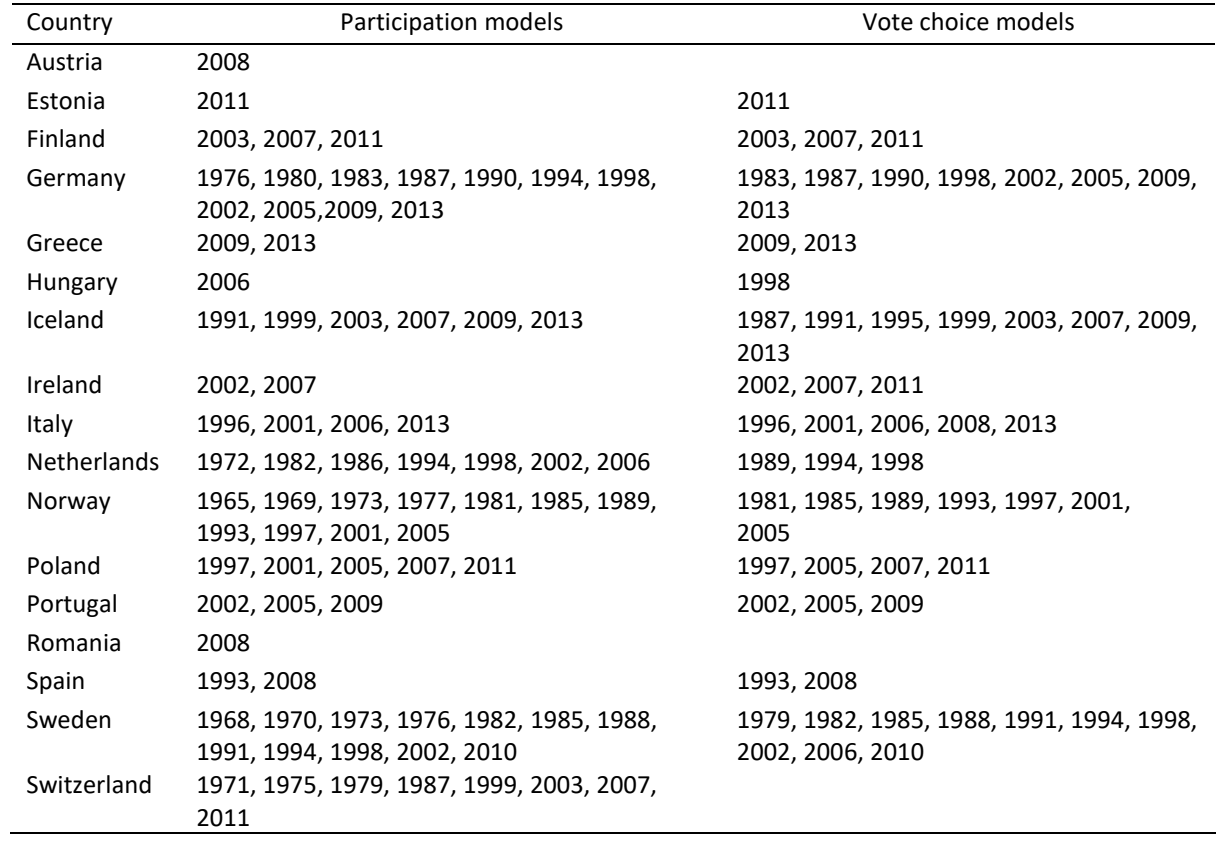

Table A3.1. National election studies included in the full models predicting electoral participation and vote choice

### Setups for Statistical Analyses

Micro-level models for chapter 3 were estimated in Stata 15.

### # Participation models

\* Variables setup

mvdecode vote ssev pid lsymp lrdparty, mv (995 996 997 998 999)

recode pid (0=0 "nopid") (.05/1=1 "pid"), gen (pid0\_1)

egen byte limitedV= rownonmiss(vote ssev pid lsymp lrdparty)

\*\*\*\* Models excluding Turkey with min valid cases across models

melogit vote ssev pid0\_1 lrdparty lsymp if limitedV==5 & country!=28 || country: || rstudyid:, intmethod(laplace) vce(robust) difficult technique(bhhh 300 nr 100)

melogit vote ssev pid0\_1 lrdparty if limitedV==5 & country!=28 || country: || rstudyid:, intmethod(laplace) vce(robust) difficult technique(bhhh 300 nr 100)

melogit vote ssev pid0\_1 if limitedV==5 & country!=28 || country: || rstudyid:, intmethod(laplace) vce(robust) difficult from(ssev=4.492 pid0\_1=3.454)

melogit vote ssev if limitedV==5 & country!=28 || country: || rstudyid:, intmethod(laplace) vce(robust) difficult from(ssev=4.492)

melogit vote if limitedV==5 & country!=28 || country: || rstudyid:, intmethod(laplace) vce(robust)

\*\*\*\* Models excluding Turkey with variable number of valid cases

melogit vote ssev pid0\_1 lrdparty lsymp if country!=28 || country: || rstudyid:, intmethod(laplace) vce(robust) difficult technique(bhhh 300 nr 100)

melogit vote ssev pid0\_1 lrdparty if country!=28 || country: || rstudyid:, intmethod(laplace) vce(robust) difficult from(ssev=4.492 pid0\_1=3.454 lrdparty=-3.438)

melogit vote ssev pid0\_1 if country!=28 || country: || rstudyid:, intmethod(laplace) vce(robust) difficult from(ssev=4.492 pid0\_1=3.454)

melogit vote ssev if country!=28 || country: || rstudyid:, intmethod(laplace) vce(robust) difficult technique(bhhh 300 nr 100) from(ssev=4.492)

melogit vote if country!=28 || country: || rstudyid:, intmethod(laplace) vce(robust) difficult technique(bhhh 300 nr 100)

#### # Vote Choice models

\*\*\*\*\* Variables setup

mvdecode turnout redu rgender RUNION1, mv(995 996 997 998 999)

mvdecode rage, mv (14 15 16 17 996 997 998 999)

recode rgender RUNION1 (1=1) (2=0), gen (RGENDER\_R RUNION1\_R)

recode rmarried (1 2=1) (3=0) (995 996 997 998 999=.), gen (RMARRIED\_R)

gen REDU\_R = (red-1)/(3-1)

gen RAGESQ=rage\*rage

mvdecode RPID1 RPID2, mv(996 997 998 999)

recode RPID2 (.05/1 =1 "pid" ) (0=0 "no pid"), gen (RPID22)

egen byte limited1= rownonmiss(turnout RGENDER\_R rage RAGESQ RMARRIED\_R redu RPID22 RUNION1\_R )

\*\*\*\* Models excluding Turkey with min valid cases

melogit turnout RGENDER\_R rage RAGESQ RMARRIED\_R REDU\_R RPID22 RUNION1\_R if limited1==8 & country!=28 || country: || rstudyid:, intmethod(laplace) vce(robust) difficult technique(bhhh 300 nr 100)

melogit turnout RGENDER\_R rage RAGESQ RMARRIED\_R REDU\_R RPID22 if country!=28 || country: || rstudyid:, intmethod(laplace) vce(robust) difficult technique(bhhh 300 nr 100)

melogit turnout RGENDER\_R rage RAGESQ RMARRIED\_R REDU\_R if country!=28 || country: || rstudyid:, intmethod(laplace) vce(robust) difficult technique(bhhh 300 nr 100)

melogit turnout RGENDER\_R rage RAGESQ RMARRIED\_R if country!=28 || country: || rstudyid:, intmethod(laplace) vce(robust) difficult technique(bhhh 300 nr 100)

melogit turnout RGENDER\_R rage RAGESQ if country!=28 || country: || rstudyid:, intmethod(laplace) vce(robust) difficult technique(bhhh 300 nr 100)

melogit turnout RGENDER\_R if country!=28 || country: || rstudyid:, intmethod(laplace) vce(robust) difficult technique(bhhh 300 nr 100)

melogit turnout if country!=28 || country: || rstudyid:, intmethod(laplace) vce(robust) difficult technique(bhhh 300 nr 100)

\*\*\*\*Models with variable number of OBS and excluding Turkey\*\*\*\*

melogit turnout REDU\_R RMARRIED\_R RPID22 RUNION1\_R rage RAGESQ RGENDER\_R if country!=28 || country: || rstudyid:, intmethod(laplace) vce(robust) difficult technique(bhhh 300 nr 100)

melogit turnout REDU\_R RMARRIED\_R RPID22 RUNION1\_R RGENDER\_R if country!=28 || country: || rstudyid:, intmethod(laplace) vce(robust) difficult technique(bhhh 300 nr 100)

melogit turnout REDU\_R RGENDER\_R if country!=28 || country: || rstudyid:, intmethod(laplace) vce(robust) difficult technique(bhhh 300 nr 100)

Online Appendix Chapter 4

# Additional Tables and Figures

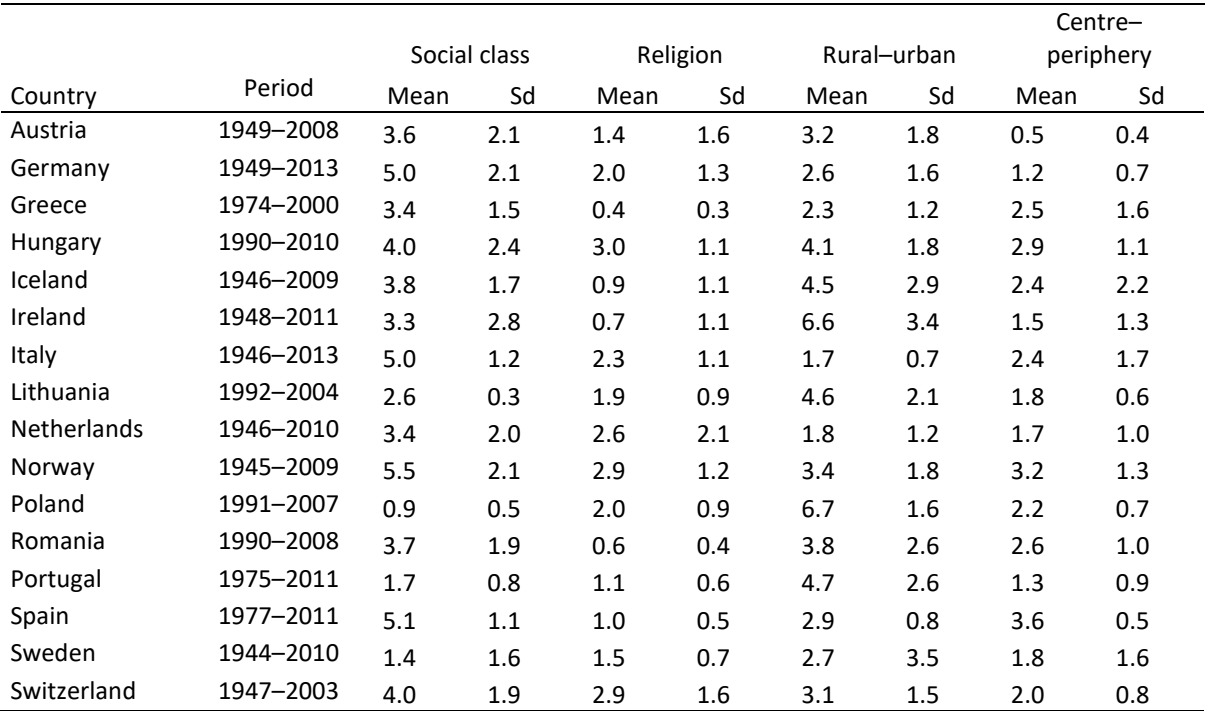

Table A4.1. Mean and standard deviation of social divides in 223 elections held in 16 countries included in the CMP, 1944–2013.

|                    |                   | Social class |      | Religion |      | Rural-urban |      | Centre-periphery |      |
|--------------------|-------------------|--------------|------|----------|------|-------------|------|------------------|------|
| Country            | Period            | Mean         | Sd   | Mean     | Sd   | Mean        | Sd   | Mean             | Sd   |
| Austria            | 2008 <sup>a</sup> | 7.63         |      | 1.24     |      | 1.15        |      | 0.18             |      |
| Germany            | 1976-2013         | 5.88         | 1.62 | 2.41     | 1.21 | 1.95        | 1.13 | 1.16             | 0.78 |
| Greece             | 2009-2012         | 5.94         | 2.93 | 0.26     | 0.08 | 2.20        | 0.93 | 1.04             | 0.65 |
| Hungary            | 1998-2006         | 5.18         | 4.14 | 3.12     | 0.92 | 4.04        | 0.82 | 3.49             | 1.38 |
| Iceland            | 2003-2013         | 2.24         | 0.07 | 0.50     | 0.42 | 1.70        | 0.39 | 0.85             | 0.84 |
| Ireland            | 2002-2007         | 3.05         | 1.71 | 0.44     | 0.60 | 4.83        | 3.73 | 1.58             | 1.45 |
| Italy              | 1996-2013         | 4.55         | 1.32 | 1.60     | 0.74 | 1.71        | 0.72 | 3.19             | 1.47 |
| Lithuania          | $2004^a$          | 2.56         |      | 2.35     |      | 6.52        |      | 2.15             |      |
| <b>Netherlands</b> | 1972-2006         | 5.15         | 1.92 | 1.35     | 1.04 | 1.01        | 0.46 | 2.12             | 0.81 |
| Norway             | 1965-2005         | 4.16         | 2.04 | 2.58     | 0.97 | 2.57        | 1.36 | 3.89             | 0.96 |
| Poland             | 1997-2011         | 0.68         | 0.32 | 2.24     | 1.07 | 6.70        | 1.44 | 1.64             | 0.88 |
| Portugal           | 2002-2009         | 2.04         | 0.32 | 1.10     | 0.28 | 2.49        | 0.66 | 3.50             | 0.68 |
| Romania            | 2008 <sup>a</sup> | 1.14         |      | 0.73     |      | 3.63        |      | 2.84             |      |
| Spain              | 2008 <sup>a</sup> | 4.14         |      | 0.61     |      | 2.30        |      | 3.75             |      |
| Sweden             | 1968-2010         | 2.21         | 2.07 | 1.43     | 0.59 | 0.54        | 0.30 | 1.23             | 0.66 |
| Switzerland        | 1971-2011         | 3.38         | 1.26 | 2.98     | 1.71 | 1.96        | 0.95 | 1.63             | 1.09 |

Table A4.2. Mean and standard deviation of social divides in 73 elections held in 16 countries included in the participation and vote choice models, CPM, 1965–2013.

<sup>a</sup> Standard deviation not calculated since there was only one election.

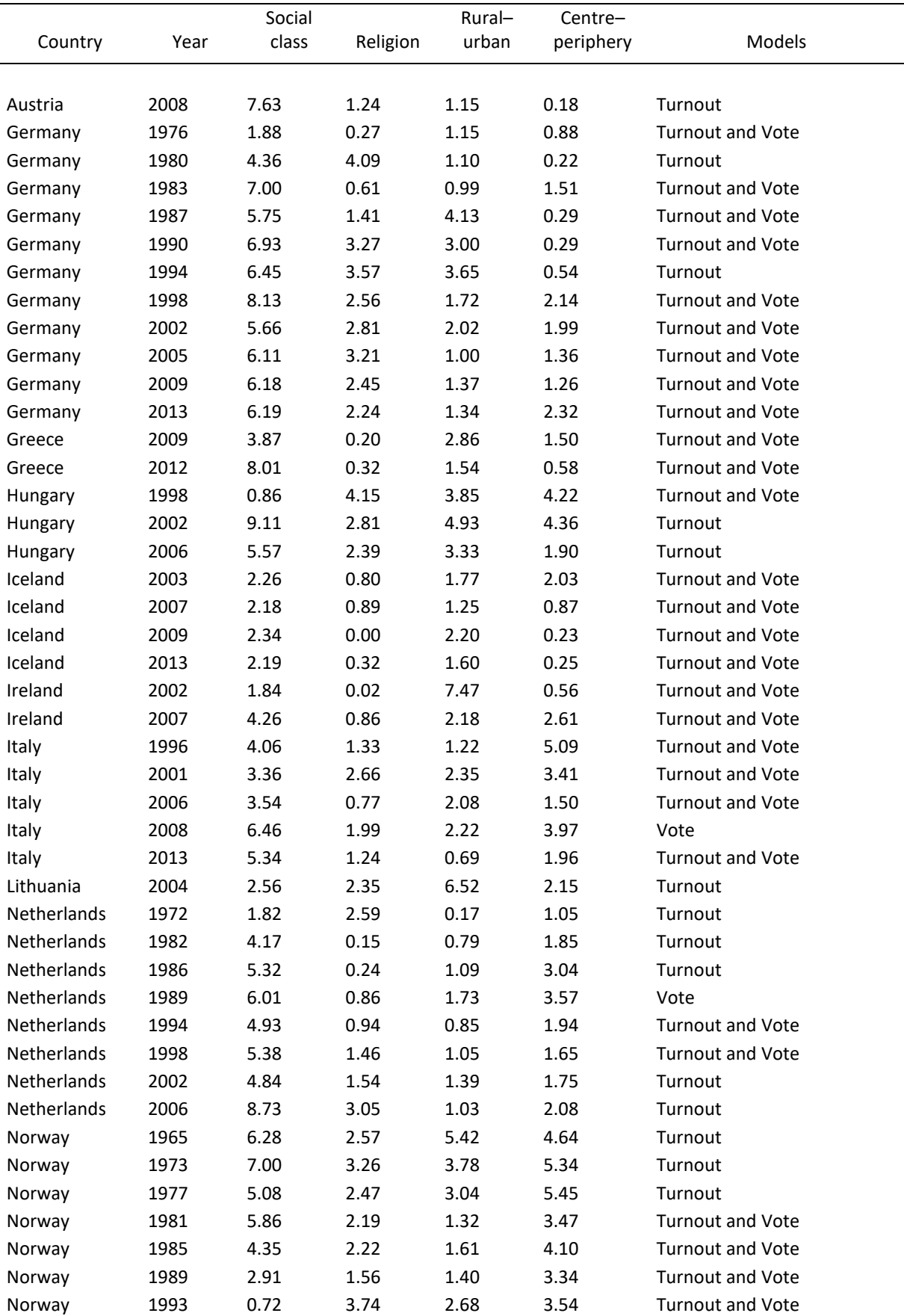

Table A4.3. Averaged mean saliency of social divides per country per election: 16 countries and 73 elections included in the participation and vote choice models, 1965–2013.

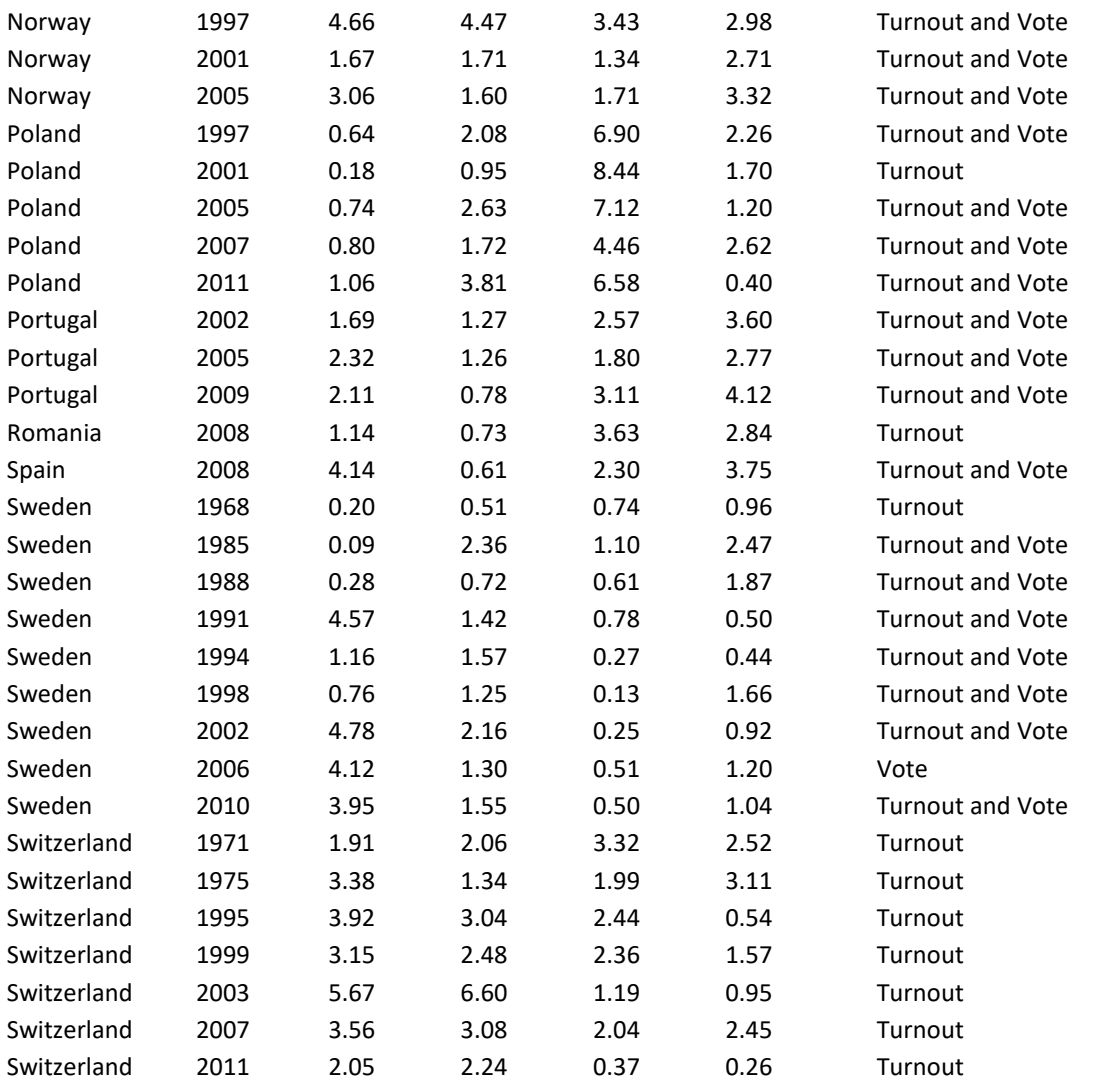

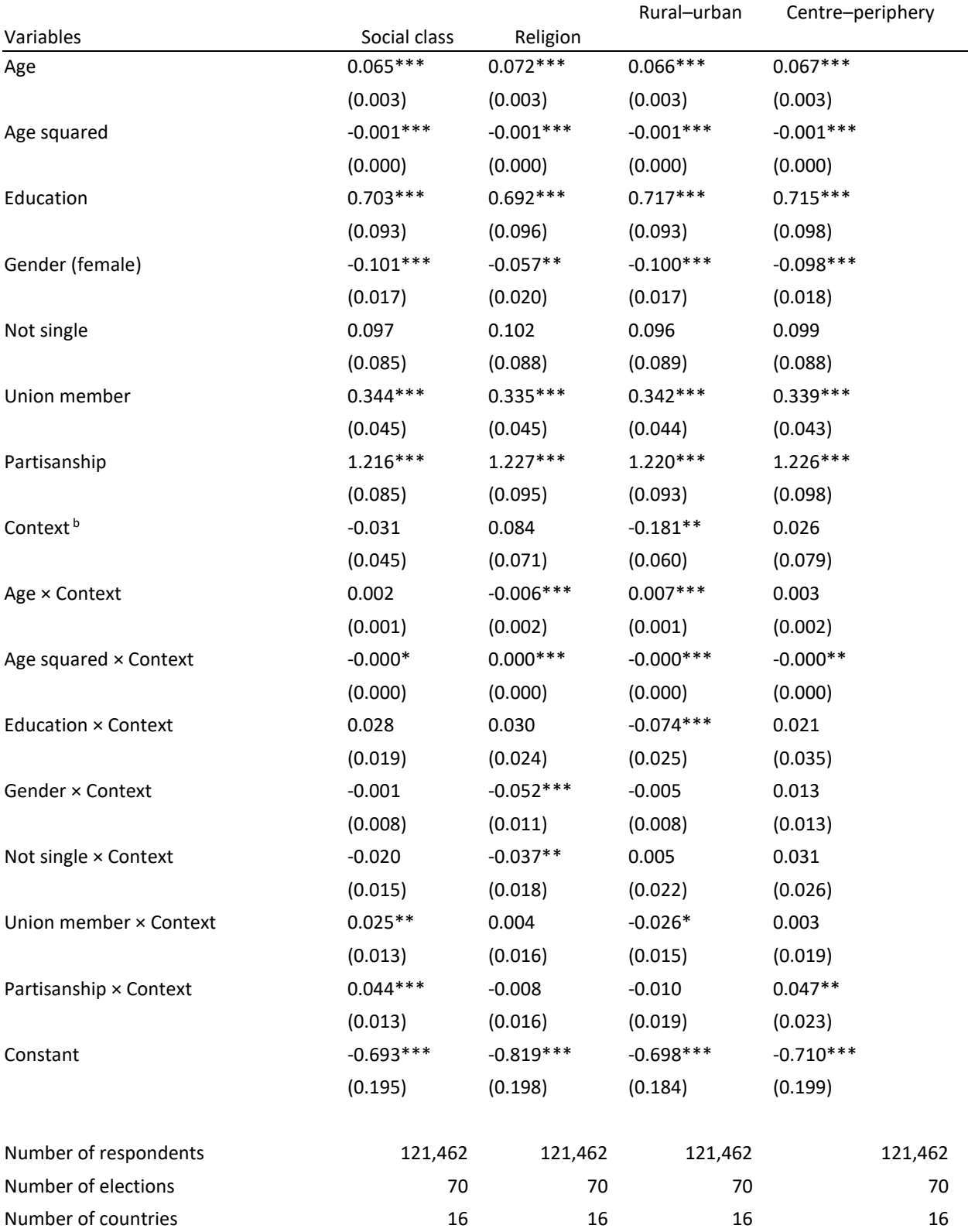

Table A4.4. Standard models of politicisation of social divides and electoral participation: standard models without church attendance as a separate variable<sup>a</sup>

a Multi-level models with random intercepts by country and election and random slopes by country, based on maximum number of available cases. Contextual factors centred around grand means. Robust standard errors in parentheses, levels of statistical significance are \*p<0.1, \*\*p<0.05, \*\*\*p<0.01.

<sup>b</sup> Context consists of the politicisation of social class, religion, rural–urban, and centre–periphery.

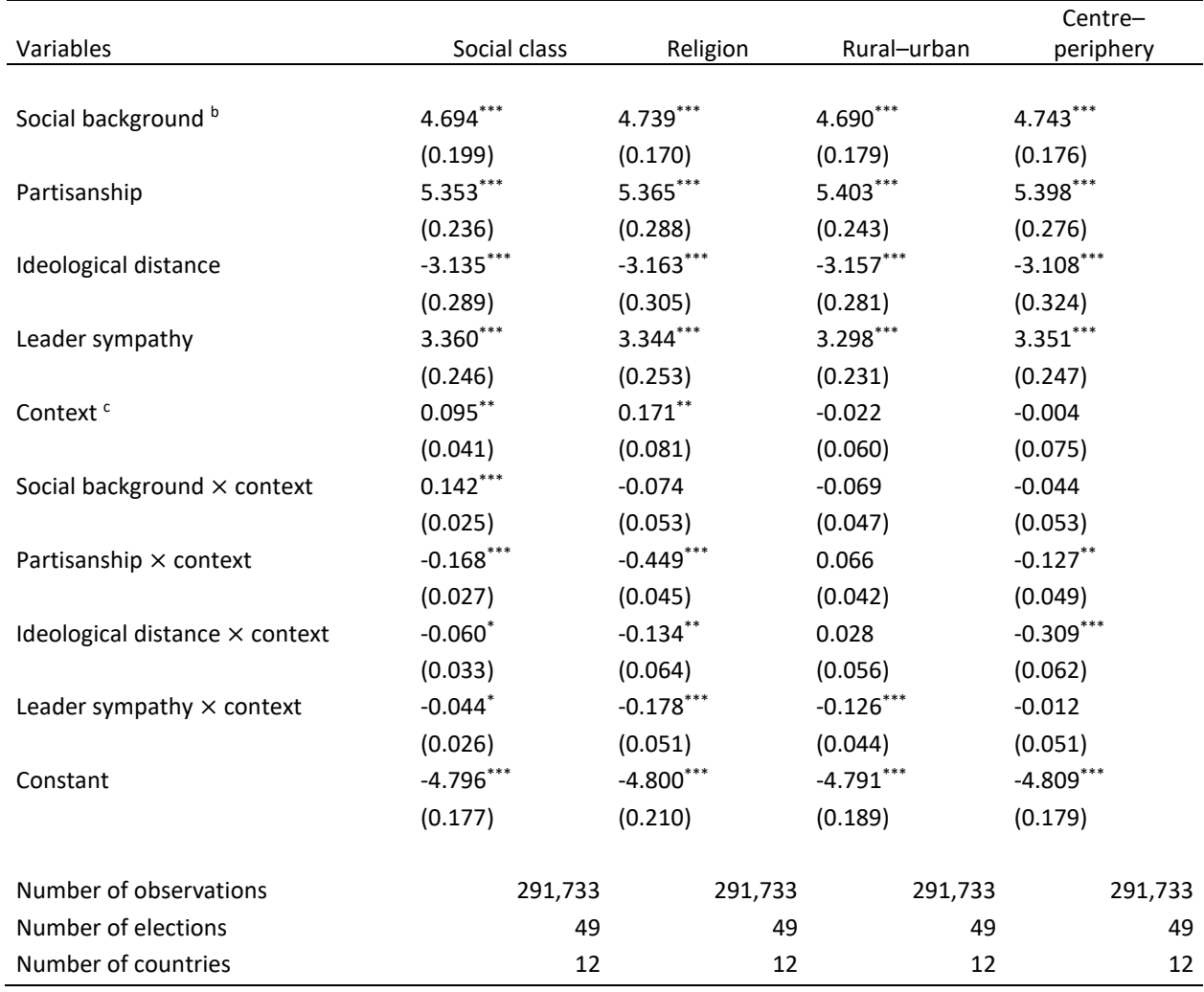

Table A4.5. Standard models of politicisation of social divides and vote choice: standard models without church attendance as a separate variable <sup>a</sup>

a Multi-level models with random intercepts by country and election and random slopes by country, based on maximum number of available cases. Contextual factors centred around grand means. Robust standard errors in parentheses, levels of statistical significance are \*p<0.1, \*\*p<0.05, \*\*\*p<0.01.

<sup>b</sup> Context consists of the politicisation of social class, religion, rural–urban, and centre–periphery.

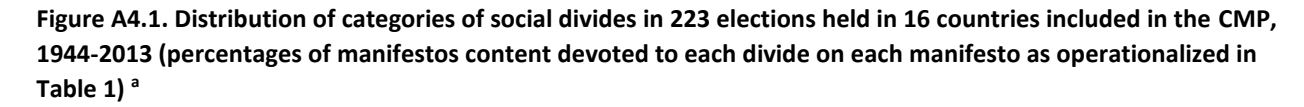

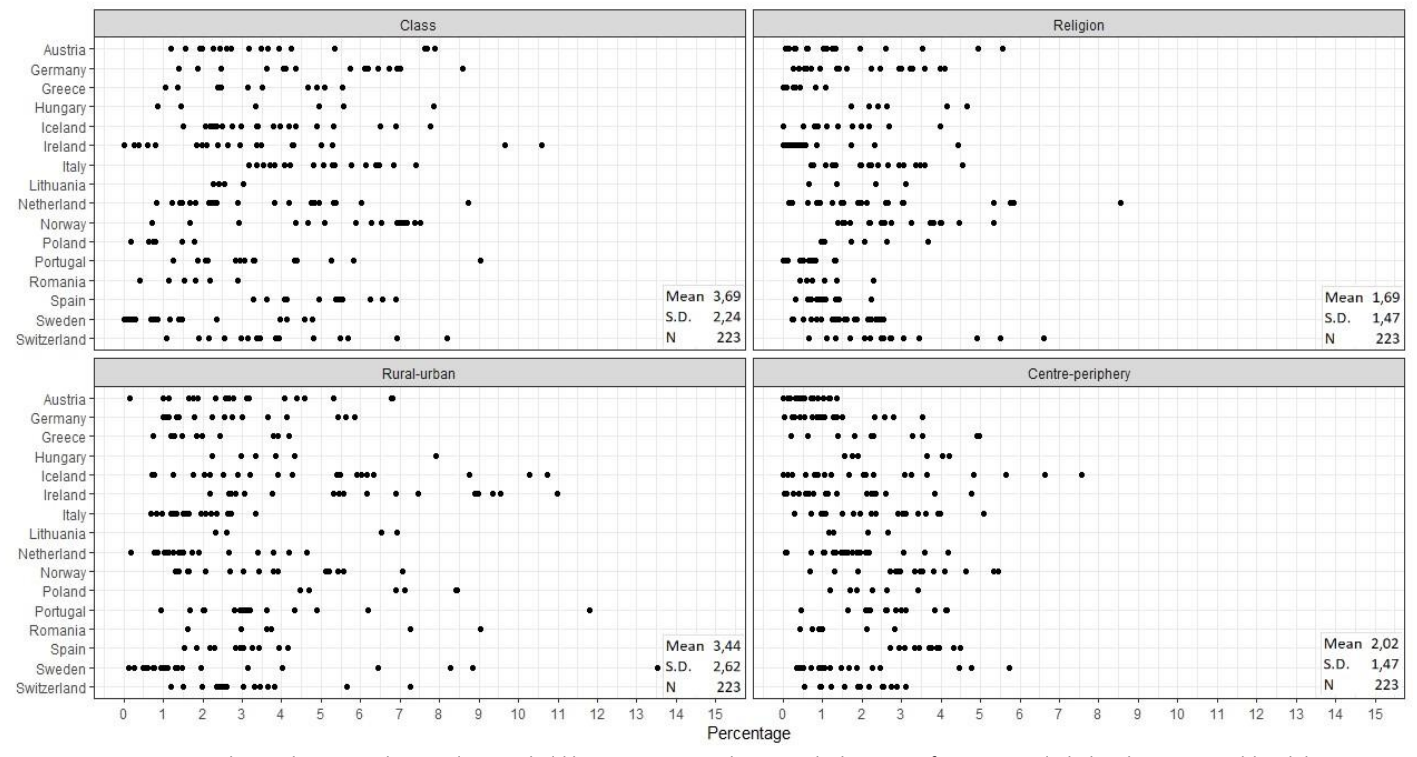

*<sup>a</sup>* Dots assigned to each country denote elections held between 1944 and 2013 and whose manifestos are included in the contextual-level data set.

*Source:* See Figure 1.

## Setups for Statistical Analyses

All models were estimated by the means of R lme4 library.

## #Participation models

```
Socialclass<- glmer(TURNOUT ~ RAGE + RAGE2 + REDU_high+
                    RGENDER + NO_SINGLE + RUNIONrec + RPID1 +
                    CONTEXT_cent+RAGE*CONTEXT_cent + RAGE2*CONTEXT_cent +
                    REDU_high*CONTEXT_cent+
                    RGENDER*CONTEXT_cent + NO_SINGLE*CONTEXT_cent+ 
                    CONTEXT_cent*RUNIONrec + CONTEXT_cent*RPID1+
                    (1 | COUNTRY) + (1 | RSTUDYID) + 
                    (REDU_high + NO_SINGLE + RUNIONrec+ RPID1 | COUNTRY), 
              data=clean_dfclass, 
                    family=binomial, nAGQ=0)
Religion<- glmer(TURNOUT ~ RAGE + RAGE2 + REDU_high+
                    RGENDER + NO_SINGLE + RUNIONrec +
                    RPID1 + CONTEXT_cent+RAGE*CONTEXT_cent + RAGE2*CONTEXT_cent + 
                    REDU_high*CONTEXT_cent+ RGENDER*CONTEXT_cent +
                    NO_SINGLE*CONTEXT_cent+ 
                    CONTEXT_cent*RUNIONrec + CONTEXT_cent*RPID1+
                    (1 | COUNTRY) + (1 | RSTUDYID) +
                    (REDU_high + NO_SINGLE + RUNIONrec+ RPID1 | COUNTRY),
                    data=clean_dfrelig, family=binomial, nAGQ=0)
RuralUrban<- glmer(TURNOUT ~ RAGE + RAGE2 + REDU_high+
                    RGENDER + NO_SINGLE + RUNIONrec +
                    RPID1 + CONTEXT_cent+RAGE*CONTEXT_cent + 
                    RAGE2*CONTEXT_cent + REDU_high*CONTEXT_cent+
                    RGENDER*CONTEXT_cent + NO_SINGLE*CONTEXT_cent+ 
                    CONTEXT_cent*RUNIONrec + CONTEXT_cent*RPID1+
                    (1 | COUNTRY) + (1 | RSTUDYID) + 
                    (REDU_high + NO_SINGLE + RUNIONrec+ RPID1 | COUNTRY), 
                    data=clean_dffarm,family=binomial, nAGQ=0)
CentrePeriphery<- glmer(TURNOUT ~ RAGE + RAGE2 + REDU_high+
                    RGENDER + NO_SINGLE + RUNIONrec + RPID1 +
                    CONTEXT_cent+RAGE*CONTEXT_cent + RAGE2*CONTEXT_cent + 
                    REDU_high*CONTEXT_cent+ RGENDER*CONTEXT_cent +
                    NO_SINGLE*CONTEXT_cent+ CONTEXT_cent*RUNIONrec +
                    CONTEXT_cent*RPID1+
                    (1 | COUNTRY) + (1 | RSTUDYID) + 
                    (REDU_high + NO_SINGLE + RUNIONrec+ RPID1 | COUNTRY), data=clean_dfcent, 
                    family=binomial, nAGQ=0)
```
#### #Vote choice models

```
mod.class<- glmer(VOTE ~ SSEV_without_YCHURC +
            YCHURC +
            PID +
            LRDPARTY +
            LSYMP +
            social_class_m_cent +
            social_class_m_cent:SSEV_without_YCHURC + 
            social_class_m_cent:YCHURC + 
            social_class_m_cent:PID +
            social_class_m_cent:LRDPARTY + 
           social_class_m_cent:LSYMP +
           (1 | COUNTRY) + (1 | RSTUDYID)+
            (SSEV_without_YCHURC + YCHURC + PID + LRDPARTY + LSYMP | COUNTRY), 
           data=TEV4, family=binomial, nAGQ=0)
mod.religion<- glmer(VOTE ~ SSEV_without_YCHURC + 
           YCHURC +
           PID +
           LRDPARTY +
           LSYMP +
           religion_m_cent +
           religion_m_cent:SSEV_without_YCHURC + 
           religion_m_cent:YCHURC + 
           religion_m_cent:PID +
           religion_m_cent:LRDPARTY + 
           religion_m_cent:LSYMP + 
           (1 | COUNTRY) +
           (1 | RSTUDYID)+
           (SSEV_without_YCHURC + YCHURC + PID + LRDPARTY + LSYMP | COUNTRY), 
          data=TEV4, family=binomial, nAGQ=0)
mod.rural_urban <- glmer(VOTE ~ SSEV_without_YCHURC + 
             YCHURC +
```
 PID + LRDPARTY + LSYMP +

```
 farmers_m_cent +
            farmers_m_cent :SSEV_without_YCHURC +
             farmers_m_cent :YCHURC + 
             farmers_m_cent :PID +
             farmers_m_cent :LRDPARTY + 
             farmers_m_cent :LSYMP + 
            (1 | COUNTRY) + (1 | RSTUDYID)+
             (SSEV_without_YCHURC + YCHURC + PID + LRDPARTY + LSYMP | COUNTRY), 
            data=TEV4, family=binomial, nAGQ=0)
mod.centre_periphery <- glmer(VOTE ~ SSEV_without_YCHURC + 
            YCHURC +
             PID +
             LRDPARTY +
             LSYMP +
             cent_per_m_cent +
             cent_per_m_cent:SSEV_without_YCHURC + 
            cent per m cent:YCHURC +
            cent per m cent:PID +
             cent_per_m_cent:LRDPARTY + 
             cent_per_m_cent:LSYMP + 
             (1 | COUNTRY) +
             (1 | RSTUDYID)+
             (SSEV_without_YCHURC + YCHURC + PID + LRDPARTY + LSYMP | COUNTRY),
```
data=TEV4, family=binomial, nAGQ=0)

## Values of Context Variables

See Table A 4.3., p. 12.

Online Appendix Chapter 5

# Additional Tables and Figures

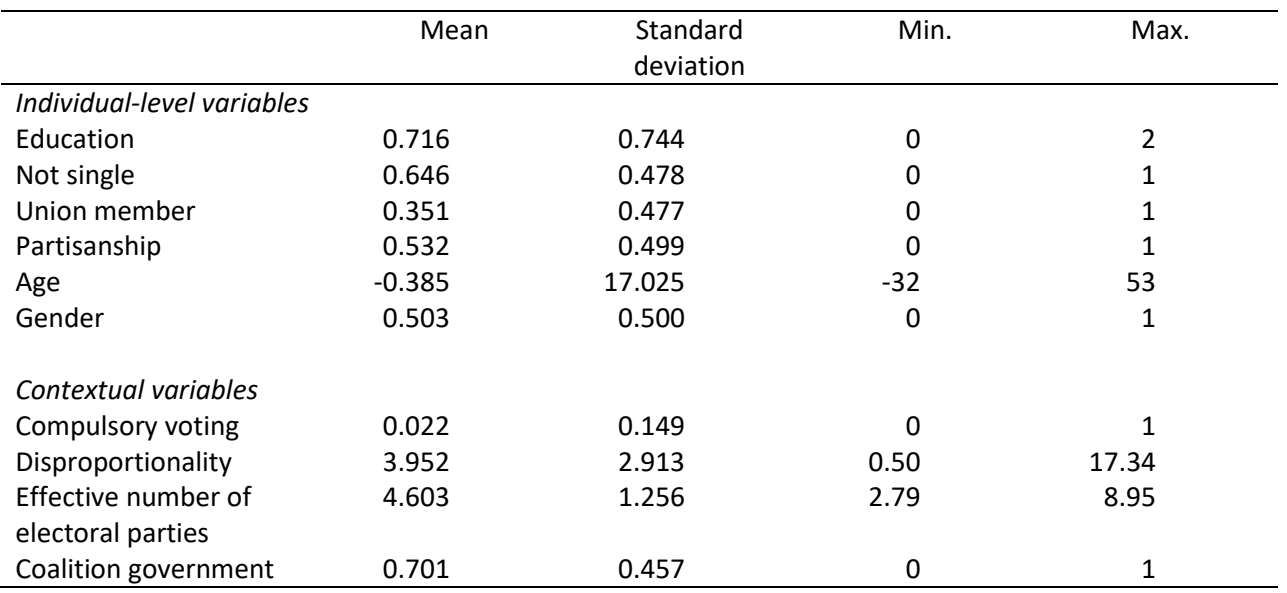

Table A5.1. Summary statistics, turnout model

#### Table A5.2. Summary statistics, vote choice model

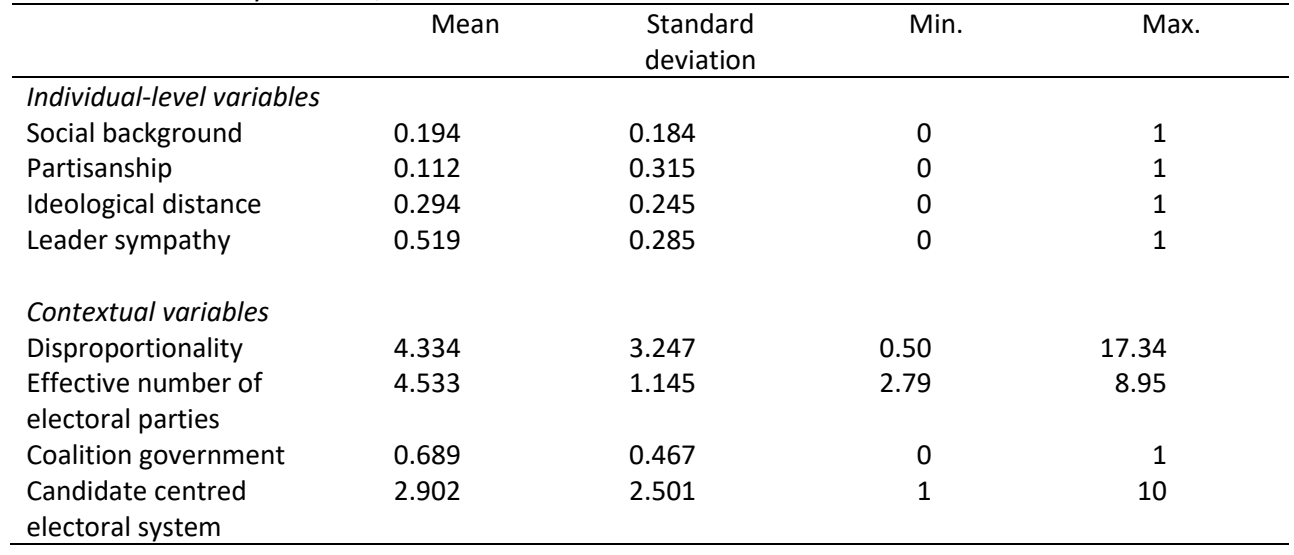

| Country     | Electoral participation models                                                             | Vote choice models                                        |  |  |  |
|-------------|--------------------------------------------------------------------------------------------|-----------------------------------------------------------|--|--|--|
| Austria     | 2008                                                                                       |                                                           |  |  |  |
| Estonia     | 2011                                                                                       | 2011                                                      |  |  |  |
| Finland     | 2003, 2007, 2011                                                                           | 2003, 2007, 2011                                          |  |  |  |
| Germany     | 1969 <sup>+</sup> , 1972, 1976, 1980, 1983, 1987, 1990, 1994,                              | 1976, 1983, 1987, 1990, 1998,                             |  |  |  |
|             | 1998, 2002, 2005, 2009, 2013                                                               | 2002, 2005, 2009, 2013                                    |  |  |  |
| Greece      | 1985 <sup>+</sup> , 1989 <sup>+</sup> , 1990 <sup>+</sup> , 1996 <sup>+</sup> , 2009, 2012 | 2009, 2012                                                |  |  |  |
| Hungary     | 1990 <sup>†</sup> , 1994 <sup>†</sup> , 1998, 2002, 2006                                   | 1998                                                      |  |  |  |
| Iceland     | 1983 <sup>+</sup> , 1987 <sup>+</sup> , 1991, 1995 <sup>+</sup> , 1999, 2003, 2007,        | 1987 <sup>†</sup> , 1991, 1995 <sup>†</sup> , 1999, 2003, |  |  |  |
|             | 2009, 2013                                                                                 | 2007, 2009, 2013                                          |  |  |  |
| Ireland     | 2002, 2007, 2011                                                                           | 2002, 2007, 2011                                          |  |  |  |
| Italy       | 1994 <sup>+</sup> , 1996, 2001, 2006, 2008 <sup>+</sup> , 2013                             | 1996, 2001, 2006, 2008, 2013                              |  |  |  |
| Lithuania   | 1992 <sup>+</sup> , 2000 <sup>+</sup> , 2004, 2008 <sup>+</sup>                            |                                                           |  |  |  |
| Netherlands | 1971 <sup>+</sup> , 1972, 1981 <sup>+</sup> , 1982, 1986, 1994, 1998,                      | 1989, 1994, 1998                                          |  |  |  |
|             | 2002, 2003 <sup>+</sup> , 2006                                                             |                                                           |  |  |  |
| Norway      | 1965, 1969, 1973, 1977, 1981, 1985, 1989, 1993,                                            | 1981, 1985, 1989, 1993, 1997,                             |  |  |  |
|             | 1997, 2001, 2005                                                                           | 2001, 2005                                                |  |  |  |
| Poland      | 1997, 2001, 2005, 2007, 2011                                                               | 1997, 2005, 2007, 2011                                    |  |  |  |
| Portugal    | 1985 <sup>+</sup> , 2002, 2005, 2009                                                       | 2002, 2005, 2009                                          |  |  |  |
| Romania     | 2000 <sup>+</sup> , 2004 <sup>+</sup> , 2008                                               |                                                           |  |  |  |
| Spain       | 1982 <sup>+</sup> , 1986 <sup>+</sup> , 1989 <sup>+</sup> , 1993, 2004, 2008               | 1993, 2008                                                |  |  |  |
| Sweden      | 1960 <sup>†</sup> , 1964 <sup>†</sup> , 1968, 1970, 1973, 1976, 1979,                      | 1979, 1982, 1985, 1988, 1991,                             |  |  |  |
|             | 1982, 1985, 1988, 1991, 1994, 1998, 2002, 2010                                             | 1994, 1998, 2002, 2010                                    |  |  |  |
| Switzerland | 1971, 1975, 1979, 1987, 1991, 1995, 1999, 2003,                                            |                                                           |  |  |  |
|             | 2007, 2011                                                                                 |                                                           |  |  |  |
| UK          | 2005                                                                                       |                                                           |  |  |  |

Table A5.3. National election studies included in the models predicting electoral participation and vote choice

*Note:* The symbol † indicates election studies that are included only in the reduced version of the turnout model.

## Setups for the Statistical Analyses

### # Electoral Participation

\*\*\*\* Table 5.1

clear

use "c:\data\articles\2014\tev chapter\data\unstacked with macro.dta" format turnout %9.0g

global MLwiN\_path "C:\Program Files\MLwiN v3.05\mlwin.exe"

g constant=1

// change the numeric precision of the variables, to be compatible with MLWin (change as needed); recast float ga\_lsq ga\_effnv, force

\*\*\* SUMMARY STATISTICS preserve quietly logit turnout edu married union pid age gender compvot ga\_lsq ga\_effnv coalition keep if e(sample) su edu married union pid age gender collapse (mean) compvot ga\_lsq ga\_effnv coalition, by(level2\_study) su restore

\*\*\*\* MODEL 1. Only main effects, random intercepts at study and country levels sort level3 level2 level1

#delimit ;

runmlwin turnout constant edu married union pid age age2 gender compvot ga\_lsq ga\_effnv coalition, level3(level3\_country:cons) level2(level2\_study:cons) level1(level1\_resp) discrete(distribution(binomial) link(logit) denominator(cons)) maxiterations(50) mlwinsettings(optimat) ; delimit cr

\*\*\*\* MODEL 2. \*\*\*\* REDUCED MODEL W/O union and pid sort level3 level2 level1

#delimit ;

runmlwin turnout constant edu married age age2 gender compvot ga\_lsq ga\_effnv coalition, level3(level3\_country:cons) level2(level2\_study:cons) level1(level1\_resp) discrete(distribution(binomial) link(logit) denominator(cons)) maxiterations(50) mlwinsettings(optimat) ; delimit cr

#### \*\*\*\* MODEL 3

\*\*\*\* with random intercept and random slope for effect of education (at study level)

#### #delimit ;

runmlwin turnout constant edu married age age2 gender compvot ga\_lsq ga\_effnv coalition edu\_compvot edu\_ga\_lsq edu\_ga\_effnv edu\_coalition, level3(level3\_country: constant) level2(level2\_study: constant edu) level1(level1\_resp) discrete(distribution(binomial) link(logit) denominator(cons)) maxiterations(50) mlwinsettings(optimat) ; delimit cr

\*\*\*\* MODEL 4

\*\*\*\* with random intercept and random slope for effect of gender (at study level)

#delimit ;

runmlwin turnout constant edu married age age2 gender compvot ga\_lsq ga\_effnv coalition gender\_ga\_lsq gender\_ga\_effnv gender\_coalition ,

level3(level3\_country: constant) level2(level2\_study: constant gender) level1(level1\_resp) discrete(distribution(binomial) link(logit) denominator(cons)) maxiterations(50) mlwinsettings(optimat) ; delimit cr

\*\*\*\* MODEL 5

\*\*\*\* with random intercept and random slope for effect of pid (at study level) for var compvot ga\_lsq ga\_effnv coalition: g pid\_X=pid\*X

#delimit ;

runmlwin turnout constant edu married union pid age age2 gender compvot ga\_lsq ga\_effnv coalition pid ga lsq pid ga\_effnv pid\_coalition ,

level3(level3\_country: constant) level2(level2\_study: constant pid) level1(level1\_resp) discrete(distribution(binomial) link(logit) denominator(cons)) maxiterations(50) mlwinsettings(optimat) ; delimit cr

## # VOTE CHOICE MODELS

\*\*\*\* Table 5.2

clear use "c:\data\articles\2014\tev chapter\data\stacked with macro.dta"

global MLwiN\_path "C:\Program Files\MLwiN v3.05\mlwin.exe"

g constant=1

// change the numeric precision of the variables, to be compatible with MLWin (change as needed); recast float ga\_lsq ga\_effnv, force

\*\*\*\* SUMMARY STATISTICS preserve quietly logit vote ssev pid Irdparty lsymp ga\_lsq ga\_effnv coalition fmca\_index keep if e(sample) su ssev pid lrdparty lsymp collapse (mean) ga\_lsq ga\_effnv coalition fmca\_index level4\_country, by(level3\_study) su corr collapse (mean) ga\_lsq ga\_effnv coalition fmca\_index, by(level4\_country) su corr restore

\*\* MODEL 6 \*\* no interaction effects #delimit ; runmlwin vote constant ssev pid lrdparty lsymp ga\_lsq ga\_effnv coalition fmca\_index, level4(level4\_country:cons) level3(level3\_study:cons) level2(level2\_resp) level1(level1\_row) discrete(distribution(binomial) link(logit) denominator(cons)) maxiterations(50) mlwinsettings(optimat) ; delimit cr

```
** MODEL 7
for var ga_lsq ga_effnv coalition fmca_index: g ssev_X=ssev*X
```
#delimit ;

runmlwin vote constant ssev pid lrdparty lsymp ga\_lsq ga\_effnv coalition fmca\_index ssev\_ga\_lsq ssev\_ga\_effnv ssev\_coalition ssev\_fmca\_index,

level4(level4\_country: constant) level3(level3\_study: constant ssev) level2(level2\_resp) level1(level1\_row) discrete(distribution(binomial) link(logit) denominator(cons)) mlwinsettings(optimat) ; delimit cr

\*\* MODEL 8

for var ga\_lsq ga\_effnv coalition fmca\_index: g pid\_X=pid\*X

#### #delimit ;

runmlwin vote constant ssev pid lrdparty lsymp ga\_lsq ga\_effnv coalition fmca\_index pid\_ga\_lsq pid\_ga\_effnv pid\_coalition pid\_fmca\_index , level4(level4\_country: constant) level3(level3\_study: constant pid) level2(level2\_resp) level1(level1\_row) discrete(distribution(binomial) link(logit) denominator(cons)) mlwinsettings(optimat) ; delimit cr

\*\* MODEL 9

for var ga\_lsq ga\_effnv coalition fmca\_index: g lrdparty X=lrdparty\*X

#delimit ;

runmlwin vote constant ssev pid lrdparty lsymp ga\_lsq ga\_effnv coalition fmca\_index lrdparty\_ga\_lsq lrdparty\_ga\_effnv lrdparty\_coalition lrdparty\_fmca\_index , level4(level4\_country: constant) level3(level3\_study: constant lrdparty) level2(level2\_resp) level1(level1\_row) discrete(distribution(binomial) link(logit) denominator(cons)) mlwinsettings(optimat) ; delimit cr

\*\* MODEL 10

for var ga\_lsq ga\_effnv coalition fmca\_index: g lsymp\_X=lsymp\*X

#delimit ;

runmlwin vote constant ssev pid lrdparty lsymp ga\_lsq ga\_effnv coalition fmca\_index lsymp\_ga\_lsq lsymp\_ga\_effnv lsymp\_coalition lsymp\_fmca\_index , level4(level4\_country: constant) level3(level3\_study: constant lsymp) level2(level2\_resp) level1(level1\_row)

discrete(distribution(binomial) link(logit) denominator(cons)) mlwinsettings(optimat) ; delimit cr

## Values of Context Variables Used:

# # Participation Models

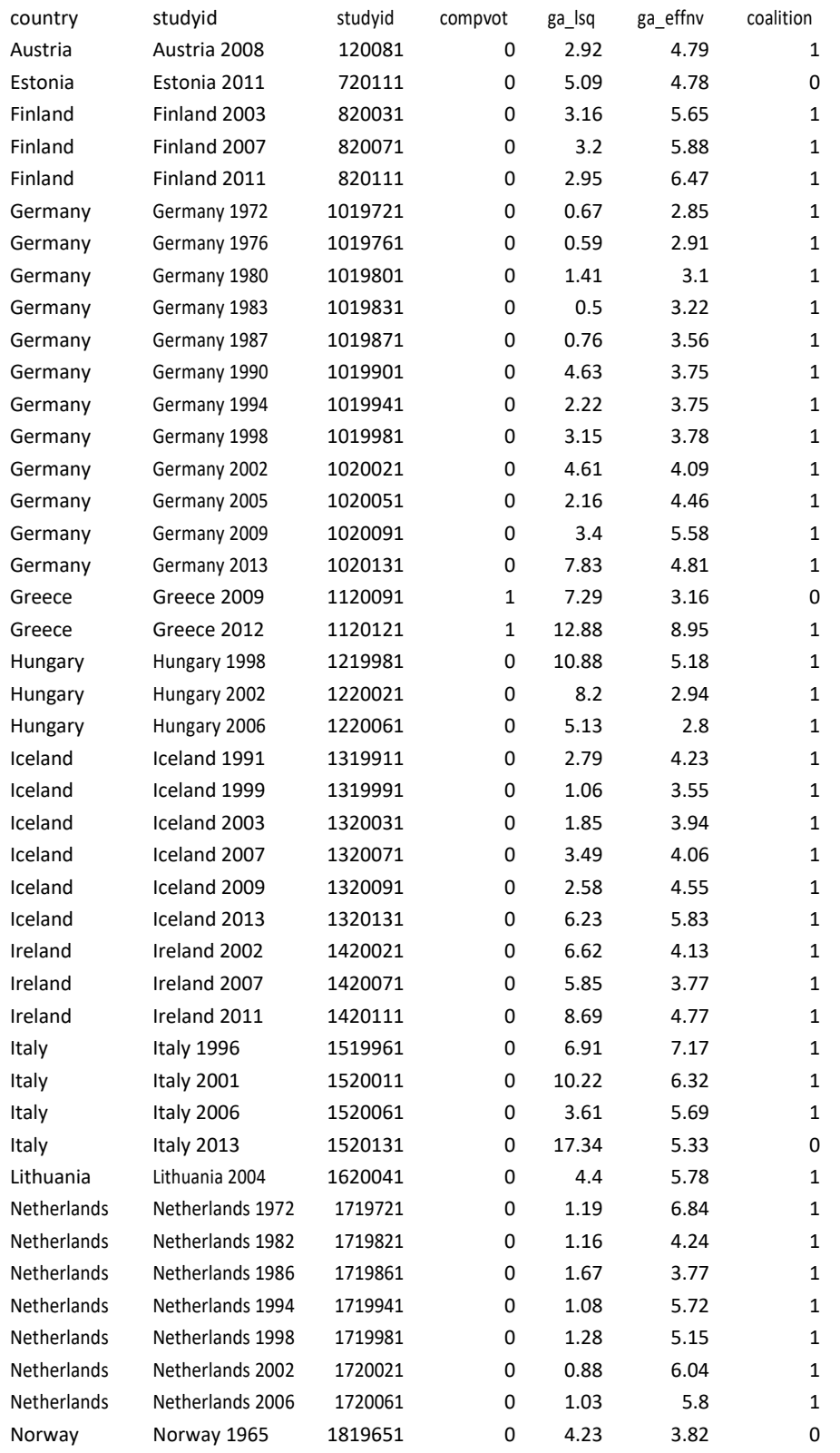

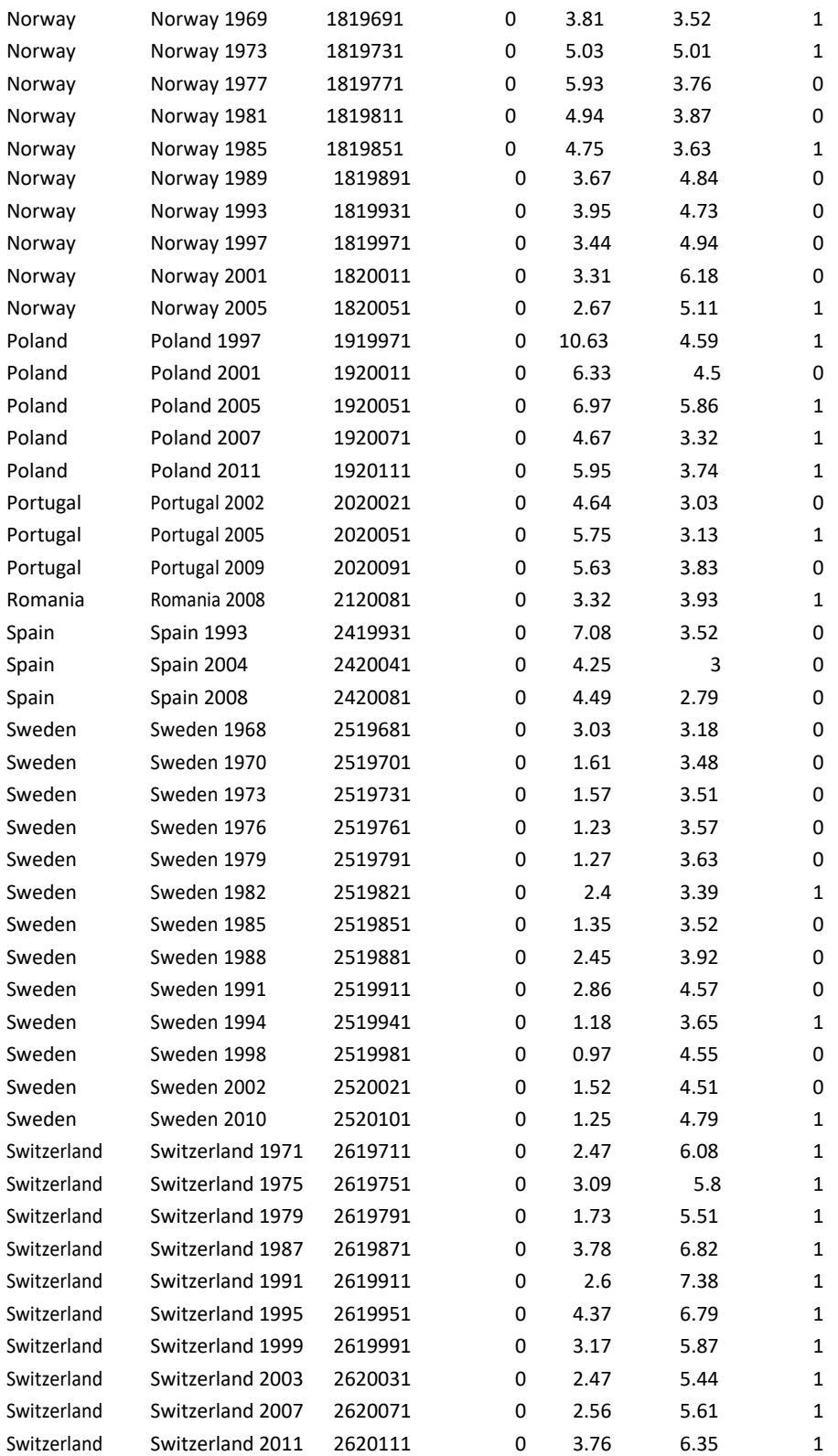

# Values of Context Variables Used: # Vote Choice Models

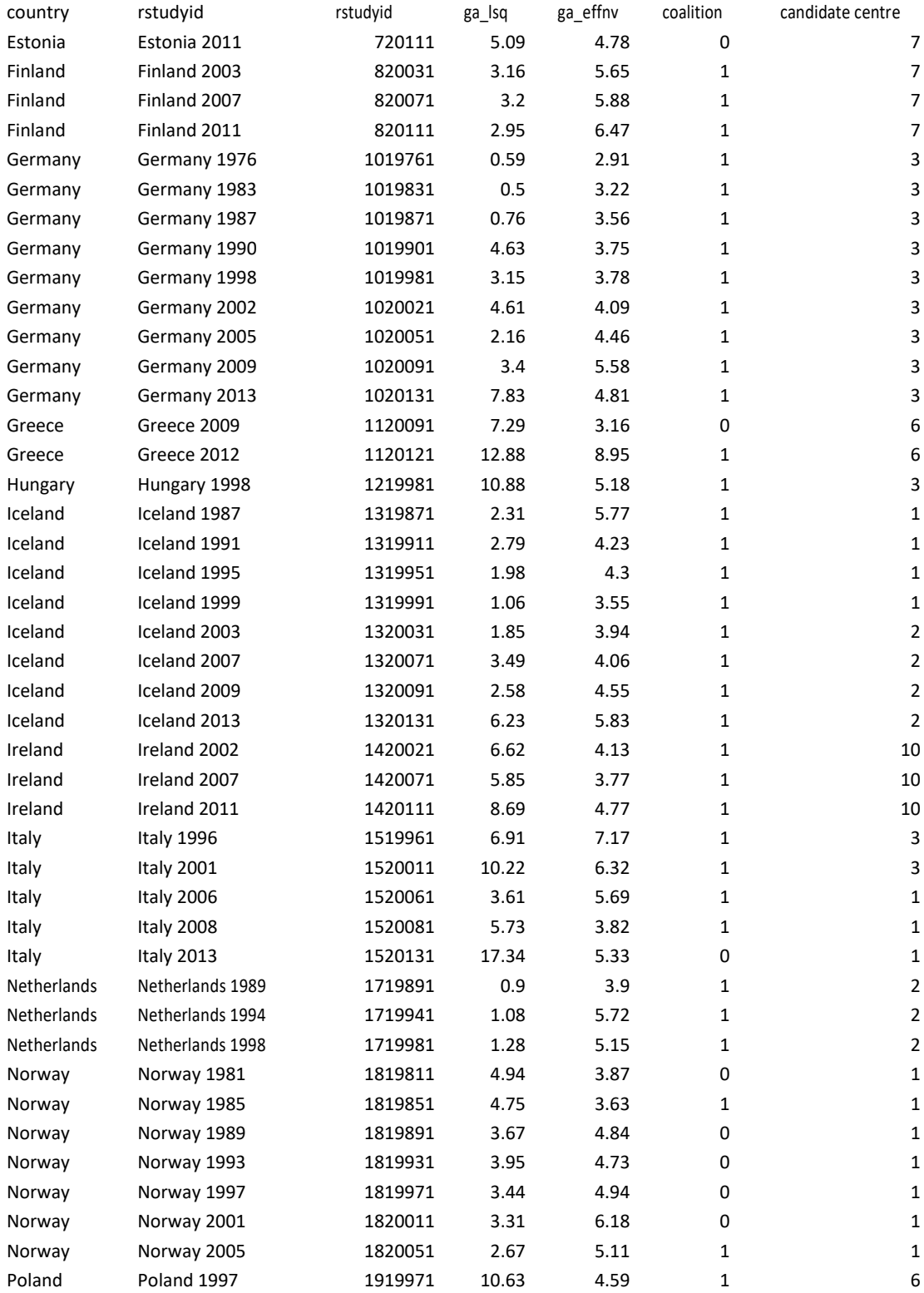

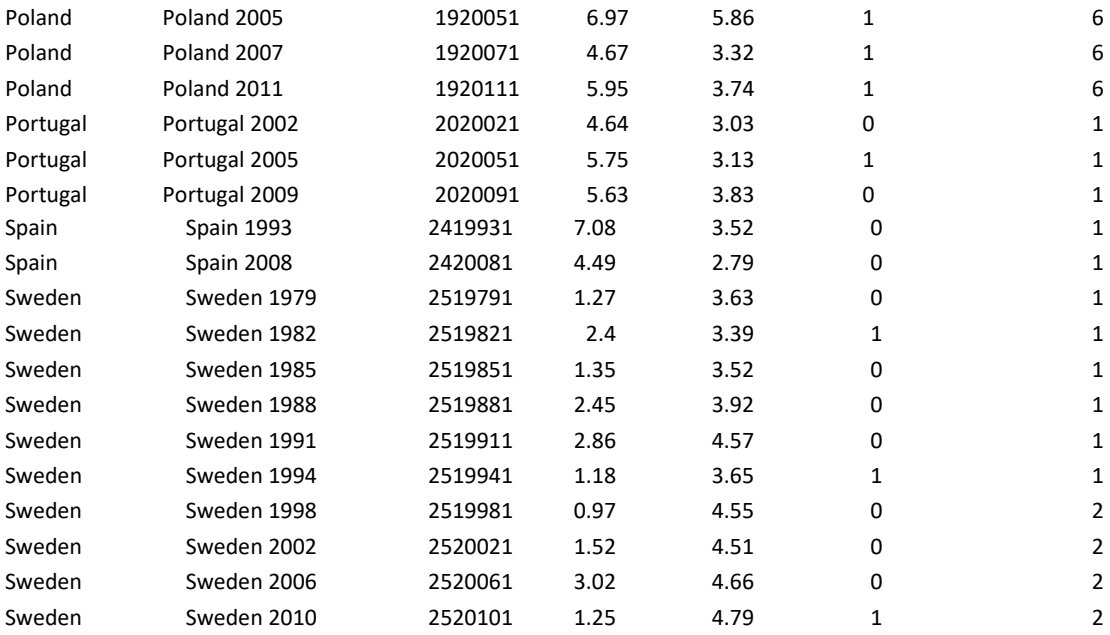

Legend: compvot = compulsory voting; ga\_lsq = Gallagher's index of disproportionality; ga\_effnv = Gallagher's effective number of electoral parties; coalition = coalition government; candidate centre = candidate centredness of the electoral system.

Online Appendix Chapter 6

# Additional Tables and Figures

Table A6.1. National election studies included in the full models predicting electoral participation and vote choice

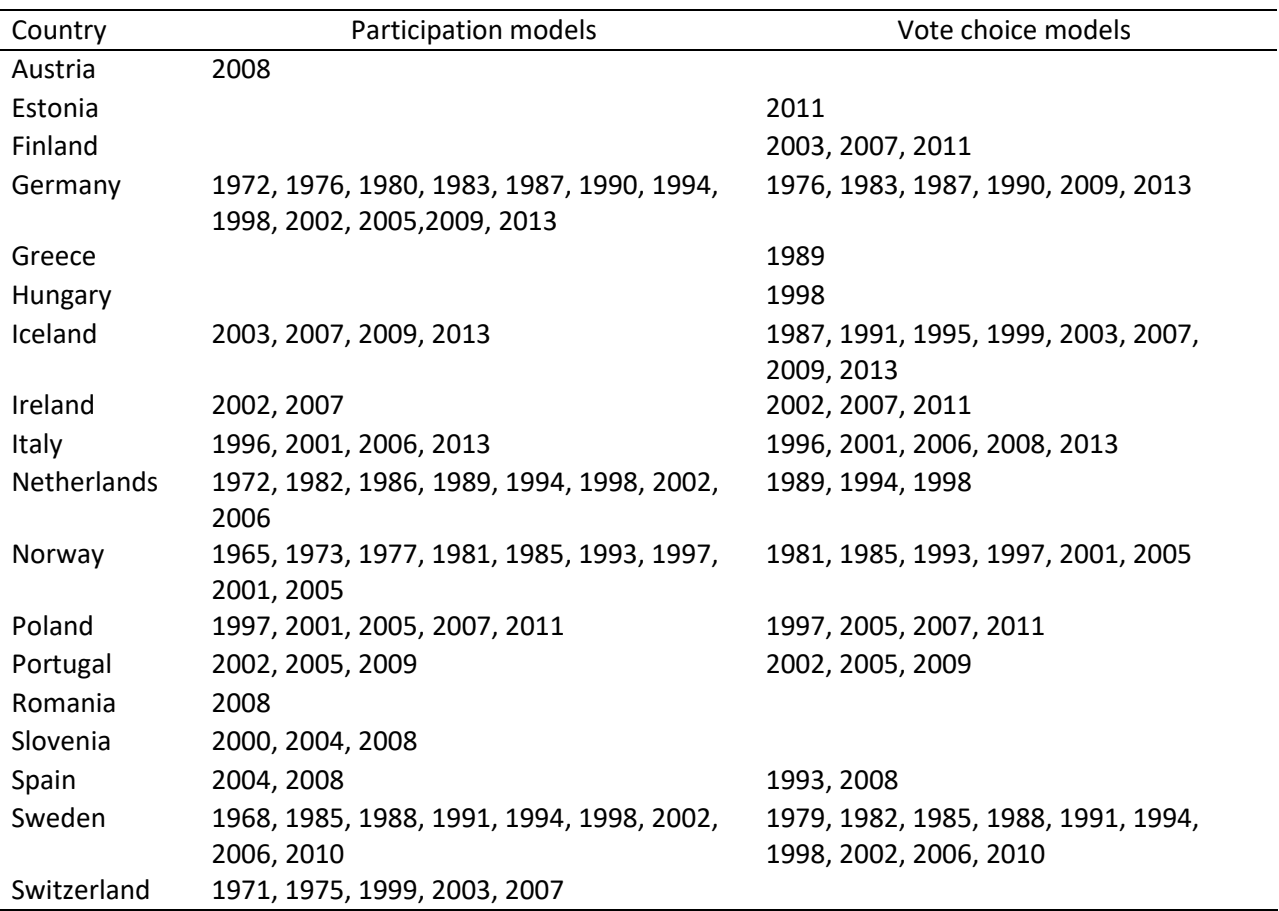

### Setups for Statistical Analyses

All models estimated are using lme4 package in R. EU salience and polarisation variables are calculated using Comparative Manifestoes Data. See text for details and below for the values.

### Model syntax for Table 6.1

```
mod.1 <- glmer(TURNOUT ~ REDU + PID + RGENDER + RMARRIED + RCHURCHA + RUNION1 + RAGE + 
  I(RAGE^2) + (1 | COUNTRY) + (1 | RSTUDYID), family=binomial, data=Merged.us, nAGQ=0)
```

```
mod.2 <- glmer(TURNOUT ~ REDU + PID + RGENDER + RMARRIED + RCHURCHA + RUNION1 + RAGE + 
  I(RAGE^2) + EU.pol.wgt.cntr + EU.sal.wgt.cntr +
```
(1 | COUNTRY) + (1 | RSTUDYID), family=binomial, data=Merged.us, nAGQ=0)

```
mod.3 <- glmer(TURNOUT ~ REDU + PID + RGENDER + RMARRIED + RCHURCHA + RUNION1 + RAGE + 
   I(RAGE^2) + EU.pol.wgt.cntr + EU.sal.wgt.cntr + EU.sal.wgt.cntr:REDU + EU.pol.wgt.cntr:REDU + 
   EU.sal.wgt.cntr:PID + EU.pol.wgt.cntr:PID + EU.sal.wgt.cntr:RAGE + EU.pol.wgt.cntr:RAGE +
   (1 | COUNTRY) + (1 + REDU + PID + RAGE | RSTUDYID), family=binomial, data=Merged.us, nAGQ=0)
```
### Model syntax for Table 6.2

```
mod.1 <- glmer(VOTE ~ SSEV + LRDPARTY + PID + LSYMP + EU.pty.pos + EU.pty.sal + antiEU +
  EU.pty.pos:antiEU + (1 | COUNTRY) + (1 | RSTUDYID) + (1 | CMPYEARID), data=Merged.s,
   family=binomial, nAGQ=0)
```

```
mod.2a <- glmer(VOTE ~ SSEV + LRDPARTY + PID + LSYMP + EU.pty.pos + EU.pty.sal +
   (1 | COUNTRY) + (1 | RSTUDYID) + (1 | CMPYEARID), 
   data=Merged.s[Merged.s$antiEU=="Pro-EU", ], family=binomial, nAGQ=0)
```

```
mod.2b <- glmer(VOTE ~ SSEV + LRDPARTY + PID + LSYMP + EU.pty.pos + EU.pty.sal +
   (1 | COUNTRY) + (1 | RSTUDYID) + (1 | CMPYEARID), 
   data=Merged.s[Merged.s$antiEU=="Anti-EU", ], family=binomial, nAGQ=0)
```
#### Model syntax for Table 6.3

```
mod.1 <- glmer(VOTE ~ SSEV + LRDPARTY + PID + LSYMP +
   (1 | COUNTRY) + (1 + SSEV + LSYMP + PID + LRDPARTY | RSTUDYID), 
   data=Merged.s, family=binomial, nAGQ=0)
```

```
mod.2 <- glmer(VOTE ~ SSEV + LRDPARTY + PID + LSYMP + EU.sys.pol.wgt + EU.sys.sal.wgt +
   SSEV:EU.sys.pol.wgt + LRDPARTY:EU.sys.pol.wgt + PID:EU.sys.pol.wgt + LSYMP:EU.sys.pol.wgt +
   (1 | COUNTRY) + (1 + SSEV + LSYMP + PID + LRDPARTY | RSTUDYID), data=Merged.s, family=binomial, 
   nAGQ=0)
```

```
mod.3 <- glmer(VOTE ~ SSEV + LRDPARTY + PID + LSYMP + EU.sys.pol.wgt + EU.sys.sal.wgt +
   SSEV:EU.sys.sal.wgt + LRDPARTY:EU.sys.sal.wgt + PID:EU.sys.sal.wgt + LSYMP:EU.sys.sal.wgt+
   (1 | COUNTRY) + (1 + SSEV + LSYMP + PID + LRDPARTY | RSTUDYID), 
   data=Merged.s, family=binomial, nAGQ=0)
```

```
mod.4 <- glmer(VOTE ~ SSEV + LRDPARTY + PID + LSYMP + POLSAL +
  SSEV:POLSAL + LRDPARTY:POLSAL + PID:POLSAL + LSYMP:POLSAL +
   (1 | COUNTRY) + (1 + SSEV + LSYMP + PID + LRDPARTY | RSTUDYID) + (1 | CMPYEARID), 
   data=Merged.s, family=binomial, nAGQ=0)
```
## Values of the Context Variables Used

## # Turnout Models

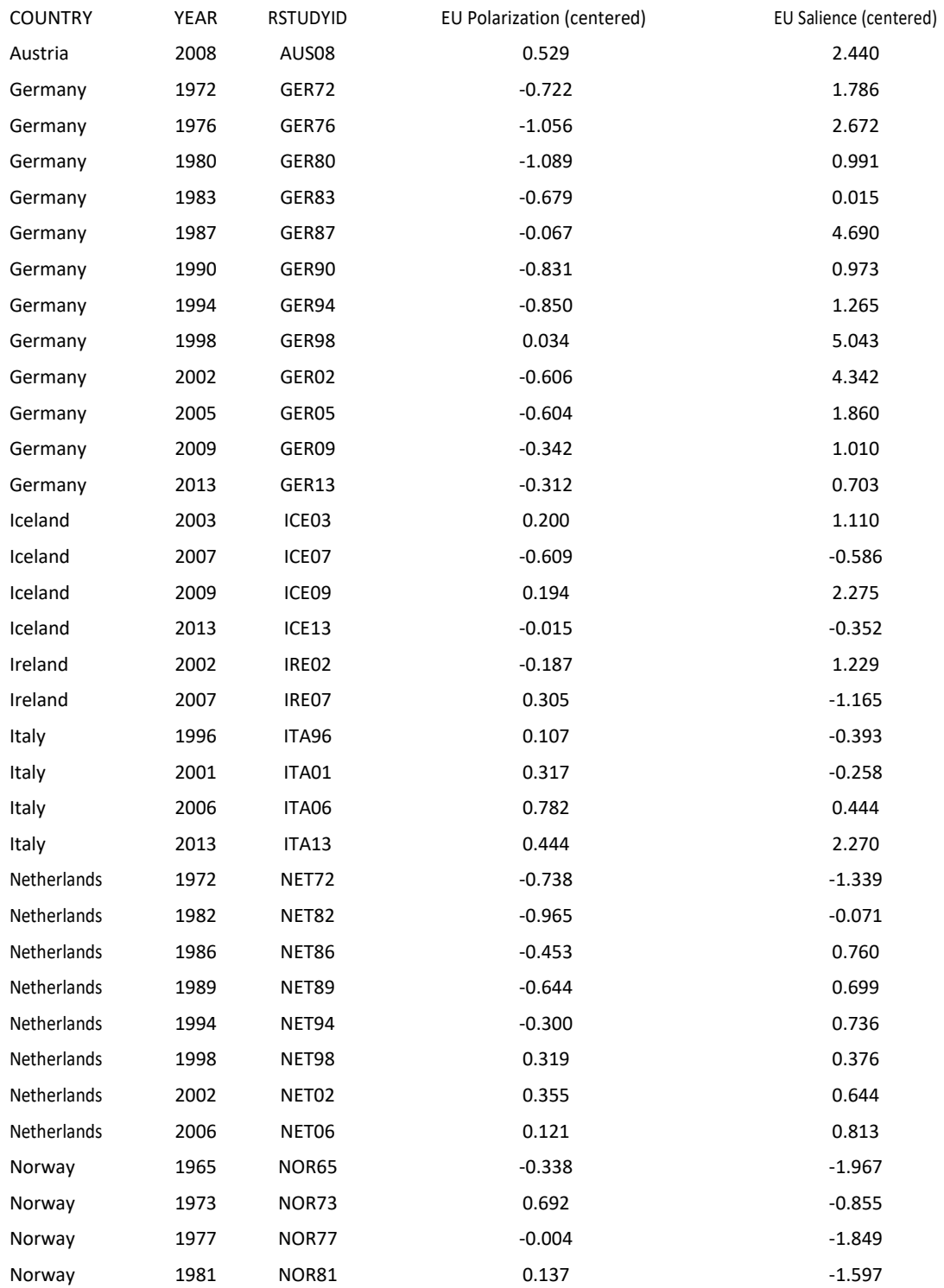

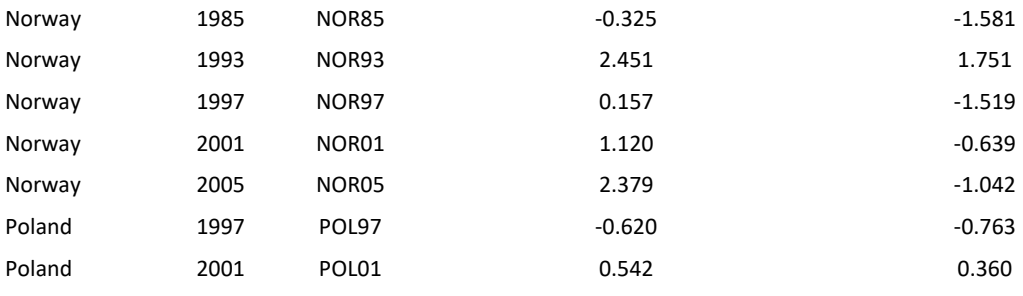

## # Vote Choice Models

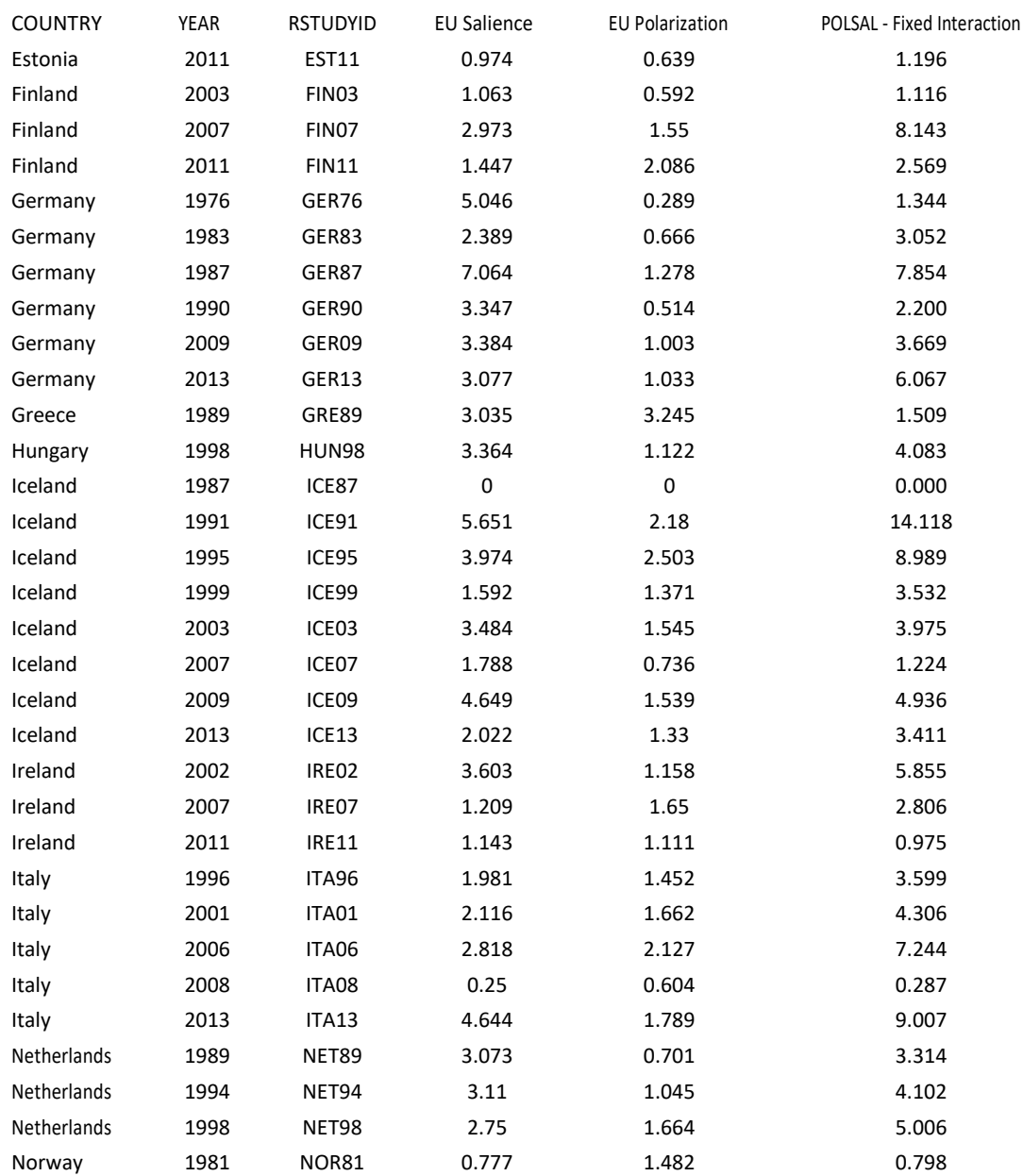

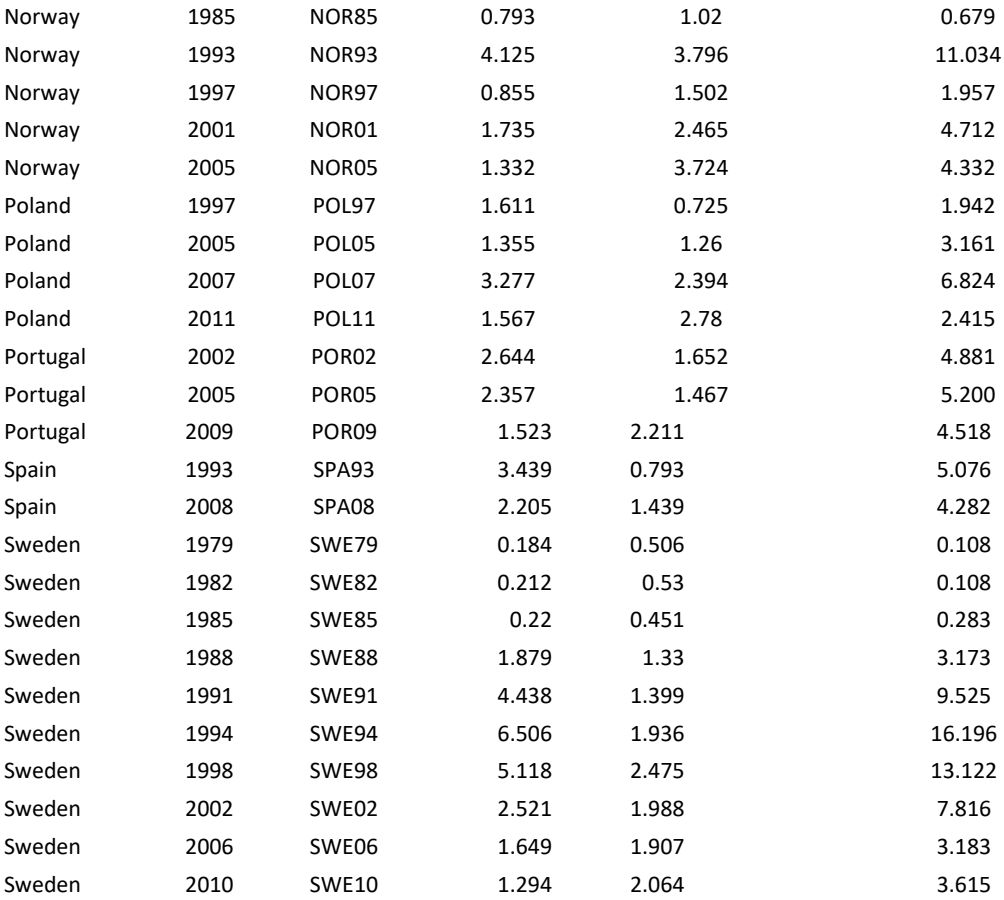

Online Appendix Chapter 7

# Additional Tables and Figures

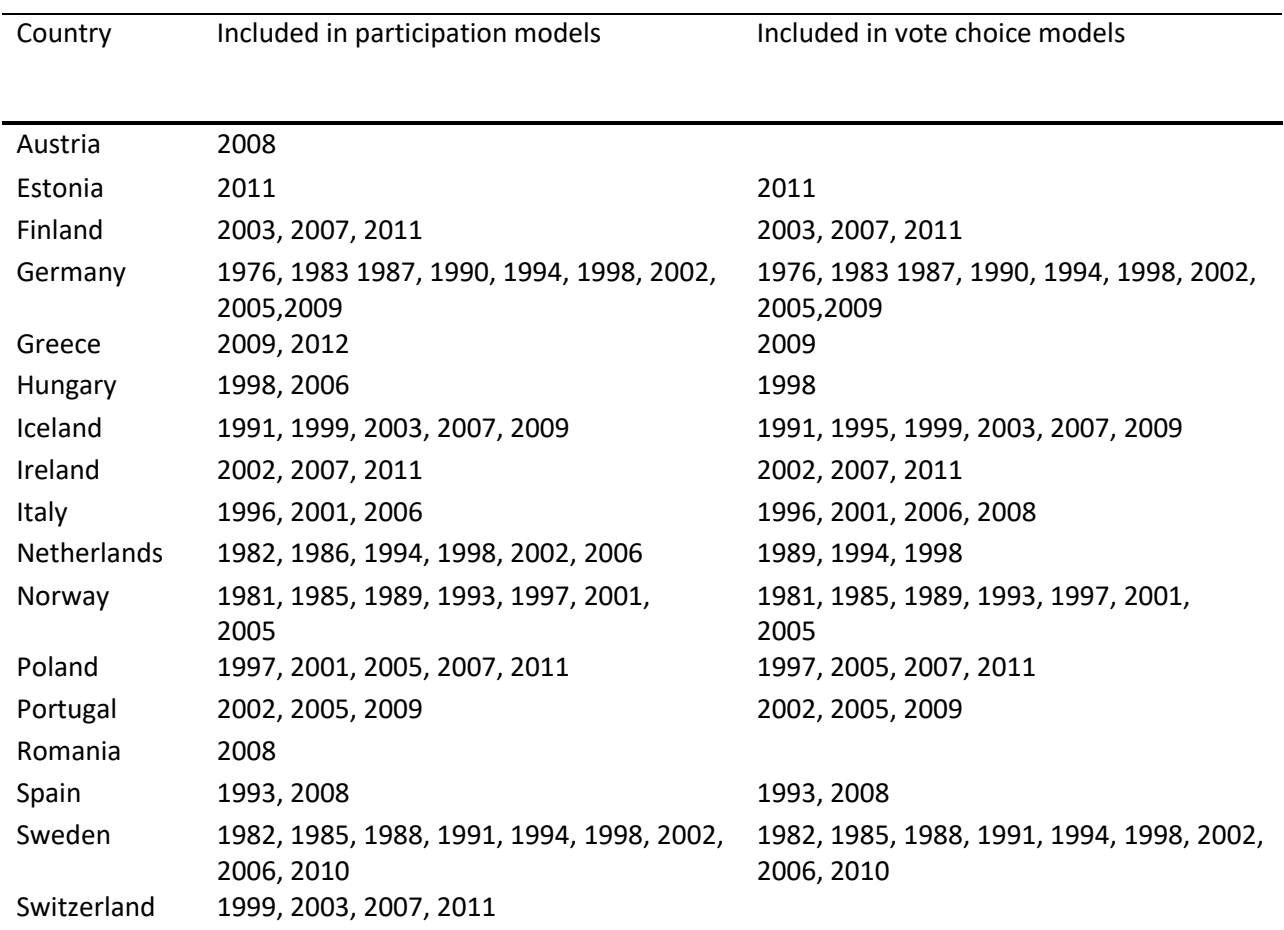

Table A7.1. Countries and elections included in electoral participation and vote choice models

### Setups of the Statistical Analyses

R code used for models and figures in Chapter 7.

### # Vote models

data<-read.dta("10.TEV\_stacked\_data\_ONLY R VAR 201700620\_reduced.dta") mydata<-subset(data )

#coding the Na's mydata\$VOTE[mydata\$VOTE > 1] <- NA summary(mydata\$VOTE)

mydata\$PID[mydata\$PID > 1] <- NA summary(mydata\$PID) mydata\$SSEV[mydata\$SSEV > 1] <- NA summary(mydata\$SSEV)

mydata\$LSYMP[mydata\$LSYMP > 1] <- NA summary(mydata\$LSYMP)

mydata\$LRDPARTY[mydata\$LRDPARTY > 1] <- NA summary(mydata\$LRDPARTY)

```
mydata$INCUMBENT[mydata$INCUMBENT > 1] <- NA
summary(mydata$INCUMBENT)
summary(mydata$pid1)
```
baseline<- glmer(VOTE ~1+ (1 | COUNTRY/RSTUDYID), mydata, family=binomial, verbose=T)

#EPI - model with random slovpes for SSEVPRTCENT and EPI2- economic performance

```
epi <- glmer(VOTE ~LRDPARTY + pid1 + LSYMP + SSEVPRTCENT + INCUMBENT + EPI2_CEN + GDP_CEN + 
EPI2_CEN*LRDPARTY + EPI2_CEN*pid1 + EPI2_CEN*LSYMP + 
EPI2_CEN*SSEVPRTCENT + 
(1+SSEVPRTCENT | RSTUDYID) + 
(1+EPI2_CEN| COUNTRY),
mydata, family=binomial, verbose=T)
summary(epi)
```
#gini model with random slovpes for indiv level variables - income ineqaulity

gini <- glmer(VOTE ~ LRDPARTY + pid1 + LSYMP + SSEVPRTCENT + INCUMBENT + GINI\_NCEN + GDP\_CEN + GINI\_NCEN\*LRDPARTY + GINI\_NCEN\*pid1 + GINI\_NCEN\*LSYMP + GINI\_NCEN\*SSEVPRTCENT + (1+LRDPARTY+SSEVPRTCENT | RSTUDYID)+ (1+GINI\_NCEN| COUNTRY), mydata, family=binomial, verbose=T)

#trade model with random slovpes for indiv level variables - openess to trade

trade <- glmer(VOTE ~ LRDPARTY + pid1 + LSYMP + SSEVPRTCENT + LSYMP + INCUMBENT + TRADE\_OPENCEN + GDP\_CEN + TRADE\_OPENCEN\*LRDPARTY + TRADE\_OPENCEN\*pid1 + TRADE\_OPENCEN\*LSYMP + TRADE\_OPENCEN\*SSEVPRTCENT + (1+LRDPARTY+pid1 +SSEVPRTCENT | RSTUDYID)+ (1+TRADE\_OPENCEN| COUNTRY), mydata, family=binomial, verbose=T)

### #TURNOUT models

data<-read.dta("10.TEV\_unstacked\_data\_ONLY R VAR 201700620\_reduced.dta") mydata<-subset(data )

#coding the Na's mydata\$VOTE[mydata\$VOTE > 1] <- NA summary(mydata\$VOTE) mydata\$PID[mydata\$PID > 1] <- NA summary(mydata\$PID) mydata\$SSEV[mydata\$SSEV > 1] <- NA summary(mydata\$SSEV) mydata\$LSYMP[mydata\$LSYMP > 1] <- NA summary(mydata\$LSYMP) mydata\$LRDPARTY[mydata\$LRDPARTY > 1] <- NA summary(mydata\$LRDPARTY) mydata\$INCUMBENT[mydata\$INCUMBENT > 1] <- NA summary(mydata\$INCUMBENT)

baselineturn<- glmer(TURNOUT ~1+ (1 | COUNTRY/RSTUDYID), mydata, family=binomial, verbose=T)

#EPI - economic performance and turnout. #age2=RAGE\*RAGE #PID1=those twho identify strongly with a party. #notsingle=

EPIturn <- glmer(TURNOUT ~ RAGE + age2 + REDU + female + notsingle + union + pid1 + EPI2\_CEN + GDP\_CEN + EPI2\_CEN\*RAGE + EPI2\_CEN\*REDU + (1+RAGE | RSTUDYID)+ (1+EPI2\_CEN| COUNTRY), mydata, family=binomial, verbose=T)

#giniturnage - income inequality and turnout

```
giniturn <- glmer(TURNOUT ~ RAGE + age2 + REDU + female + notsingle + union + pid1 + GINI_NCEN +
GDP_CEN + GINI_NCEN*RAGE + GINI_NCEN*REDU + 
(1+RAGE | RSTUDYID)+ 
(1+GINI_NCEN| COUNTRY),
mydata, family=binomial, verbose=T)
```

```
#Plots:
```

```
sjp.int(EPIturn, 
type = "eff",
mdrt.values = "meansd",
swap.pred="false",
axis.title="Economic performance",
title=" ",
fill.color="white",
fill.alpha="0",
legend.title="Impact of age",
geom.colors = c("grey", "grey50", "black"))
```

```
sjp.int(EPIturn, 
type = "eff",
mdrt.values = "minmax",
swap.pred="false",
axis.title="Economic performance",
title=" ",
legend.title="Impact of education",
fill.color="white",
fill.alpha="0",
geom.colors = c("grey", "grey50", "black"))
```
## Values of Contextual Variables

## # Turnout

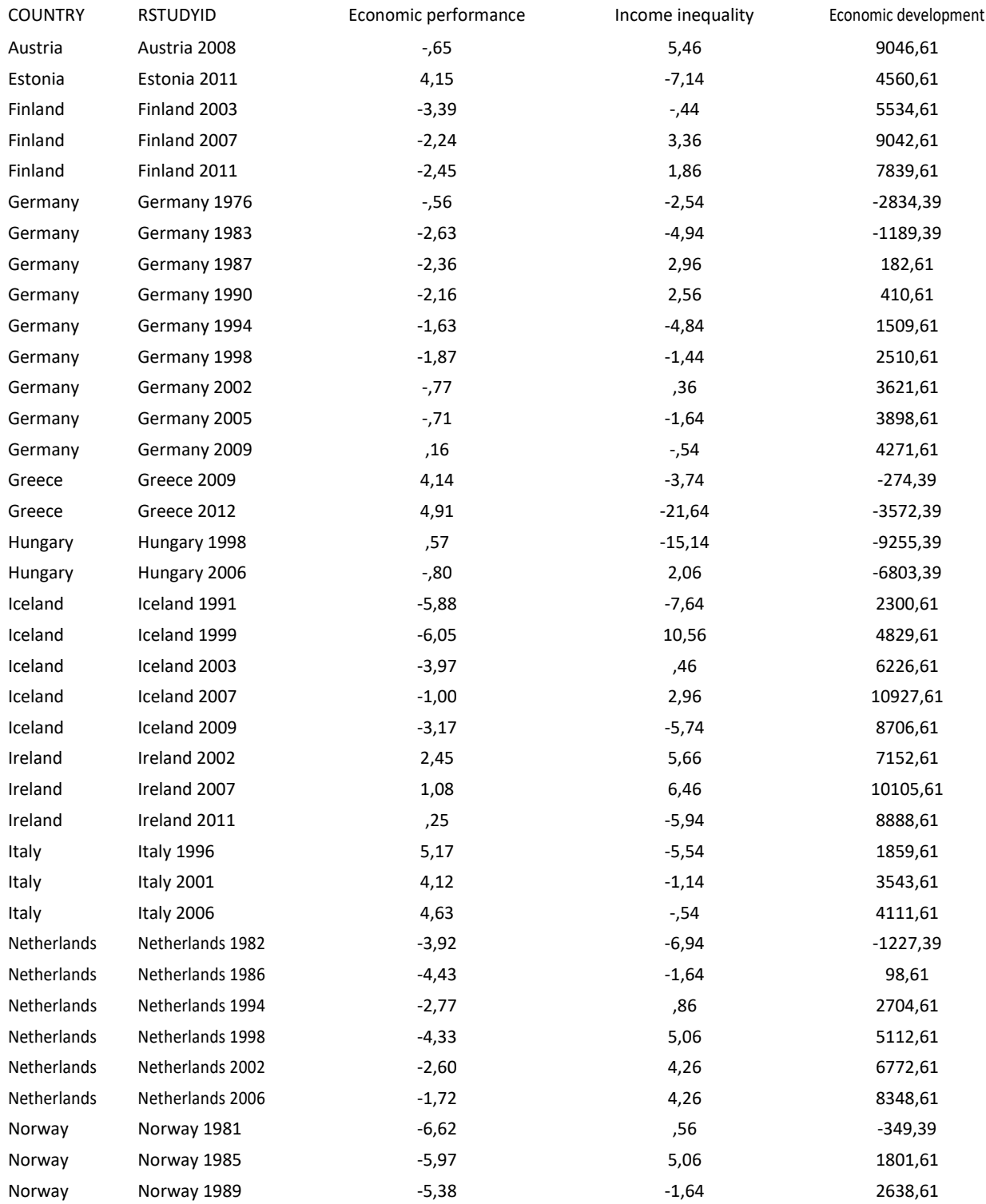

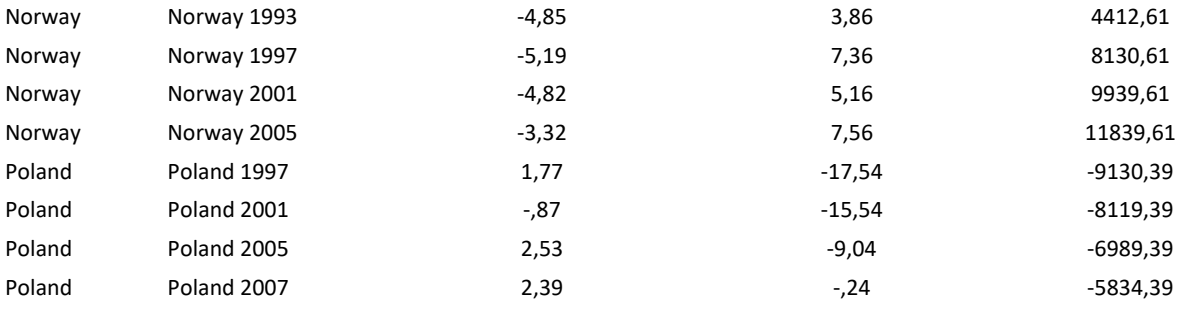

## # Vote Choice

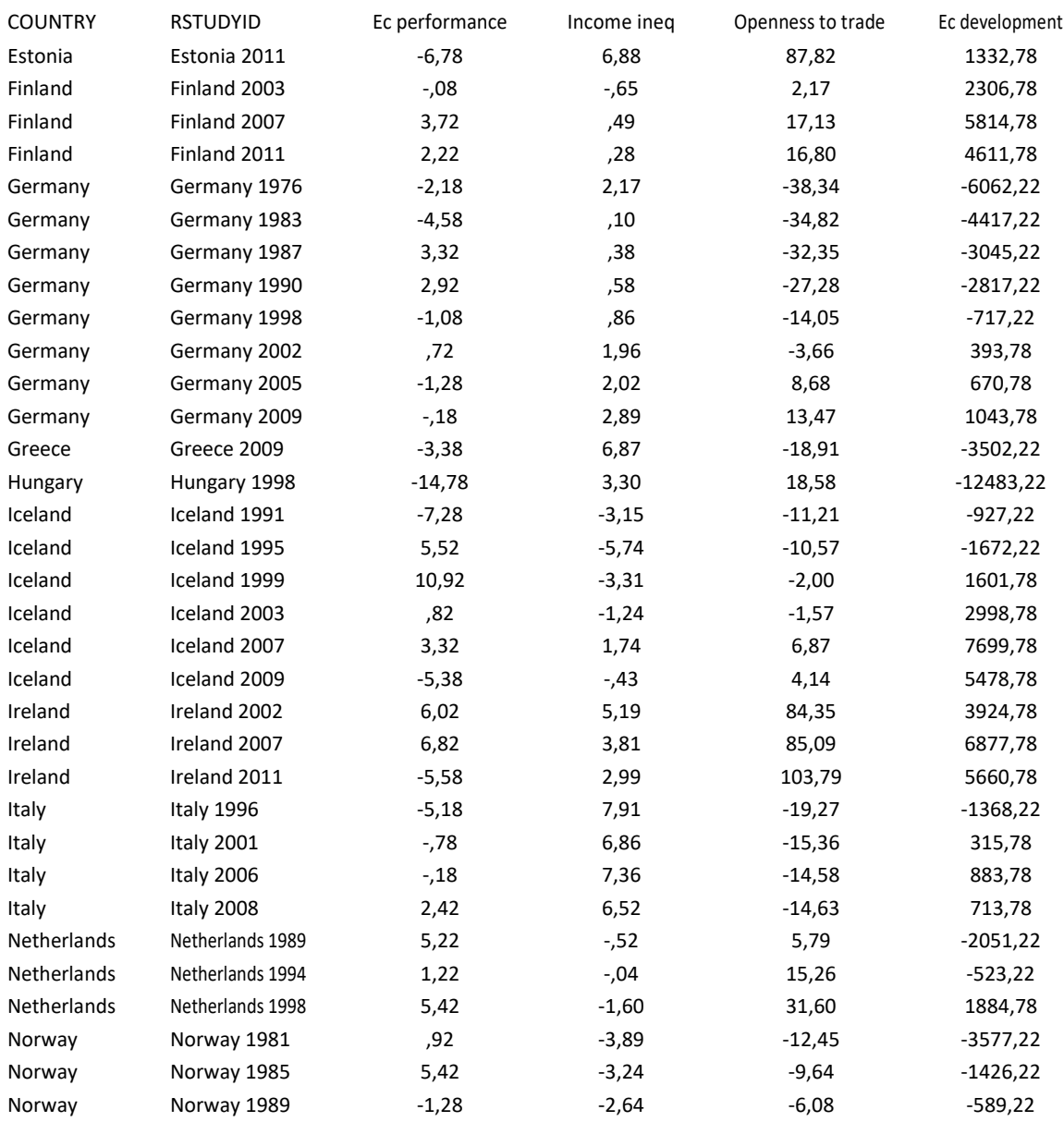

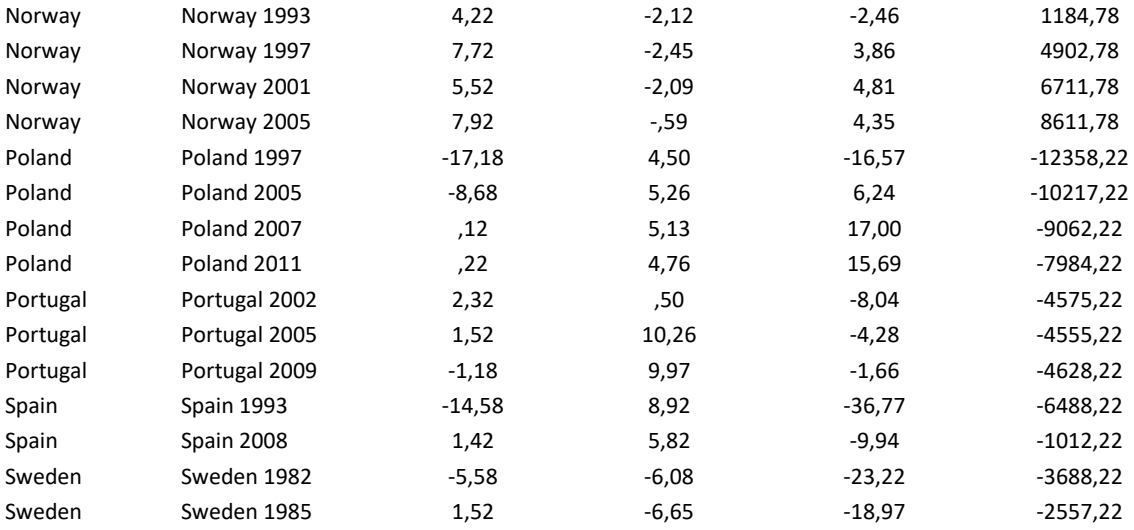

Online Appendix Chapter 8

# Additional Tables and Figures

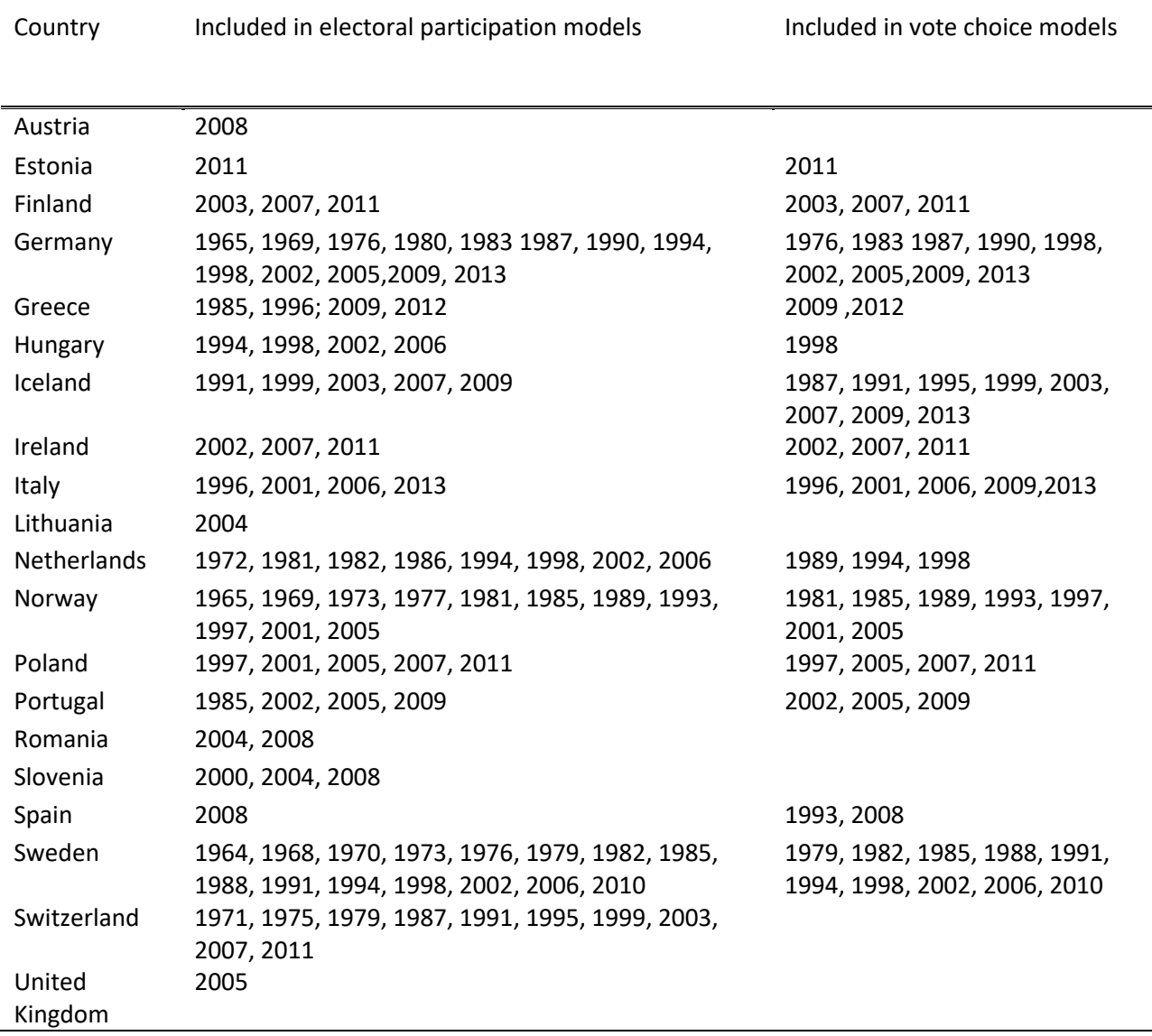

Table A8.1. Countries and elections included in electoral participation and vote choice models

#### **Appendix 8.1: Volatility over time**

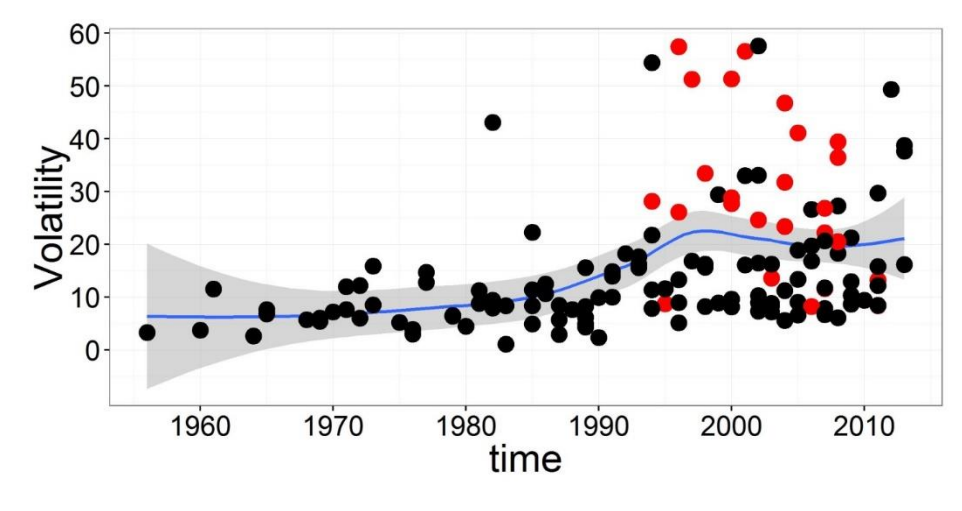

Figure A.8.1.1: Trends volatility levels across time

Figure A.8.1.2: Trends volatility levels across time across countries

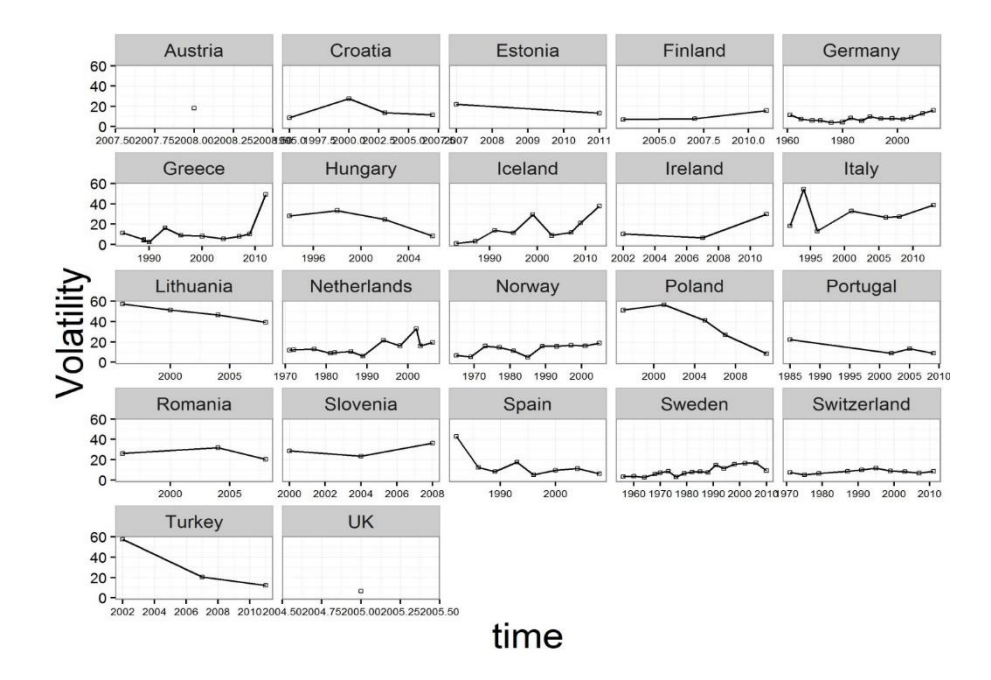

Figure A.8.2.1: Distribution of mean volatility

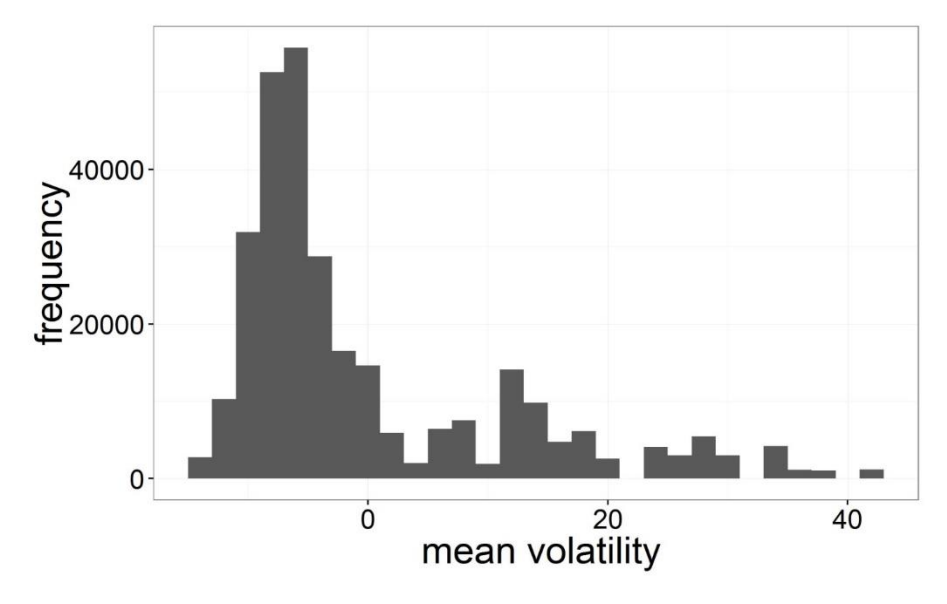

Figure A.8.2.2: Distribution of logged mean volatility

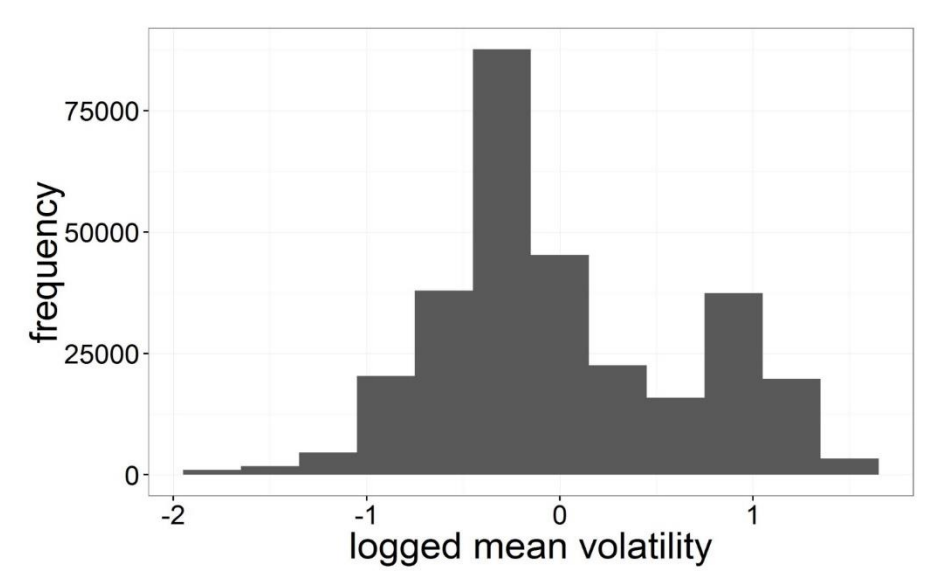

### **Appendix 8.3: Efect of volatility on party choice, exporatory visual analysis**<sup>1</sup>

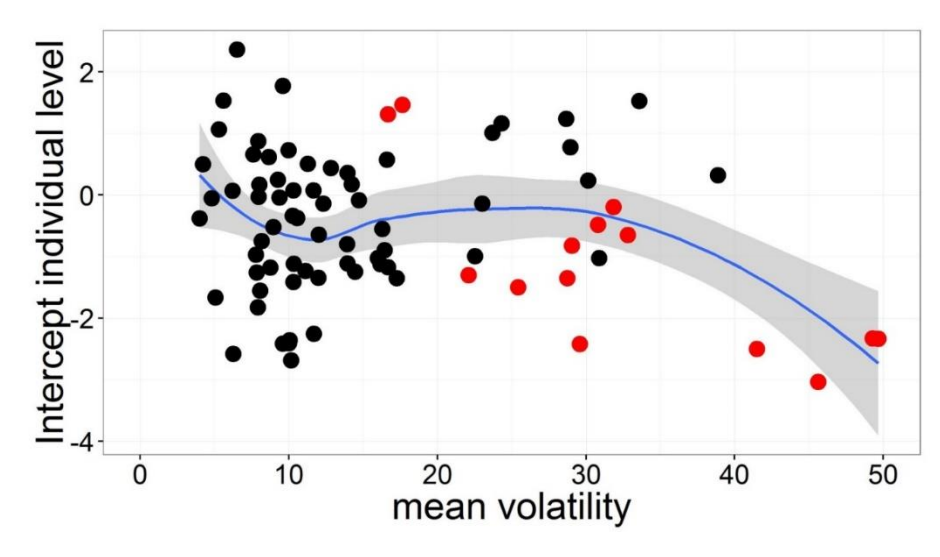

Figure A.8.3.1: Unconditional effect of mean volatility on electoral participation

Figure A.8.3.2: Unconditional effect of lagged volatility on electoral participation

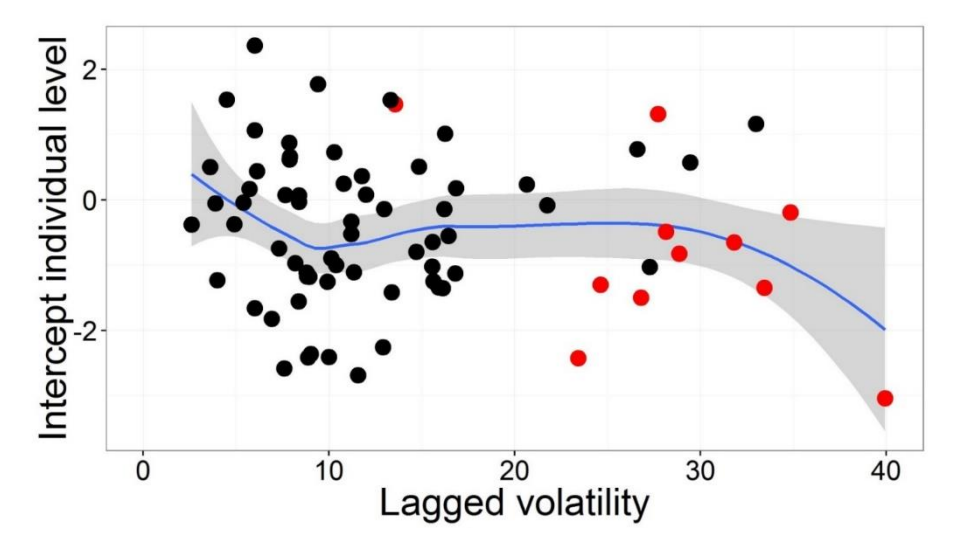

 $\overline{\phantom{a}}$ 

 $1$  Each election specific turnout models is a logistic regression having individual level turnout as a dependent variable and include the following controls: age group, education group, church attendance, marital status and party identification. Figures A8.3.1 and A8.3.2 are compiled using R ggplot2 package and use a smoothing function, shaded areas are 95% confidence intervals. In All Figures red points represent post-communist countries while black points represent West European countries.

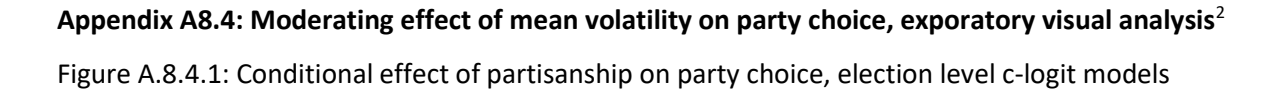

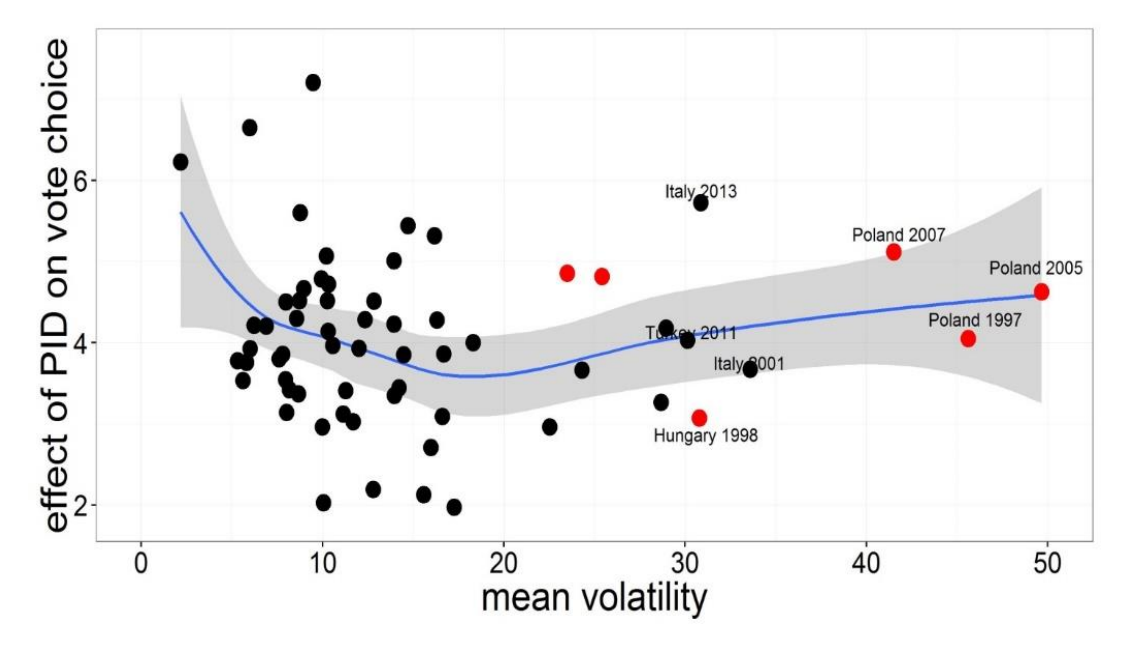

Figure A.8.4.2: Conditional effect of ideological distance on party choice, election level c-logit models

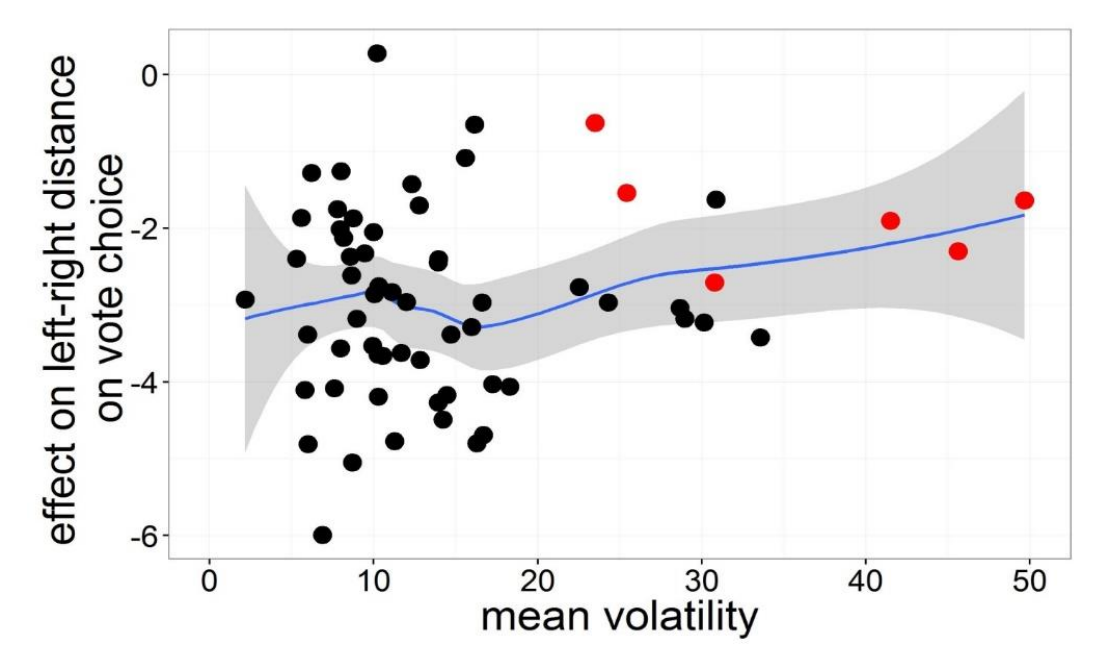

<sup>&</sup>lt;sup>2</sup> Figures A8.4 to A8.5 are compiled using R ggplot2 package and use a smoothing function, shaded areas are 95% confidence intervals. The effects represent coefficients from election level conditional logit (c-logit) models. Since using the lagged volatility revealed a very similar pattern of results we only show these plots in Appendix 3.In All Figures red points represent post-communist countries while black points represent West European countries. Besides the partisanship, ideological distance and leaders sympathy the model also include a control variable for the socio economic structure (yhat).

l

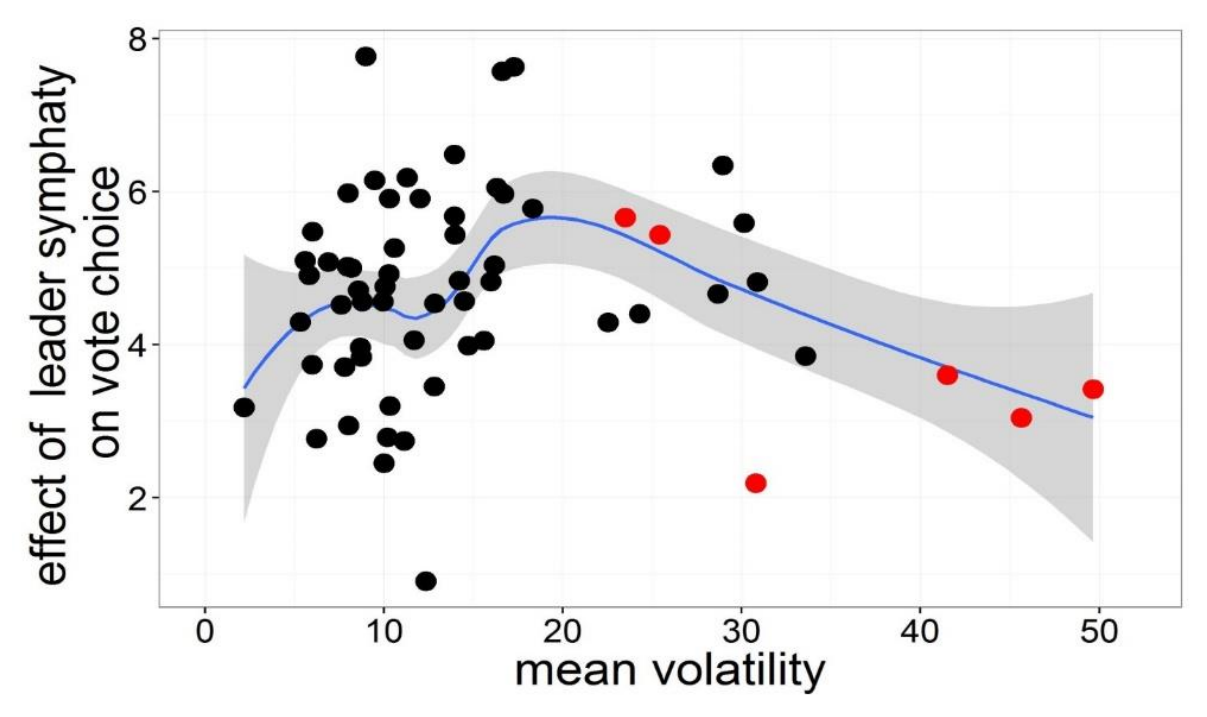

Figure A.8.4.3 Conditional effect of leader evaluation on vote choice, election level c-logit models

**Appendix A8.5: Moderating effect of lagged volatility on party choice, exporatory visual analysis** Figure A.8.5.1: Conditional effect of mean volatility on vote choice, election level c-logit models

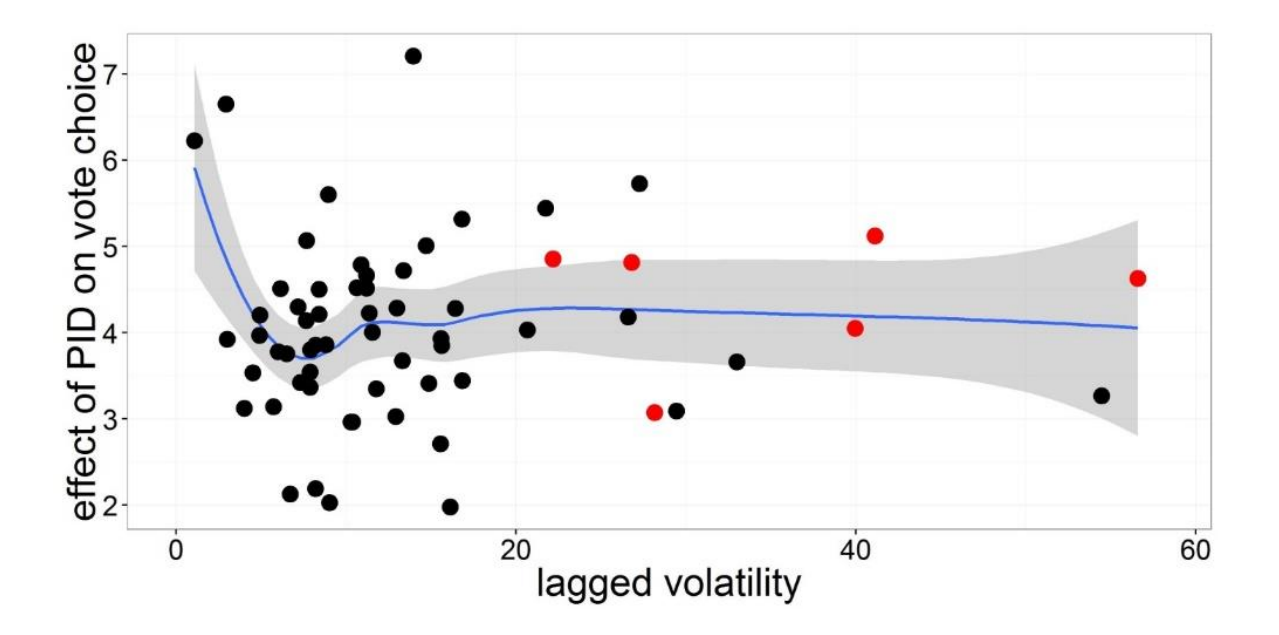

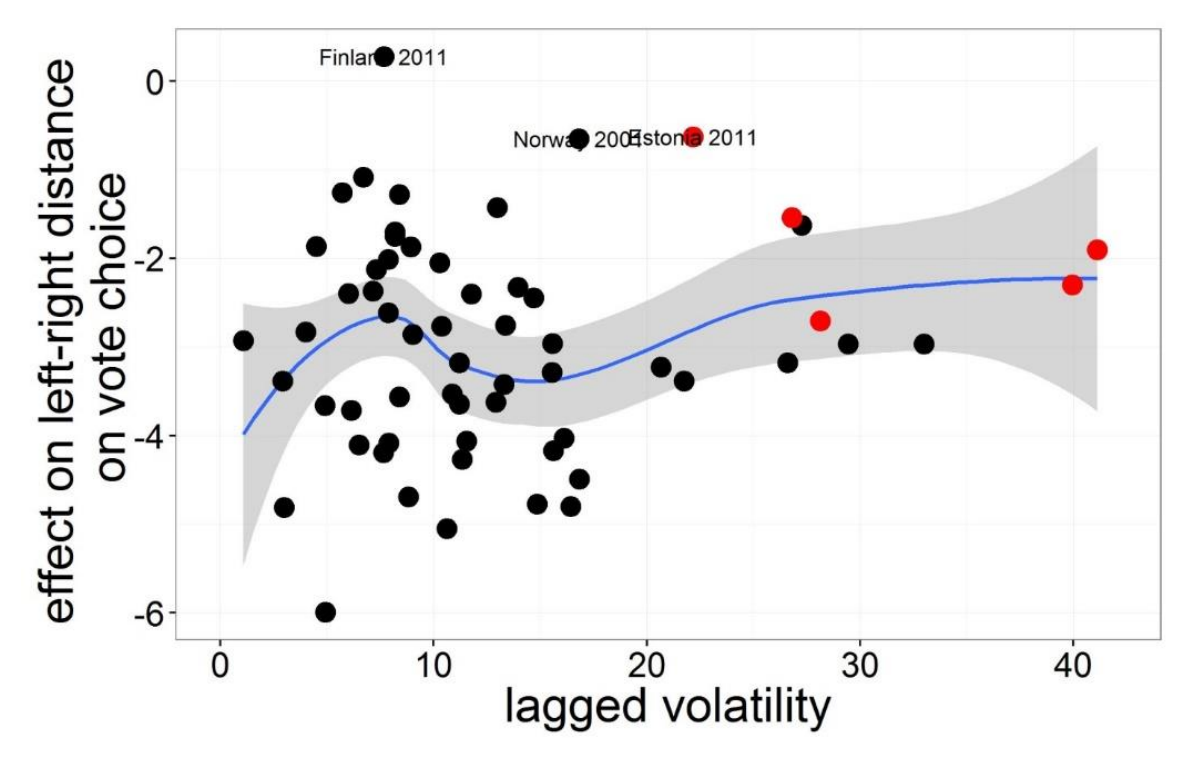

Figure A.8.5.2: Conditional effect of ideological distance on vote choice, election level c-logit models

Figure A.8.5.3. Conditional effect of leader evaluation on vote choice, election level c-logit models

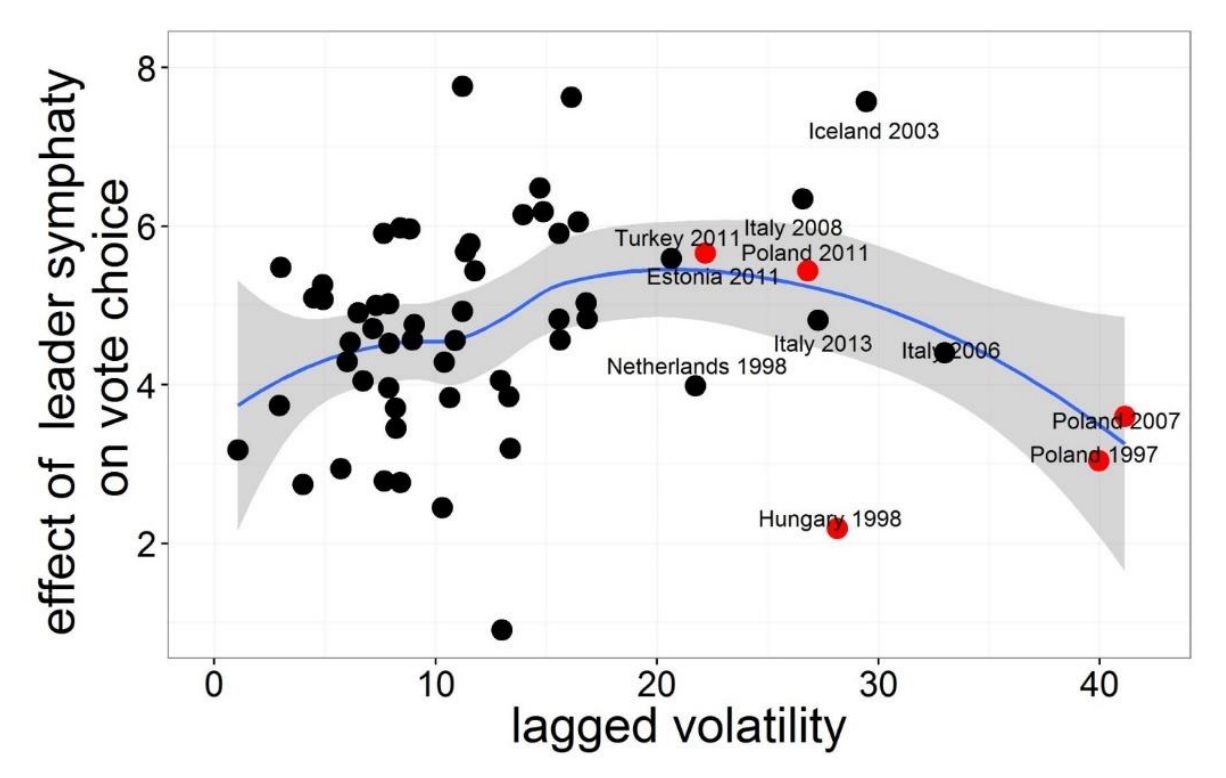

### Setups for Statistical Analyses

### # R Syntax for Descriptives & Turnout

```
# Check that needed packages are installed:
want = c("tidyverse", "reshape2", "foreign", "haven", "rio",
      "lme4", "stargazer", "texreg", "MASS", "boot" ,"patchwork")
have = want %in% rownames(installed.packages())
if ( any(!have) ) { install.packages( want[!have] ) }
# load packages
junk <- lapply(want, library, character.only = TRUE)
rm(have,want,junk)
rm(list = ls())options(scipen = 99)
library(foreign)
library(tidyverse)
setwd("C:/Users/nsp135/Dropbox/TEV chapter/version9/")
#========================================================================================================
# FUNCTIONS
#========================================================================================================
# Function to convert missing values (e.g. 996) to NA
mis.rm <- function(x) {
ifelse(x \leq 1, x, NA)}
#========================================================================================================
# READ MACRO DATA
#========================================================================================================
macro<-read.csv("macros.csv")
summary(macro)
df <- data.frame(x = c(NA, "a?b", "a.d", "b:c"))
macro<-macro %>% 
    separate( Cnt.year, c("Country","YEAR"), " ")
typeof(macro$YEAR)
macro$YEAR<-as.numeric(macro$YEAR)
table(macro$YEAR)
table(macro$postcom)
###descriptive level of volatility
time<-ggplot(macro, aes(x=YEAR, y=vol_mean))
time<-time +stat_smooth(level=0.95)
time<-time+geom_point(aes(colour=factor(postcom), size=1.5))+
  scale_colour_manual(values = c("black","red"), name="Post-communist")+
 theme bw() + scale_x_continuous(breaks=c(1960, 1970, 1980, 1990,2000,2010))+
  xlab("Time")+ 
  ylab("Mean volatitlity")+
  theme(plot.title = element_text(size=rel(1.9),lineheight=0.8, face="bold"))+
 theme(axis.title.x = element_text(size = rel(2)), axis.title.y = element_text(size = rel(2)))+
 theme(axis.text.x = element_text(size = rel(1.8)),axis.text.y = element_text(size = rel(1.8)))+
 theme(legend.text = element_text(size = 25))+
```
 theme(legend.position = "none")+ theme(legend.title = element\_text(size = 16)) time ##creatinga average volatility vol\_mean<-macro %>% select(YEAR, vol\_mean) vol mean\$Cnt<-"All Countries" typeof(vol\_mean\$YEAR) volat<-macro %>% select(YEAR, vol\_mean, Cnt) as.data.frame() vol<-bind\_rows(volat, vol\_mean) vol<-subset(vol, Cnt !='Serbia') vol<-subset(vol, Cnt !='Turkey') time\_cnt<-ggplot(vol, aes(x=YEAR, y=vol\_mean)) time\_cnt<-time\_cnt\_+stat\_smooth( se = FALSE)+geom\_point(size=0.6,shape=0) time\_cnt<-time\_cnt+facet\_wrap( ~ Cnt)+ theme  $bw() +$  scale\_x\_continuous(breaks=c(1960, 1970, 1980, 1990,2000,2010))+ xlab("Time")+ ylab("Mean volatitlity")+ theme(plot.title = element\_text(size=rel(1),lineheight=0.8, face="bold"))+ theme(axis.title.x = element\_text(family= "Times New Roman", size = rel(2)), axis.title.y = element\_text(family= "Times New Roman", size =  $rel(2))$ )+ theme(axis.text.x = element\_text(size = rel(0.7)),axis.text.y = element\_text(size = rel(1)))+ theme(strip.text = element\_text(size=12))+ theme(legend.text = element\_text(size = 25))+ theme(legend.position = "none")+ theme(legend.title = element\_text(size = 16)) time\_cnt

ggsave(time\_cnt, file="Results/Figure 8\_1, volat across time .jpg", width=8, height=6, dpi=500)

#========================================================================================================

#### # READ UNSTACKED DATA #======================================================================================================== mydata<- import("9\_unstacked\_data\_R VAR 20170210.sav") mydata<- mydata %>% mutate(RSTUDYID = as.numeric(RSTUDYID)) %>% mutate(gender = ifelse(RGENDER <= 2, RGENDER - 1, NA), age = ifelse(RAGE < 110, RAGE, NA), edu = ifelse(REDU > 3, NA, REDU), union =ifelse(RUNION1 == 1, 1, ifelse(RUNION1 == 2, 0, NA)), age.gr =ifelse(RAGEGR <=4,RAGEGR/4, NA), married = ifelse(RMARRIED > 3, NA, ifelse(RMARRIED == 1, 1, 0)), church = ifelse(RCHURCHA > 4, NA, (4 - RCHURCHA)/3), pid = ifelse(RPID1 <= 2, RPID1 - 1, NA), turn = ifelse(TURNOUT <= 1, TURNOUT, NA), polint = ifelse(RPOLINT <= 1, RPOLINT, NA), RLRSP = ifelse(RLRSP <= 1, RLRSP, NA), LRSP.na = ifelse(is.na(RLRSP), 1, 0)) summary(mydata\$age.gr)

```
mydata$ch.un <- ifelse(mydata$church == 1, 1,
             ifelse(mydata$union == 1, 1,
                 ifelse(mydata$church == 0, 0, ifelse(mydata$union == 0, 0, NA))))
```
mydata\$soc.integ <- ifelse(mydata\$RMARRIED != 996, (mydata\$ch.un + mydata\$married)/2, mydata\$ch.un) summary(mydata\$soc.integ)

mydata<-left\_join(mydata,macro, by="RSTUDYID") summary(mydata\$vol\_mean)

summary(mydata\$age.gr)

#### #======================================================================================================== # REDUCE the DATA

#========================================================================================================

# Make a file with all the cases we need mydata<- mydata %>% filter(!is.na(turn) & !is.na(age.gr) & !is.na(edu) & !is.na(gender) & !is.na(tev\_unemploy\_dif) & !is.na(vol\_mean) & !is.na(ga\_effNv) & !is.na(ga\_LSq)) %>% dplyr :: select( turn , gender , age , age.gr , edu , married , church , union , pid , polint , RSTUDYID , COUNTRY , compvot , vol\_mean , ga\_LSq , postcom , ga\_effNv , tev\_unemploy\_dif) %>% filter(RSTUDYID != 2419791) summary(mydata\$ga\_effNv)

mydata\$logvol<-log(0.5+mydata\$vol\_mean) mydata\$vol\_log\_sqr<-mydata\$logvol\*mydata\$logvol

mydata<- mydata %>%

```
mutate(vol_mean_cent = vol_mean - mean(unique(vol_mean)), 
   vol log cent=logvol- mean(unique(logvol)),
    vol_log_sqr_cent=vol_log_sqr- mean(unique(vol_log_sqr)),
    disprop cent=ga LSq-mean(unique(ga LSq)),
     nrpart_cent=ga_effNv-mean(unique(ga_effNv)),
     unemp_dif_cent=tev_unemploy_dif-mean(unique(tev_unemploy_dif)))
```
hist(mydata\$logvol) summary(mydata\$vol\_log\_cent)

```
mod.1<- glmer(turn ~ age.gr + edu + gender +union+married+
          #int +
          #papers + tv +
          +compvot+disprop_cent+unemp_dif_cent+
          postcom+
         (1|RSTUDYID) + (1|COUNTRY), 
           data=mydata, family=binomial, nAGQ=1, verbose=T)
summary(mod.1)
##model with volatilit no pid
mod.2<- glmer(turn ~ age.gr + edu + gender +union+married+
              #int +
              #papers + tv +
              +compvot+disprop_cent+unemp_dif_cent+postcom+
              vol_log_cent+
             (1|RSTUDYID) + (1|COUNTRY), 
             data= mydata, family=binomial, nAGQ=1, verbose=T)
summary(mod.2)
```
##including pid

```
mod.3<- glmer(turn ~ age.gr + edu + gender +union+married+pid+
         #int +
         #papers + tv +
         +compvot+disprop_cent+unemp_dif_cent+postcom+
         vol_log_cent+
         (1|RSTUDYID) + (1|COUNTRY), 
        data= mydata, family=binomial, nAGQ=1, verbose=T)
summary(mod.3)
library("gamm4")
library("voxel")
mod.3.gam<- gamm4(turn ~ age.gr + edu + gender +union+married+pid+
           #int +
           #papers + tv +
           +compvot+disprop_cent+unemp_dif_cent+postcom+
           s(vol_log_cent),family=binomial,
          data = mydata,
          random = list(RSTUDYID=~1,COUNTRY=~1))
summary(mod.3.gam)
##including squared term 
mod.4<- glmer(turn ~ age.gr + edu + gender +union+married+pid+
         #int +
         #papers + tv +
         +compvot+disprop_cent+unemp_dif_cent+postcom+
         vol_log_cent+vol_log_sqr_cent+
         (1|RSTUDYID) + (1|COUNTRY), 
        data= mydata, family=binomial, nAGQ=1, verbose=T)
summary(mod.4)
##checking for the convergence issue and it is al fine 
derivs1 <- mod.4@optinfo$derivs
sc_grad1 <- with(derivs1,solve(Hessian,gradient))
max(abs(sc_grad1))
texreg::htmlreg(list(mod.1,mod.2, mod.3,mod.4, mod.5),
        digits = 3,
         dcolumn=TRUE, stars=c(.01, .05, .1),
         file = "to show/turnout/turnout no interest log vol.doc")
##interactions with PD
mod.5<- glmer(turn ~ age.gr + edu + gender +union+married+pid+
         #int +
         #papers + tv +
         +compvot+disprop_cent+unemp_dif_cent+postcom+
        vol log cent*pid+
         (1+pid|RSTUDYID) + (1|COUNTRY), 
        data= mydata, family=binomial, nAGQ=1, verbose=T)
summary(mod.5)
texreg::htmlreg(list( mod.1, mod.2, mod.3,
            mod.4, mod.5),
         custom.model.names = c("Model 1", "Model 2",
                     "Model 3","Model 4,",
```

```
 "Model 5"),
 digits = 3, single.row=T,
 dcolumn=TRUE, stars=c(.01, .05, 0.1),
 include.loglik = FALSE, center=T,
 custom.gof.names = c(
  "AIC",
  "BIC",
  "N (individuals)",
  "N (elections)",
  "N (countries)",
  "(Var) Intercept, country",
  "(Var) Intercept, elections",
  "(Var) PID, elections",
  "(Cov) PID, intercept"),
 custom.coef.names = c("Intercept","Age", "Education",
              "Female","Union membership", 
              "Married", 
              "Compulsory voting", 
              "Electoral system disproportionality", 
              "Unemployment increase",
              "CEE","Mean volatility",
              "Partisanship","Mean volatility squared",
              "Partisanship X Volatility"),
 file = "Results/Table 1 turnout.doc")
```
##plotting effects on turnout set.seed(1234)

```
meanbetas.int1<-c(fixef(mod.3))
covmatrix.int1<-vcov(mod.3)
MCdata1<-mvrnorm(n=1000, meanbetas.int1, covmatrix.int1)
```
# start loop, let a be the modifying variable and let this run from min to max in the desired increments sim.int<-data.frame(NULL) summary(mydata\$vol\_mean)

```
a<-min(unique(mydata$vol_log_cent),na.rm=T)
while (a<=max(unique(mydata$vol_log_cent),na.rm=T)){
 x_betahat0<-MCdata1[,"(Intercept)"] + a*MCdata1[,"vol_log_cent"]+
  mean(mydata$age.gr,na.rm=T)*MCdata1[,"age.gr"]+
   mean(mydata$disprop_cent,na.rm=T)*MCdata1[,"disprop_cent"]+
  mean(mydata$unemp_dif_cent,na.rm=T)*MCdata1[,"unemp_dif_cent"]
```
 prob0 <- inv.logit(x\_betahat0) prob\_hat0 <- mean(prob0) lo0 <- quantile(prob0, probs=c(0.05)) hi0<- quantile(prob0, probs=c(0.95))

```
 sim.int<-rbind(sim.int, c(a, prob_hat0, lo0, hi0))
  a<-a+0.01
}
```
colnames(sim.int)<-c("vol", "prob\_hat0", "lo0", "hi0")

vol\_prob<-ggplot(sim.int, aes(vol))

```
vol prob<-vol prob+ylim(0.4, 0.9)+geom_line(aes(y=prob_hat0),lwd=1.5)+
  geom_ribbon(data=sim.int,aes(ymin=lo0,ymax=hi0),alpha=0.3)+
 scale_x_continuous(breaks = c(-1.76,0, 1.477),
           labels= c("1.9 \n low volatility","10.8 \n mean volatility",
                  "57.4 \n high volatility "))+
 scale_y_continuous(limits = c(-0.02, 1)) +
  labs(x="Logged mean volatility",
    y="Predicted proability to vote(95% CI)",
   title = "a. Main effect of volatility")+
  theme_bw()+guides(colour=FALSE)+theme(panel.grid.major=element_line(size=1.2))+
  theme(plot.title=element_text(family= "Times New Roman"),
     axis.title.x = element_text(family= "Times New Roman", size = rel(1.5)),
     axis.title.y = element_text(family= "Times New Roman",size = rel(1.8)),
    axis.text.x = element_text(family= "Times New Roman",size = rel(1.5), hjust=0.8),
     axis.text.y = element_text(family= "Times New Roman",size = rel(2)),
    strip.text.x = element_text(family= "Times New Roman", size = 20), strip.text.y = element_text(size = 18))
vol_prob
remove(vol_prob)
##ploting the squared polarizaztion term 
meanbetas.int2<-c(fixef(mod.4))
covmatrix.int2<-vcov(mod.4)
MCdata2<-mvrnorm(n=1000, meanbetas.int2, covmatrix.int2) 
# start loop, let a be the modifying variable and let this run from min to max in the desired increments
sim.int2<-data.frame(NULL)
summary(mydata$vol_log_cent)
a<-min(unique(mydata$vol_log_cent),na.rm=T)
while (a<=max(unique(mydata$vol_log_cent),na.rm=T)){ 
  x_betahat0<-MCdata2[,"(Intercept)"] + a*MCdata2[,"vol_log_cent"]+
   a*a*MCdata2[,"vol_log_sqr_cent"]+
   mean(mydata$age.gr,na.rm=T)*MCdata2[,"age.gr"]+
   mean(mydata$disprop_cent,na.rm=T)*MCdata2[,"disprop_cent"]+
   mean(mydata$unemp_dif_cent,na.rm=T)*MCdata2[,"unemp_dif_cent"]
  prob0 <- inv.logit(x_betahat0)
  prob_hat0 <- mean(prob0) 
  lo0 <- quantile(prob0, probs=c(0.05))
  hi0<- quantile(prob0, probs=c(0.95))
 sim.int2<-rbind(sim.int2, c(a, prob_hat0, lo0, hi0))
  a<-a+0.01
}
colnames(sim.int2)<-c("vol_sqr", "prob_hat0", "lo0", "hi0")
vol_sqr_prob<-ggplot(sim.int2, aes(vol_sqr)) 
vol_sqr_prob<-vol_sqr_prob+ylim(0.05, 1.05)+geom_line(aes(y=prob_hat0),lwd=1.5)+
  geom_ribbon(data=sim.int2,aes(ymin=lo0,ymax=hi0),alpha=0.3)+
 scale_x_continuous(breaks = c(-1.74,0, 1.44),
           labels= c("1.9 \n low volatility","10.8 \n mean volatility",
                  "57.4 \n high volatility "))+
 scale_y_{continuous}(limits = c(-0.02, 1)) +
  labs(x="Logged mean volatility",
    y="Predicted proability to vote(95% CI)",
   title = "b. Effect of squared volatility")+
  theme_bw()+guides(colour=FALSE)+theme(panel.grid.major=element_line(size=1.2))+
  theme(plot.title=element_text(family= "Times New Roman"),
```

```
axis.title.x = element_text(family= "Times New Roman", size = rel(1.5)),
 axis.title.y = element_text(family= "Times New Roman",size = rel(1.8)),
 axis.text.x = element_text(family= "Times New Roman",size = rel(1.5), hjust=0.8),
 axis.text.y = element_text(family= "Times New Roman",size = rel(2)),
 strip.text.x = element_text(family= "Times New Roman", size = 20), strip.text.y = element_text(size = 18))
```
vol\_sqr\_prob

fig2<-ggarrange(vol\_prob, vol\_sqr\_prob)

ggsave(fig2, file="Results/Figure 8\_2 turnotu.jpg", width=10, height=6, dpi=500)

###trying a GAMM model

```
mod.3<- glmer(turn ~ age.gr + edu + gender +union+married+pid+
         #int +
         #papers + tv +
         +compvot+disprop_cent+unemp_dif_cent+postcom+
         vol_log_cent+
         (1|RSTUDYID) + (1|COUNTRY), 
        data= mydata, family=binomial, nAGQ=1, verbose=T)
summary(mod.3)
```
remove(mydata) save.image("TEV\_turnout\_092019.RData")

### # R Syntax for Vote Choice Models

```
# Check that needed packages are installed:
want = c("tidyverse", "reshape2", "foreign", "haven", "rio",
      "lme4", "texreg", "MASS", "boot" ,"patchwork", "effects" ,
      "gridExtra","dyplyr")
have = want %in% rownames(installed.packages())
if ( any(!have) ) { install.packages( want[!have] ) }
# load packages
junk <- lapply(want, library, character.only = TRUE)
rm(have,want,junk)
```
 $rm(list = ls())$ options(scipen = 99)

setwd("C:/Users/nsp135/Dropbox/TEV chapter/version9/")

library()

#=============================================================================================== ========= # LOAD STACKED DATA and POLARIZATION, MERGE, RECODE #=============================================================================================== ========= #data <- import("9.TEV\_stacked\_data\_ONLY R AND STACK VAR 20170210.sav") data <- read.dta13("9.TEV stacked data ONLY 24Rvar.dta", convert.factors = F, generate.factors = T) #for spss data #data <- data %>% # mutate(rstudyid = as.numeric(rstudyid)) %>% # mutate(VOTE.r = ifelse(VOTE > 1, NA, VOTE),  $\#$  PID.r = ifelse(pid > 1, NA, PID), #  $PID.r = ifelse(PID.r > 0, 1, PID.r)$ , # LRDPARTY.r = ifelse(LRDPARTY > 1, NA, LRDPARTY), # LSYMP.r = ifelse(LSYMP > 1, NA, LSYMP), # SSEV.r = ifelse(SSEV > 1, NA, SSEV), # SSEVPRTCENT.r = ifelse(SSEVPRTCENT > 1, NA, SSEVPRTCENT)) summary(data\$SSEV.r) summary(data\$SSEVPRTCENT.r) #for paolo stata data data <- data %>% mutate(RSTUDYID = as.numeric(rstudyid )) %>% mutate(VOTE.r = ifelse(vote > 1, NA, vote),  $PID.r = ifelse(pid > 1, NA, pid),$  $PID.r = ifelse(PID.r > 0, 1, PID.r),$  LRDPARTY.r = ifelse(lrdparty > 1, NA, lrdparty), LSYMP. $r =$  ifelse(lsymp > 1, NA, lsymp), SSEV.r = ifelse(ssev > 1, NA, ssev), SSEVPRTCENT.r = ifelse(ssevprtcent > 1, NA, ssevprtcent)) # Make a file with all the cases we need macro<-import("macros.csv") mydata<-left\_join(data, macro, by="RSTUDYID") summary(mydata) mydata <- mydata %>% filter(!is.na(VOTE.r) & !is.na(PID.r) & !is.na(LRDPARTY.r) & !is.na(SSEVPRTCENT.r) & !is.na(LSYMP.r) & !is.na(vol\_mean)) %>% dplyr :: select( VOTE.r , PID.r , LRDPARTY.r , LSYMP.r , SSEVPRTCENT.r, SSEV.r, rstudyid , country , year , country , stackid, nstacks, vol mean, postcom) %>% mutate(vol\_mean\_cent = vol\_mean - mean(unique(vol\_mean))) # Grand-mean center volatilit summary(mydata\$SSEV.r) #####logged volatility

summary(mydata\$vol\_mean) mydata\$logvol<-log(mydata\$vol\_mean) mydata\$vol\_log\_sqr<-mydata\$logvol\*mydata\$logvol

```
mydata <- mydata %>%
 mutate(logvol cent = logvol - mean(unique(logvol)),
     logvol_sqr_cent = vol_log_sqr - mean(unique(vol_log_sqr))) # Grand-mean center logged volatilit 
summary(mydata$logvol_cent)
table(mydata$country)
mydata<-subset(mydata, country!=28)
table(mydata$country)
#only pid
mod.not_show<- glmer(VOTE.r ~ SSEVPRTCENT.r + PID.r + 
            PID.r* logvol_cent+
             (1+PID.r| rstudyid)+(1 | country), 
            data=mydata, family=binomial, nAGQ=0,verbose=T)
summary(mod.not_show)
mod.6 <- glmer(VOTE.r ~ SSEVPRTCENT.r + PID.r + LRDPARTY.r+LSYMP.r+
             LRDPARTY.r* logvol_cent+PID.r* logvol_cent+ LSYMP.r* logvol_cent+
             (1+LSYMP.r+PID.r + LRDPARTY.r | rstudyid)+(1 | country), 
            data=mydata, family=binomial, nAGQ=1,verbose=T)
summary(mod.6)
ranef(mod.6)
##only low volatility
mod.7 <- glmer(VOTE.r ~ SSEVPRTCENT.r + PID.r + LRDPARTY.r+LSYMP.r+
            LRDPARTY.r* logvol_cent+PID.r* logvol_cent+ LSYMP.r* logvol_cent+
             (1+LSYMP.r+PID.r + LRDPARTY.r | rstudyid)+(1 | country), 
            subset(mydata, vol mean<20), family=binomial, nAGQ=1, verbose=T)
summary(mod.7)
##volatility squared
mod.8<- glmer( VOTE.r ~ SSEVPRTCENT.r + PID.r + LRDPARTY.r+LSYMP.r+
             PID.r* logvol_cent+PID.r* logvol_sqr_cent+
             LRDPARTY.r* logvol_cent+ LRDPARTY.r* logvol_sqr_cent+
             LSYMP.r* logvol_cent+LSYMP.r* logvol_sqr_cent+
             (1+LSYMP.r+PID.r + LRDPARTY.r | rstudyid)+(1 | country), 
             data=mydata, family=binomial, nAGQ=1,verbose=T)
summary(mod.8)
mod.8.b<- glmer( VOTE.r ~ SSEV.r + PID.r + LRDPARTY.r+LSYMP.r+
        PID.r* logvol_cent+PID.r* logvol_sqr_cent+
        LRDPARTY.r* logvol_cent+ LRDPARTY.r* logvol_sqr_cent+
        LSYMP.r* logvol_cent+LSYMP.r* logvol_sqr_cent+
         (1+LSYMP.r+PID.r + LRDPARTY.r | rstudyid)+(1 | country), 
         data=mydata, family=binomial, nAGQ=0,verbose=T)
summary(mod.8.b)
```

```
 custom.model.names = c("Model 6", "Model 7",
              "Model 8"),
 digits = 3, single.row=F,
 dcolumn=TRUE, stars=c(.01, .05, 0.1),
 include.loglik = FALSE, center=T,
 custom.gof.names = c(
 "AIC",
  "BIC",
 "N (individuals)",
  "N (elections)",
  "N (countries)",
  "(Var) Intercept, elections",
  "(Var) Leader, elections",
  "(Var) PID, elections",
 "(Var) LR, elections",
 "(Cov) PID, intercept",
  "(Cov) PID, intercept",
  "(Cov) PID, intercept",
 "(Cov) PID, intercept",
  "(Cov) PID, intercept", "(Cov) PID, intercept",
  "(Var) Intercept, country"),
 custom.coef.names = c("Intercept","YHAT", "PID",
              "LR distance","Leader evaluation", 
              "Mean volatility", 
              "LR distance X volatility",
              "PID X volatility",
              "Leader evaluation X volatility", 
              "Mean volatility squared",
              "PID X volatility squared",
              "LR distance X volatility squared",
              "Leader evaluation X volatility squared"),
 file = "Results/Table 2 votechoice.doc")
```
library(effects)

ranef(mod.8)

texreg::htmlreg(list(mod.6, mod.7,mod.8),

```
###plotting LR effect based on model 6
LR_frame<-effect("LRDPARTY.r:logvol_cent",mod.6,ci=0.9,
          xlevels=list(logvol_cent=seq(-1.8, 1.34, 0.1))) 
LR_frame<-as.data.frame(LR_frame)
```

```
LR frame 0<-subset(LR frame, LR frame$LRDPARTY.r==0)
LR_frame_1<-subset(LR_frame, LR_frame$LRDPARTY.r==1)
```

```
LR_plot<-ggplot(LR_frame_0,aes(logvol_cent,fit))+
  geom_line(lwd=1.5)+
 geom_line(data=LR_frame_1 ,aes(logvol_cent,fit),linetype="dashed", lwd=1.5)+
 geom_ribbon(data=LR_frame_0,colour=NA,alpha=0.3,aes(ymin=lower,ymax=upper))+
 geom_ribbon(data=LR_frame_1,colour=NA,alpha=0.1,aes(ymin=lower,ymax=upper))+
```

```
scale x continuous(breaks = c(-1.8,0, 1.34),
           labels= c("2.2 \n low volatility","14.7 \n mean volatility",
                  "49.7 \n hyper-volatility "))+
 scale y continuous(limits = c(-0.05, 1))+
 annotate("text", label = "left-right distance=0", x = -1.05, y = 0.4, size = rel(6))+
 annotate("text", label = "left-right distance=1", x = -1.05, y = -0.02, size = rel(6))+
  labs(x="Logged mean volatility",
    y="Predicted proability of party choice (90% CI)",
    title = "a. Left-right distance effect")+
 theme_bw()+guides(colour=FALSE)+theme(panel.grid.major=element_line(size=1.2))+
  theme(plot.title=element_text(family= "Times New Roman"),
    axis.title.x = element_text(family= "Times New Roman", size = rel(1.8)),
     axis.title.y = element_text(family= "Times New Roman",size = rel(1.5)))+
 theme(axis.text.x = element text(family= "Times New Roman", size = rel(1.5), hjust=0.8)
    ,axis.text.y = element text(family= "Times New Roman", size = rel(2)))+
 theme(strip.text.x = element_text(size = 20), strip.text.y = element_text(size = 18))
LR_plot
remove(LR_plot)
###plotting LR effect based on model &
summary(subset(mydata, vol_mean<20)$logvol_cent)
summary(subset(mydata, vol_mean<20)$vol_mean)
PID frame<-effect("PID.r:logvol cent",mod.7,
          xlevels=list(logvol_cent=seq(-1.8, 0.3, 0.1))) 
PID_frame<-as.data.frame(PID_frame)
PID_frame_0<-subset(PID_frame, PID_frame$PID.r==0)
PID_frame_1<-subset(PID_frame, PID_frame$PID.r==1)
PID_plot<-ggplot(PID_frame_0,aes(logvol_cent,fit))+
   geom_line(lwd=1.5)+
  geom_line(data=PID_frame_1 ,aes(logvol_cent,fit),linetype="dashed", lwd=1.5)+
  geom_ribbon(data=PID_frame_0,colour=NA,alpha=0.3,aes(ymin=lower,ymax=upper))+
   geom_ribbon(data=PID_frame_1,colour=NA,alpha=0.1,aes(ymin=lower,ymax=upper))+
  scale x continuous(breaks = c(-1.8,0.3),
            labels= c("1.9 \n low volatility", "18 \n high volatility "))+
 scale y continuous(limits = c(-0.05, 1)+annotate("text", label = "PID=0", x = -1.6, y = 0.1, size = rel(6))+
 annotate("text", label = "PID=1", x = -1.6, y = 0.98, size = rel(6))+
  labs(x="Logged mean volatility",
  y="Predicted proability of party choice (95% CI)",
  title = "b. PID effect")+
  theme_bw()+guides(colour=FALSE)+theme(panel.grid.major=element_line(size=1.2))+
   theme(plot.title=element_text(family= "Times New Roman"),
   axis.title.x = element_text(family= "Times New Roman", size = rel(1.8)),
   axis.title.y = element text(family= "Times New Roman", size = rel(1.5)))+
 theme(axis.text.x = element_text(family= "Times New Roman", size = rel(1.5), hjust=0.8)
     ,axis.text.y = element_text(family= "Times New Roman", size = rel(2)))+
 theme(strip.text.x = element_text(size = 20), strip.text.y = element_text(size = 18))
PID_plot
remove(PID_plot)
```
long term<-ggarrange(LR plot, PID plot)

ggsave(long\_term, file="Results/Figure 8\_3 long-term cond effect.jpg", width=11, height=6, dpi=500)

```
meanbetas.int2<-c(fixef(mod.8))
covmatrix.int2<-vcov(mod.8)
MCdata2<-mvrnorm(n=1000, meanbetas.int2, covmatrix.int2)
```

```
# start loop, let a be the modifying variable and let this run from min to max in the desired increments
sim.int2<-data.frame(NULL)
a<-min(unique(mydata$logvol_cent),na.rm=T)
while (a<=max(unique(mydata$logvol_cent),na.rm=T)){
  x_betahat10<-MCdata2[,"(Intercept)"] + a*MCdata2[,"logvol_cent"]+
  0*MCdata2[,"LSYMP.r"]+a*0*MCdata2[,"LSYMP.r:logvol_cent"]+
   a*a*MCdata2[,"logvol_sqr_cent"]+
   a*a*0*MCdata2[,"LSYMP.r:logvol_sqr_cent"]+
   a*mean(mydata$LRDPARTY.r,na.rm=T)*MCdata2[,"LRDPARTY.r:logvol_cent"]+
   a*a*mean(mydata$LRDPARTY.r,na.rm=T)*MCdata2[,"LRDPARTY.r:logvol_sqr_cent"]+
   mean(mydata$SSEVPRTCENT.r,na.rm=T)*MCdata2[,"SSEVPRTCENT.r"]+
   mean(mydata$LRDPARTY.r,na.rm=T)*MCdata2[,"LRDPARTY.r"]
  x_betahat11<-MCdata2[,"(Intercept)"] + a*MCdata2[,"logvol_cent"]+
   1*MCdata2[,"LSYMP.r"]+a*1*MCdata2[,"LSYMP.r:logvol_cent"]+
   a*a*MCdata2[,"logvol_sqr_cent"]+
   a*a*1*MCdata2[,"LSYMP.r:logvol_sqr_cent"]+
   a*mean(mydata$LRDPARTY.r,na.rm=T)*MCdata2[,"LRDPARTY.r:logvol_cent"]+
   a*a*mean(mydata$LRDPARTY.r,na.rm=T)*MCdata2[,"LRDPARTY.r:logvol_sqr_cent"]+
   mean(mydata$SSEVPRTCENT.r,na.rm=T)*MCdata2[,"SSEVPRTCENT.r"]+
   mean(mydata$LRDPARTY.r,na.rm=T)*MCdata2[,"LRDPARTY.r"]
```
 prob10 <- inv.logit(x\_betahat10) prob\_hat10 <- mean(prob10) lo10 <- quantile(prob10, probs=c(0.025)) hi10<- quantile(prob10, probs=c(0.925))

```
 prob11 <- inv.logit(x_betahat11)
prob hat11 <- mean(prob11)
 lo11 <- quantile(prob11, probs=c(0.025))
hi11<- quantile(prob11, probs=c(0.925))
```

```
 sim.int2<-rbind(sim.int2, c(a,prob_hat10, lo10, hi10, prob_hat11, lo11, hi11))
  a<-a+0.01
}
```
colnames(sim.int2)<-c("vol\_sqr","prob\_hat10", "lo10", "hi10", "prob\_hat11", "lo11", "hi11")

summary(mydata\$logvol\_cent)

leader\_plot<- ggplot(sim.int2, aes(vol\_sqr)) leader\_plot<- leader\_plot +geom\_line(aes(y=prob\_hat10),lwd=1.5)+ geom\_line(aes(y=prob\_hat11),lwd=1.5,linetype='dashed')+ geom\_ribbon(data=sim.int2,aes(ymin=lo10,ymax=hi10),alpha=0.3)+ geom\_ribbon(data=sim.int2,aes(ymin=lo11,ymax=hi11),alpha=0.2)+ scale x continuous(breaks =  $c(-1.8,0, 1.34)$ , labels= c("2.2 \n low volatility","14.7 \n mean volatility", "49.7 \n hyper-volatility "))+ scale\_y\_continuous(limits =  $c(-0.05, 1)$ )+ annotate("text", label = "Leader evaluation = 0",  $x = .95$ ,  $y = -0.02$ , size = rel(6))+ annotate("text", label = "Leader evaluation =1",  $x = .95$ ,  $y = 0.55$ , size = rel(6))+ labs(x="Logged mean volatility", y="Predicted proability of party choice (95% CI)")+ theme\_bw()+guides(colour=FALSE)+theme(panel.grid.major=element\_line(size=1.2))+ theme(axis.title.x = element\_text(family= "Times New Roman", size =  $rel(1.8)$ ), axis.title.y = element\_text(family= "Times New Roman", size = rel(1.5)))+ theme(axis.text.x = element text(family= "Times New Roman", size = rel(1.5), hjust=0.8) ,axis.text.y = element\_text(family= "Times New Roman", size = rel(2)))+ theme(strip.text.x = element\_text(size = 20), strip.text.y = element\_text(size = 18))

ggsave(leader\_plot, file="Results/Figure 8\_4 short-term cond effect.jpg", width=11, height=6, dpi=500)

remove(mydata)

```
save.image("TEV_party choice_092019.RData")
```
## Values of Context Variables Used

## # Turnout Models

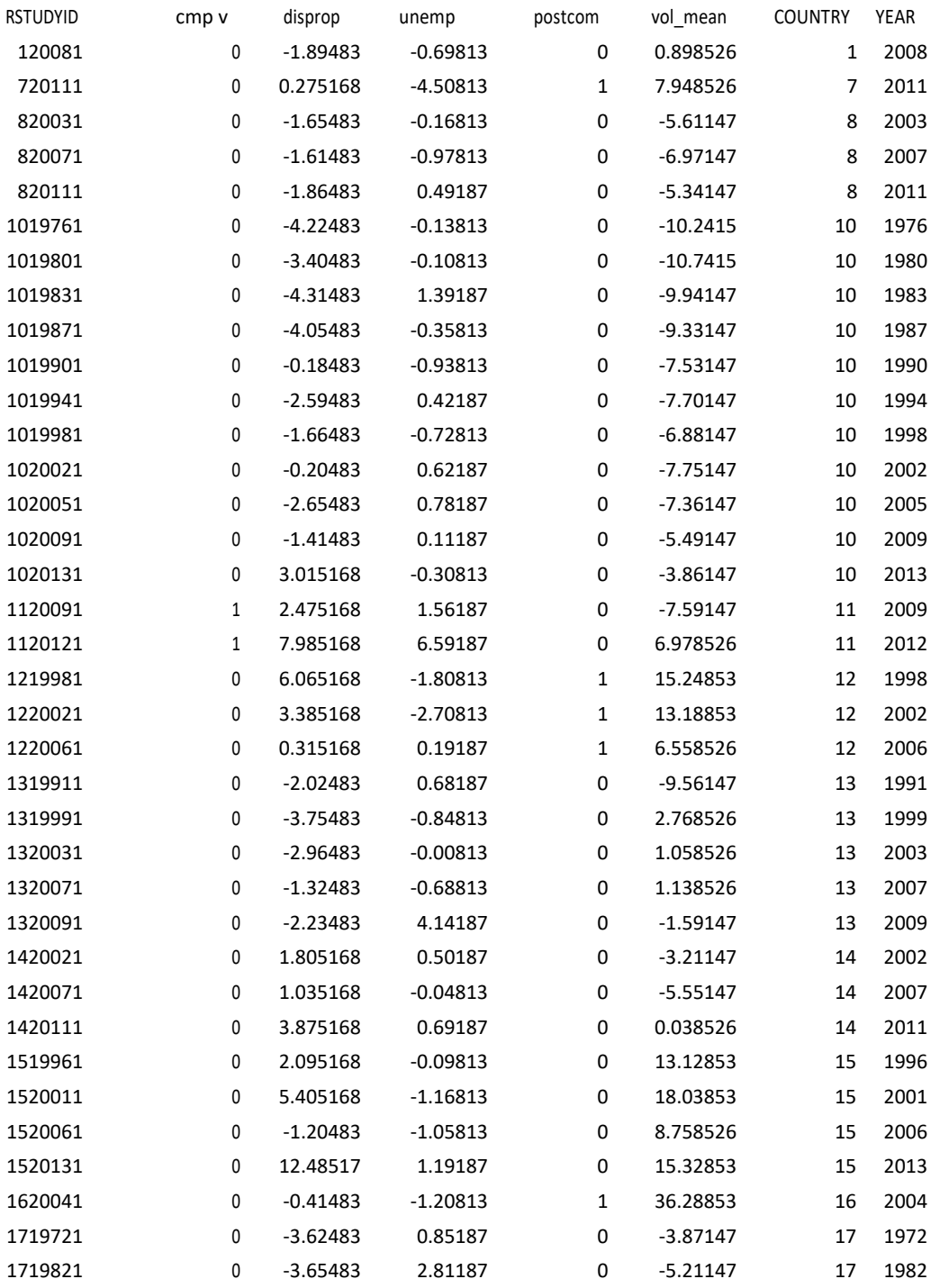

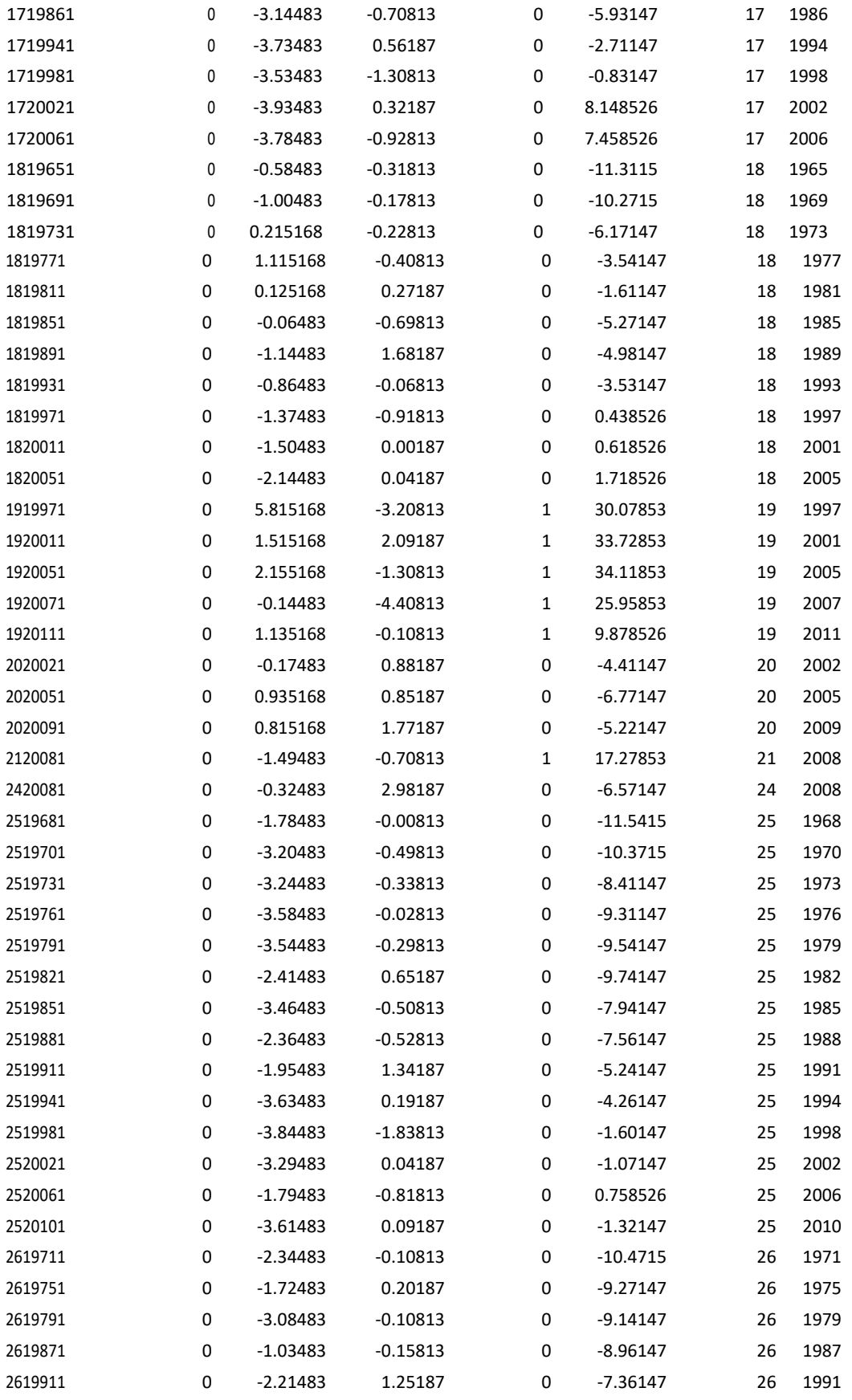

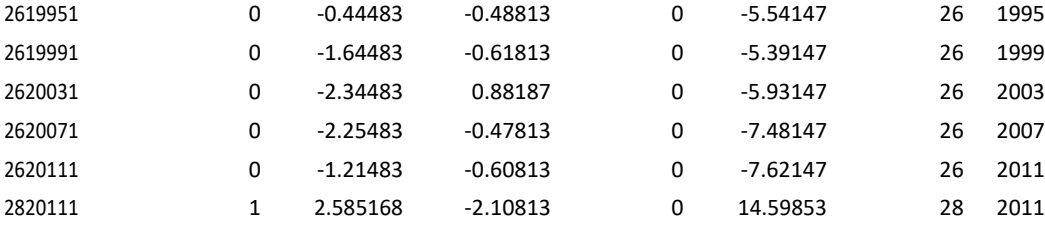

Legend: cmp\_ = voting compulsory; disprop = disproportionality of the electoral system; Unemp = rate of unemployment; postcom = post-communist country(1); vol\_mean: mean volatility.

## Participation without partisanship

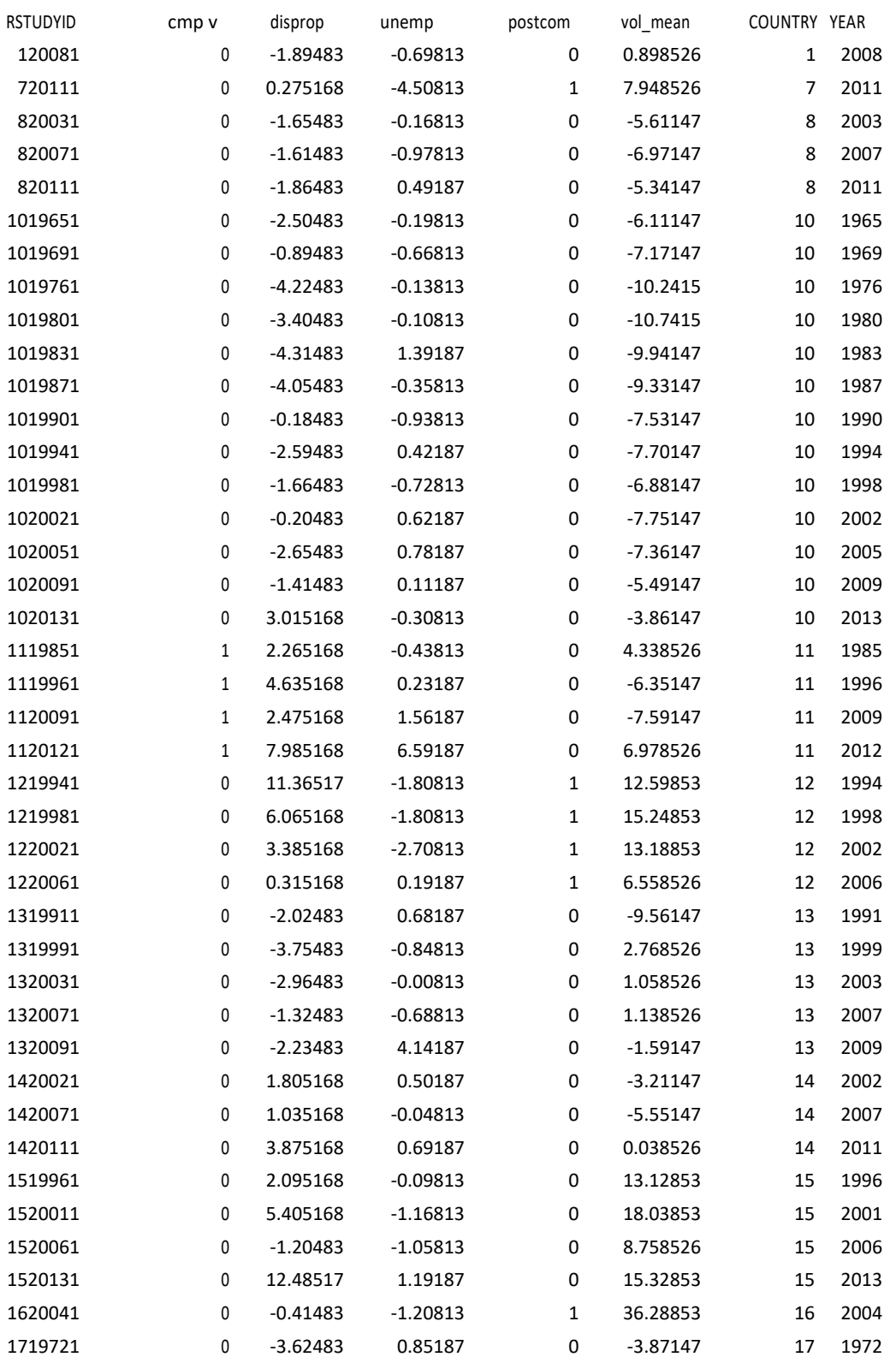
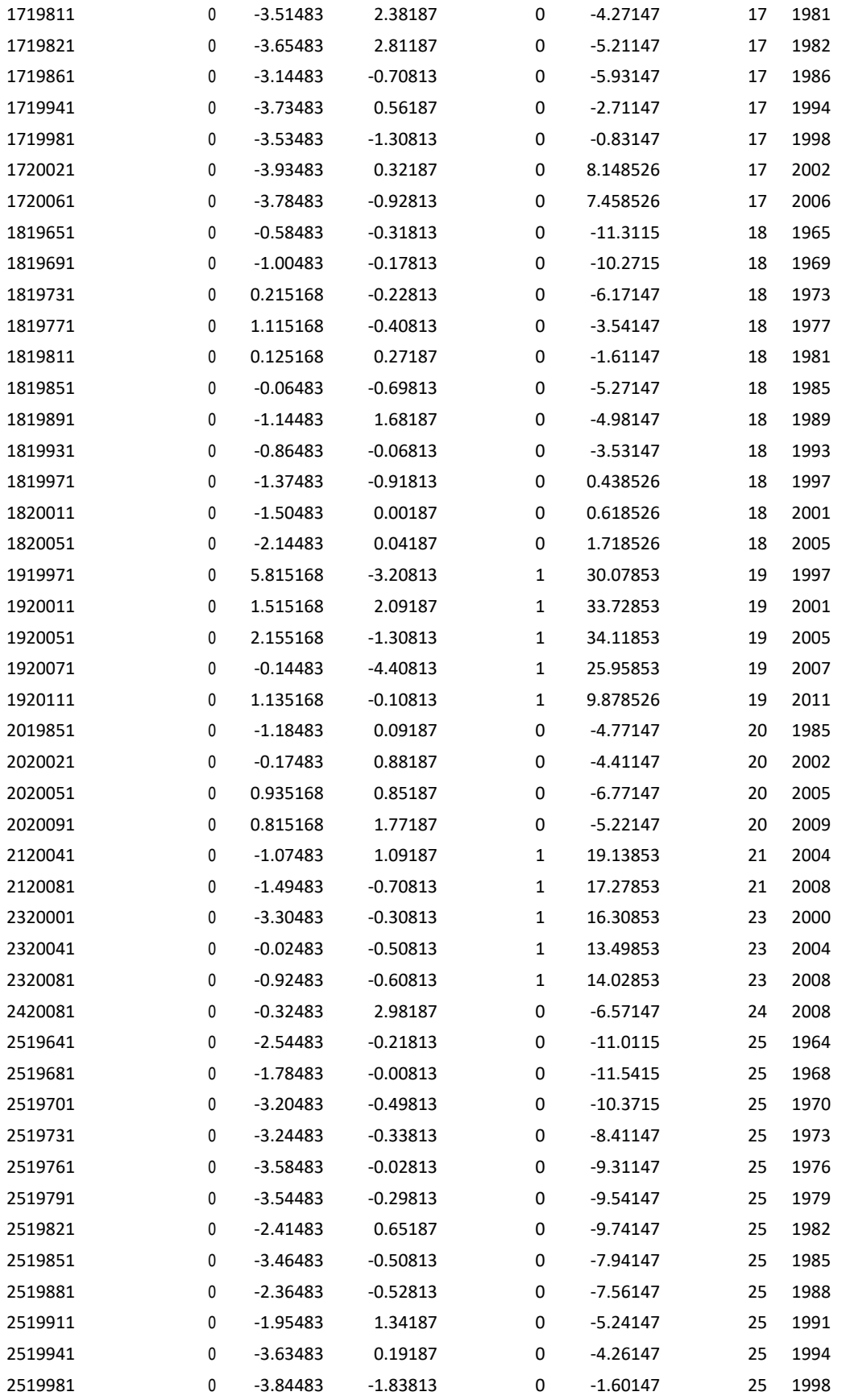

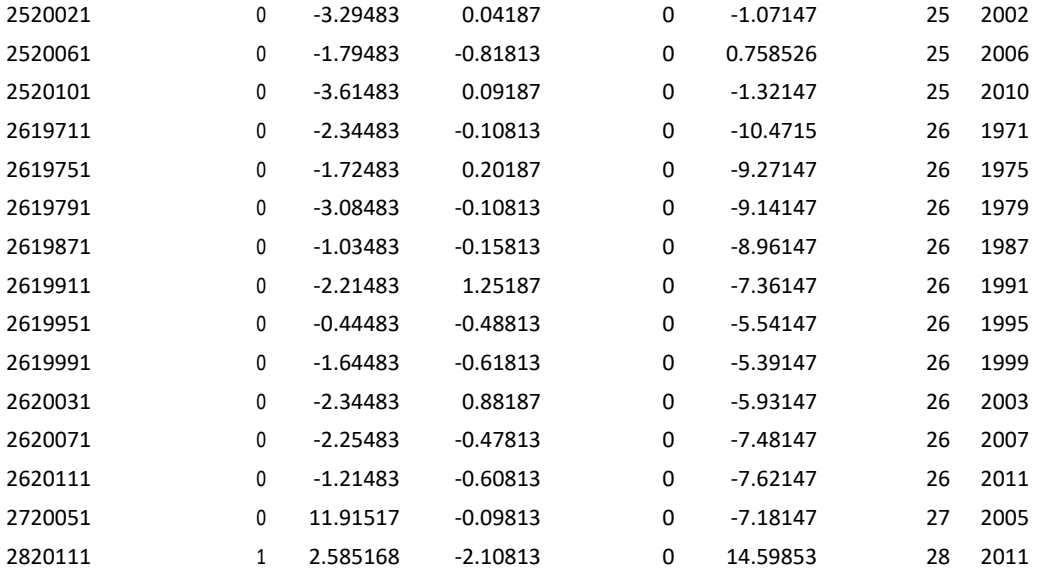

Legend: cmp\_ = voting compulsory; disprop = disproportionality of the electoral system; Unemp = rate of unemployment; postcom = post-communist country (1); vol\_mean\_ = mean volatility.

## # Vote Choice Models

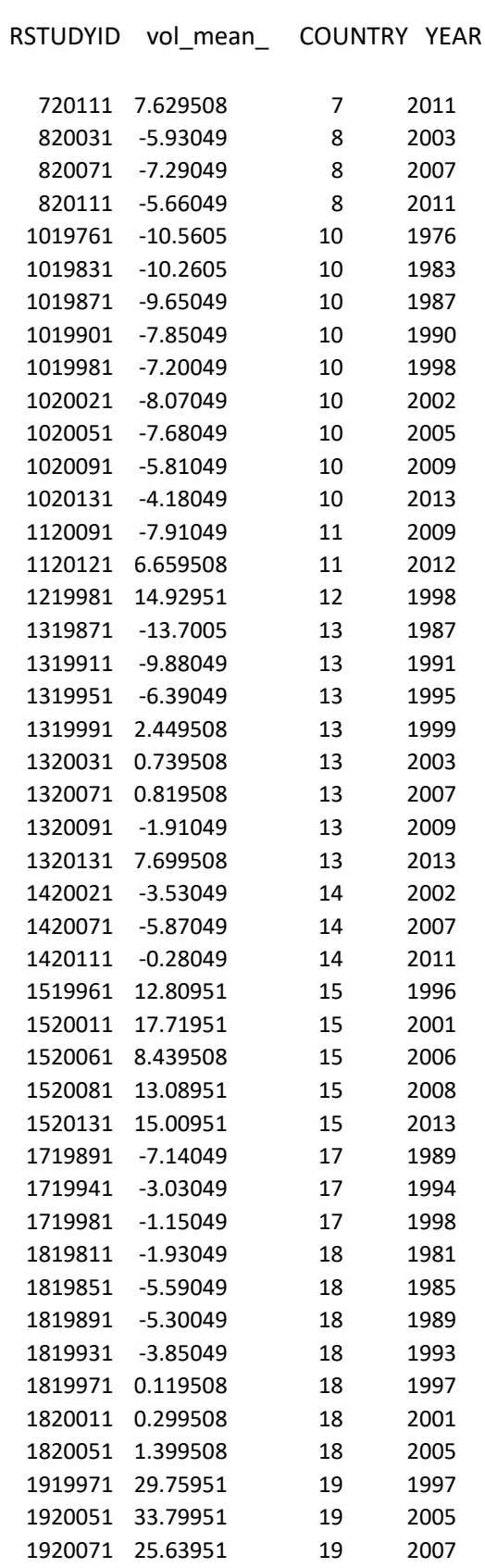

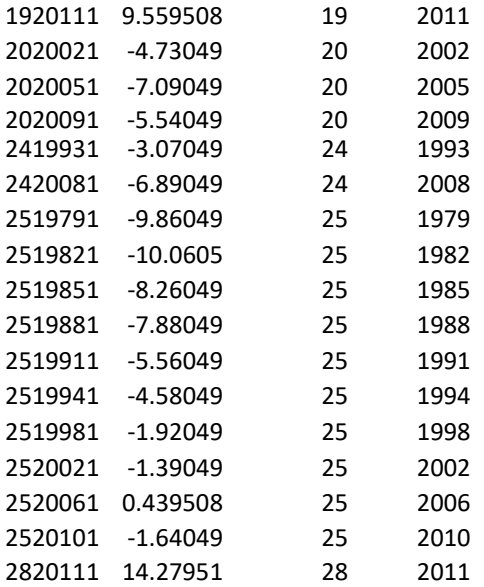

Legend: vol\_mean\_ = mean volatility.

Online Appendix Chapter 9

# Additional Tables and Figures

Table A9.1. Countries and elections included in electoral participation and vote choice models

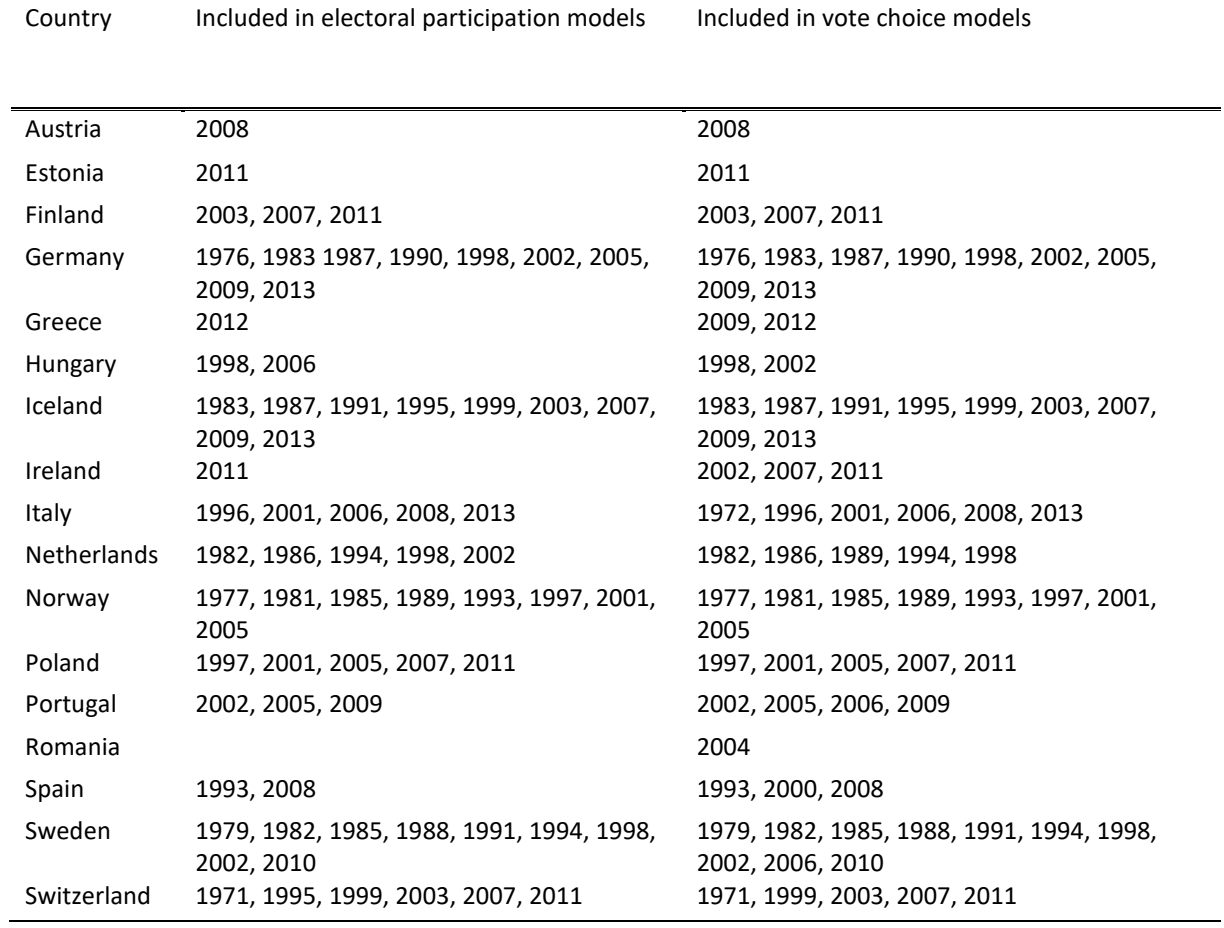

### Setups for Statistical Analyses

### # Computing left-right party polarization

```
# Check that needed packages are installed:
want = c("tidyverse", "reshape2", "foreign", "haven", "rio", "extrafont")
have = want %in% rownames(installed.packages())
if ( any(!have) ) { install.packages( want[!have] ) }
# load packages
junk <- lapply(want, library, character.only = TRUE)
rm(have,want,junk)
font_import()
rm(list = ls())setwd("FOLDER PATH")
#==========================================================================
# FUNCTIONS
#==========================================================================
# Function to convert missing values (e.g. 996) to NA
mis.rm <- function(x) {
   ifelse(x <= 1, x, NA)
}
# Function for calculating polarization
polar <- function(x, y) {
   round(sum(abs(x - sum(x * y, na.rm = T)) * y, na.rm = T)/0.5, 3)
}
# Effective number of electoral parties
enep <- function(w) {
   round(1 / sum(w^2, na.rm = T), 3)
}
#==========================================================================
# READ UNSTACKED DATA
#==========================================================================
full.dat <- import("9_unstacked_data_R VAR 20170210.sav")
# Keep only variables of interest
pos <- paste0("RLRPP", 1:13) # RLRPP14 and RLRPP15 are all NA
tokeep <- c("COUNTRY","YEAR","RSTUDYID", pos, "RPID1")
full.dat <- full.dat[full.dat$COUNTRY != 28, tokeep]
# Convert missing values (e.g. 996) to NA
full.dat <- full.dat %>%
   mutate_at(.vars = vars(pos),
             .funs = funs(mis.rm)) %>%
   mutate(RPID1 = ifelse(RPID1 < 3, RPID1 - 1, NA))
#==========================================================================
# Compute mean party positions
#==========================================================================
lrp.pos <- full.dat[, c("RSTUDYID", "COUNTRY", "YEAR", pos)] %>%
   group_by(RSTUDYID) %>%
   summarize_all(funs(mean(., na.rm = T)))
# Restructure the data
lrp.melt <- melt(lrp.pos, id.vars = c("COUNTRY", "YEAR", "RSTUDYID"))
lrp.melt$STACKID <- as.numeric(
```

```
 gsub("RLRPP", "", as.character(lrp.melt$variable))
)
lrp.melt <- na.omit(lrp.melt)
```

```
#==========================================================================
# LOAD STACKED DATA and generate data with party identifiers
#==========================================================================
stack <- import("9.TEV_stacked_data_ONLY R AND STACK VAR 20170210.sav")
stack <- stack[stack$COUNTRY != 28, 
                c("RSTUDYID", "STACKID", "CMPSTACK", "PRTEVIDSTACK")]
stack <- unique(stack)
# Write in a file
export(stack, "TEV party IDs.csv", row.names = F)
stack <- import("TEV_party_IDs.csv")
#==========================================================================
# MERGE with CMP
#==========================================================================
codes <- lrp.melt %>%
   left_join(stack, by = c("RSTUDYID","STACKID"))
# CHECK, Austria (for example)
codes[codes$RSTUDYID == 120081,]
lrp.melt[lrp.melt$RSTUDYID == 120081,]
# It's ok, we lose 2 parties though. This is a problem with using CMP data. 
# Which countries have a double entry?
unique(codes[which(codes$RSTUDYID %% 10 == 2 & !is.na(codes$value)),]$RSTUDYID)
# Greece has a double entry for 1989, and since we don't have RSTUDYID 
# in the CMP data, we need a trick
# TRICK for Greece, 1
codes$YEAR <- (codes$YEAR*100) + 1
codes[codes$RSTUDYID == 1119892,]$YEAR <- 198902
# Load CMP data, and get vote and seat shares
# (and remove vote shares for June 2012 in Greece and keep only May)
cmp <- import("MPDataset_MPDS2015a.dta") %>%
   filter(!(countryname == "Greece" & date == 201206)) %>% 
   select(party, date, pervote, absseat, totseats) %>%
   mutate(CMPSTACK = as.numeric(party))
# TRICK for Greece, 2
cmp$YEAR <- round(cmp$date/100,0)
cmp$YEAR <- (cmp$YEAR*100) + 1
cmp[cmp$date == 198911,]$YEAR <- 198902
macro <- codes %>%
   left_join(cmp %>%
               select(-date, -party),
             by = c("CMPSTACK", "YEAR"))
# TRICK for Greece, 3
macro$YEAR <- round(macro$YEAR/100,0)
macro$votshare <- macro$pervote/100
#==========================================================================
# Check if we have elections where all vote shares are missing
#==========================================================================
mis.sh <- macro %>%
   group_by(RSTUDYID) %>%
   summarize(sh = sum(is.na(votshare))/length(votshare))
mis.sh[mis.sh$sh == 1, ]
```

```
rm(mis.sh)
# In Portugal 2006 there are no vote shares
# Add them by hand in this case (tricky because it's a presidential election)
macro$votshare <- ifelse(macro$RSTUDYID == 2020061 & macro$CMPSTACK == 35211, 
                          0.053, macro$votshare) # Left Bloc
macro$votshare <- ifelse(macro$RSTUDYID == 2020061 & macro$CMPSTACK == 35311, 
                          0.143, macro$votshare) # Socialist Party
macro$votshare <- ifelse(macro$RSTUDYID == 2020061 & macro$CMPSTACK == 35313, 
                          0.505, macro$votshare) # Social Democratic Party
# In Spain in 1979, there is no vote share for Democratic Coalition
macro$votshare <- ifelse(macro$RSTUDYID == 2419791 & macro$CMPSTACK == 99991, 
                          0.061, macro$votshare) 
# In Spain in 1986, there is no vote share for People's Coalition 
# (second largest party)
macro$votshare <- ifelse(macro$RSTUDYID == 2419861 & macro$CMPSTACK == 99991, 
                          0.26, macro$votshare) 
# In Italy in 2002, there is no vote share for Left Rainbow
macro$votshare <- ifelse(macro$RSTUDYID == 1520081 & macro$CMPSTACK == 99900, 
                          0.031, macro$votshare)
# In Slovenia 2000 a few parties are missing
macro$votshare <- ifelse(macro$RSTUDYID == 2320001 & macro$CMPSTACK == 97330, 
                          0.158, macro$votshare) # Slovenian Democratic Party 
macro$votshare <- ifelse(macro$RSTUDYID == 2320001 & macro$CMPSTACK == 97521, 
                          0.095, macro$votshare) # Slovenian Peoples Party
# In Slovenia 2004, United List of Social Democrats (ZLSD) is missing
macro$votshare <- ifelse(macro$RSTUDYID == 2320041 & macro$CMPSTACK == 97321, 
                          0.10, macro$votshare)
# In Hungary in 1998 there's no vote share for FIDESZ/MDF alliance 
# (use vote share of FIDESZ)
macro$votshare <- ifelse(macro$RSTUDYID == 1219981 & macro$CMPSTACK == 86429, 
                          0.28, macro$votshare)
# In Greece May 2012 there's no vote share for SYRIZA
macro$votshare <- ifelse(macro$RSTUDYID == 1120121 & macro$CMPSTACK == 34212, 
                          0.168, macro$votshare)
# What is left?
export(macro[macro$CMPSTACK >= 99900 | is.na(macro$CMPSTACK), ],
       "TEV noID.csv", row.names = F)
#==========================================================================
# Total vote share
#==========================================================================
macro <- macro %>%
   group_by(RSTUDYID) %>%
   mutate(totshare = sum(votshare, na.rm = T))
# Checks
max(macro$totshare, na.rm = T) # Looks right
min(macro$totshare, na.rm = T) # Not optimal
macro[macro$totshare == min(macro$totshare, na.rm = T), ]
# Divide shares by their country total
macro$weshare <- macro$votshare / macro$totshare
#==========================================================================
# Compute POLARIZATION
#==========================================================================
macro <- macro %>%
   group_by(RSTUDYID) %>%
   mutate(polar = polar(value, weshare),
      enep = enep(weshare))
```

```
min(macro$polar, na.rm = T) # This is problematic
macro[macro$polar == min(macro$polar, na.rm = T), ]
# Norway 1973 has always the same position for all parties
macro[macro$RSTUDYID == 1819731, "polar"] <- NA
min(macro$enep, na.rm = T) # Looks right
pol.data <- unique(macro[!is.na(macro$polar), 
                          c("RSTUDYID", "COUNTRY", "YEAR", "polar", "enep")])
names(pol.data) <- c("RSTUDYID","COUNTRY","YEAR","PI_VOT", "ENEP")
# Add country names
cname <- import("~/Dropbox/TEV Full Data/TEV_CNAME_converter.csv")
pol.data <- pol.data %>%
   left_join(cname, by = "COUNTRY") %>%
   arrange(RSTUDYID)
#==========================================================================
# Central-Eastern Europe Dummy
#==========================================================================
cee <- c(3, 4, 7, 12, 16, 19, 21, 22, 23)
pol.data$CEE <- ifelse(pol.data$COUNTRY %in% cee, 1, 0)
#==========================================================================
# Compulsory voting
#==========================================================================
pol.data$COMPV <- ifelse(pol.data$COUNTRY == 2 | pol.data$COUNTRY == 11, 1, 0)
# Write in a file
export(pol.data,"PI_VOTERS.csv", row.names = F)
length(unique(pol.data$RSTUDYID[!is.na(pol.data$PI_VOT)]))
#==========================================================================
# PLOT
#==========================================================================
pol.data <- import("PI_VOTERS.csv")
quartz(file = "ch_polar_figure_1.jpg", 
       type = "jpg", width = 9, height = 8, dpi = 400)
ggplot(pol.data, aes(x = YEAR, y = PI_VOT)) +
  geom_point() + geom_line() +
   facet_wrap(~CNAME) +
   scale_x_continuous(breaks = seq(1970, 2015, by = 10)) +
  scale y continuous(breaks = seq(0, 1, by = 0.1)) +xlab("Year") + ylab("Party polarisation (\theta = min; 1 = max)") +
   theme_bw() +
   theme(text = element_text(family = "TimesNewRomanPSMT"),
        axis.text.x = element\_text(hjust = 0.3))dev.off()
```
#### # Turnout Models

```
# Check that needed packages are installed:
want = c("tidyverse", "reshape2", "foreign", "haven", "rio",
          "lme4", "stargazer", "extrafont")
have = want %in% rownames(installed.packages())
if ( any(!have) ) { install.packages( want[!have] ) }
# load packages
```

```
junk <- lapply(want, library, character.only = TRUE)
rm(have,want,junk)
font_import()
rm(list=ls())
options(scipen = 99)
setwd("FOLDER PATH")
#==========================================================================
# FUNCTIONS
#==========================================================================
# Function to extract random effects from outputs
extract <- function(x) {
   obj <- sapply(VarCorr(x), "[")
   if(is.list(obj)){
     nam <- names(obj)
     eff <- NULL
     for (i in nam){
       std <- attributes(obj[[i]])$stddev
       names(std)[which(names(std) == "(Intercept)")] <- i
       eff <- c(eff, std)
     }
     data.frame(t(eff))
   } else data.frame(t(obj))
}
#==========================================================================
# LOAD UNSTACKED DATA and POLARIZATION, MERGE, RECODE
#==========================================================================
data <- import("9_unstacked_data_R VAR 20170210.sav") %>%
   filter(COUNTRY != 28) %>%
   mutate(RSTUDYID = as.numeric(RSTUDYID)) %>%
   left_join(import("./data/PI_VOTERS.csv") %>%
               select(RSTUDYID, PI_VOT, ENEP, CEE, COMPV),
             by = "RSTUDYID") %>%
   mutate(RGENDER.r = ifelse(RGENDER <= 2, RGENDER - 1, NA),
          RAGE.r = ifelse(RAGE < 110, RAGE, NA),
          REDU.r = ifelse(REDU > 3, NA, REDU),
          MAR.r = ifelse(RMARRIED > 3, NA, 
                          ifelse(RMARRIED == 1, 1, 0)),
          CHURCH = ifelse(RCHURCHA > 4, NA, (4 - RCHURCHA)/3),
          PID.r = ifelse(RPID1 <= 2, RPID1 - 1, NA),
          TURNOUT.r = ifelse(TURNOUT <= 1, TURNOUT, NA),
          RPOLINT.r = ifelse(RPOLINT <= 1, RPOLINT, NA),
          RLRSP = ifelse(RLRSP <= 1, RLRSP, NA),
          LRSP.na = ifelse(is.na(RLRSP), 1, 0)) %>%
   group_by(RSTUDYID) %>%
   mutate(
     LREXT = ifelse(RLRSP <= quantile(RLRSP, na.rm = T, probs = 0.25) |
                           RLRSP >= quantile(RLRSP, na.rm = T, probs = 0.75),
                    1, 0)
   ) %>%
   ungroup() %>%
   mutate(LREXT = ifelse(is.na(LREXT), 0, LREXT))
#==========================================================================
# REDUCE the DATA
#==========================================================================
tokeep <- c("TURNOUT.r", "RGENDER.r", "RAGE.r", "REDU.r", "MAR.r", "CHURCH", 
             "PID.r", "RPOLINT.r", "RSTUDYID", "COUNTRY", "YEAR",
```

```
 "PI_VOT", "ENEP", "CEE", "COMPV", "LRSP.na", "LREXT")
# Make a file with all the cases we need
data.m <- data %>%
   filter(!is.na(RGENDER.r) & !is.na(RAGE.r) & !is.na(REDU.r) &
            !is.na(PID.r) & !is.na(TURNOUT.r) & !is.na(PI_VOT)) %>%
   select(one_of(tokeep)) %>%
   filter(RSTUDYID != 2419791) %>% # Remove Spain 1979, where TURNOUT is all 0
   mutate( # Grand-mean center polarization
     PI_VOT_c = PI_VOT - mean(unique(PI_VOT))
   ) %>%
   group_by(COUNTRY) %>%
   mutate( # Group-mean center polarization
     PI_VOT_gc = PI_VOT - mean(unique(PI_VOT))
   ) %>%
   ungroup() %>%
   mutate( # Grand-mean center the number of electoral parties
     ENEP_c = ENEP - mean(unique(ENEP))
   ) 
# Where is compulsory voting?
data.m %>%
   select(COUNTRY, COMPV) %>%
   unique() %>%
   print(n = 100)
#==========================================================================
# First, plot country averages for PID with POLARIZATION
#==========================================================================
polar.pid <- data.m %>%
   group_by(RSTUDYID) %>%
   summarize(PID = mean(PID.r, na.rm = T),
             TURN = mean(TURNOUT.r, na.rm = T)) %>%
   left_join(import("./data/PI_VOTERS.csv") %>%
               select(RSTUDYID, CNAME, YEAR, PI_VOT, ENEP),
             by = "RSTUDYID")
with(polar.pid, cor.test(PI_VOT, PID))
excl <- c("Austria", "Estonia", "Greece", "Spain")
quartz(file = "~/Dropbox/TEV_polarization/figures/ch_polar_figure_2.jpg", 
       type = "jpg", width = 9, height = 6, dpi = 400)
ggplot(subset(polar.pid, !CNAME %in% excl), aes(x = PI_VOT, y = PID)) +
  geom smooth(se = F, colour = "gray60", method = "lm") +
   geom_point(colour = "gray30") +
  facet wrap(\simCNAME, ncol = 4) +
  scale_y_continuous(breaks = seq(0, 1, by = 0.1),
                      labels = scales::percent_format(accuracy = 1)) +
  xlab("Party polarisation (\theta = \text{min}; 1 = \text{max})") +
   ylab("Share of respondents identifying with a party") +
   theme_bw() +
   theme(text = element_text(family = "TimesNewRomanPSMT"),
        axis.text.x = element text(hjust = 0.7))dev.off()
#==========================================================================
# Models TURNOUT
#==========================================================================
data.m <- data.m %>%
   filter(!is.na(RPOLINT.r) & !is.na(LRSP.na) & !is.na(LREXT))
# No interactions
```

```
m.f.1 <- glmer(TURNOUT.r ~ RGENDER.r + RAGE.r + REDU.r + RPOLINT.r +
                  PID.r +
                  CEE + COMPV + ENEP_c +
                  PI_VOT_c +
                   (1|RSTUDYID) + (1|COUNTRY),
               data = data.m, family = binomial, nAGQ=0)summary(m.f.1)
# Interaction Polarization*PID
m.i.1 <- glmer(TURNOUT.r ~ RGENDER.r + RAGE.r + REDU.r + RPOLINT.r +
                  PID.r +
                  CEE + COMPV + ENEP_c +
                  PI_VOT_c +
                  PI_VOT_c:PID.r +
                   (1 + PID.r|RSTUDYID) + (1|COUNTRY),
                data = data.m, family = binomial, nAGQ=0)
summary(m.i.1) # Main effect of polarization holds
# Interaction Polarization*POLINT
m.i.2 <- glmer(TURNOUT.r ~ RGENDER.r + RAGE.r + REDU.r + RPOLINT.r +
                  PID.r +
                  CEE + COMPV + ENEP_c +
                  PI_VOT_c +
                  PI_VOT_c:RPOLINT.r +
                   (1 + RPOLINT.r|RSTUDYID) + (1|COUNTRY),
               data = data.m, family = binomial, nAGQ=0)summary(m.i.2) # Main effect of polarization holds
#==========================================================================
# TABLES
#==========================================================================
labs <- c("Gender (Female)", "Age", "Education", 
           "Political Interest", "Is Party Identifier", 
           "CEE Country", "Compulsory Vote", 
           "Effective N of Parties", "Polarization",
           "Is Party Identifier*Polarization", 
           "Political Interest*Polarization")
r.eff \leftarrow bind rows(lapply(c(m.f.1, m.i.1, m.i.2), extract))
stargazer(m.f.1, m.i.1, m.i.2, 
          type = "html",
           dep.var.labels = "Electoral Participation",
           covariate.labels = labs,
          no.\space;space = T, star.cutoffs = c(0.05, 0.01, 0.001),
           #notes = c("[0.*]", "[0.**]", "[0.***]"),
           add.lines = list(
             c("SD (Elections)", round(r.eff$RSTUDYID, 3)),
             c("SD (Party Identifier:Elections)", round(r.eff$PID.r, 3)),
             c("SD (Political Interest:Elections)", round(r.eff$RPOLINT.r, 3)),
             c("SD (Countries)", round(r.eff$COUNTRY, 3))
           ),
           out = "table_turnout.doc")
```

```
rm(r.eff)
```
### # Vote Choice Models

```
# Check that needed packages are installed:
want = c("tidyverse", "reshape2", "foreign", "haven", "rio",
          "lme4", "stargazer")
have = want %in% rownames(installed.packages())
if ( any(!have) ) { install.packages( want[!have] ) }
# load packages
junk <- lapply(want, library, character.only = TRUE)
rm(have,want,junk)
rm(list=ls())
options(scipen = 99)
setwd("FOLDER PATH")
#==========================================================================
# FUNCTIONS
#==========================================================================
# Function to extract random effects from outputs
extract <- function(x) {
   obj <- sapply(VarCorr(x), "[")
   if(is.list(obj)){
     nam <- names(obj)
     eff <- NULL
     for (i in nam){
       std <- attributes(obj[[i]])$stddev
       names(std)[which(names(std) == "(Intercept)")] <- i
       eff <- c(eff, std)
 }
     data.frame(t(eff))
   } else data.frame(t(obj))
}
#==========================================================================
# LOAD STACKED DATA and POLARIZATION, MERGE, RECODE
#==========================================================================
data <- import("9.TEV_stacked_data_ONLY R AND STACK VAR 20170210.sav") %>%
   filter(COUNTRY != 28) %>%
   mutate(RSTUDYID = as.numeric(RSTUDYID)) %>%
   left_join(import("./data/PI_VOTERS.csv") %>%
               select(RSTUDYID, PI_VOT, ENEP, CEE, COMPV),
             by = "RSTUDYID") %>%
   mutate(VOTE.r = ifelse(VOTE > 1, NA, VOTE),
          PID.r = ifelse(PID > 1, NA, PID),
          PID.r = ifelse(PID.r > 0, 1, PID.r),
          LRDPARTY.r = ifelse(LRDPARTY > 1, NA, LRDPARTY),
          LSYMP.r = ifelse(LSYMP > 1, NA, LSYMP),
          SSEVPRTCENT.r = ifelse(SSEVPRTCENT > 1, NA, SSEVPRTCENT))
#==========================================================================
# REDUCE the DATA
#==========================================================================
tokeep <- c("VOTE.r", "PID.r", "LRDPARTY.r", "LSYMP.r", "SSEVPRTCENT.r", 
 "RSTUDYID", "COUNTRY", "YEAR", "RRESPID", "STACKID", 
             "NSTACKS", "PI_VOT", "ENEP", "CEE", "COMPV")
# Make a file with all the cases we need
data.m <- data %>%
   filter(!is.na(VOTE.r) & !is.na(PID.r) & !is.na(LRDPARTY.r) &
            !is.na(SSEVPRTCENT.r) & !is.na(PI_VOT)) %>%
 select(one_of(tokeep)) %>%
```

```
 mutate(
     PI_VOT_c = PI_VOT - mean(unique(PI_VOT)), # Grand-mean center polarization
     ENEP_c = ENEP - mean(unique(ENEP)) # Grand-mean center number of parties
   ) 
rm(data)
#==========================================================================
# MODELS 
#==========================================================================
# Simple model with individual predictors only
m.b.0 <- glmer(VOTE.r ~ SSEVPRTCENT.r +
                  PID.r + LRDPARTY.r +
                  (1|RSTUDYID) + (1|COUNTRY),
               data = data.m, family = binomial, nAGQ=0)summary(m.b.0)
# Full model 1: PID interacted with polarization
m.f.1 <- glmer(VOTE.r ~ SSEVPRTCENT.r +
                  PID.r + LRDPARTY.r +
                  PI_VOT_c +
                  PI_VOT_c:PID.r +
                  (1 + PID.r|RSTUDYID) + (1|COUNTRY),
               data = data.m, family = binomial, nAGQ=0)summary(m.f.1)
# Full model 2: LRDPARTY interacted with polarization
m.f.2 <- glmer(VOTE.r ~ SSEVPRTCENT.r +
                  PID.r + LRDPARTY.r +
                  PI_VOT_c +
                  PI_VOT_c:LRDPARTY.r +
                  (1 + LRDPARTY.r|RSTUDYID) + (1|COUNTRY),
               data = data.m, family = binomial, nAGQ=0)summary(m.f.2)
#==========================================================================
# TABLES
#==========================================================================
labs <- c("Social Structure Y-hat", "Party Identification",
            "Left-Right Distance", "Party Polarization",
           "Polarization*Party Identification", "Polarization*L-R Distance")
r.eff <- bind_rows(lapply(c(m.b.0, m.f.1, m.f.2), extract))
stargazer(m.b.0, m.f.1, m.f.2, 
           type = "html",
           dep.var.labels = "Vote Choice",
           covariate.labels = labs,
          no.\space;space = T, star.cutoffs = c(0.05, 0.01, 0.001),
           add.lines = list(
             c("Var (Elections)", round(r.eff$RSTUDYID, 3)),
             c("Var (PID:Elections)", round(r.eff$PID.r, 3)),
             c("Var (LRD:Elections)", round(r.eff$LRDPARTY.r, 3)),
             c("Var (Countries)", round(r.eff$COUNTRY, 3))
           ),
           out = "table_vote.doc")
```
## Values of the Context Variables Used

## # Turnout Models

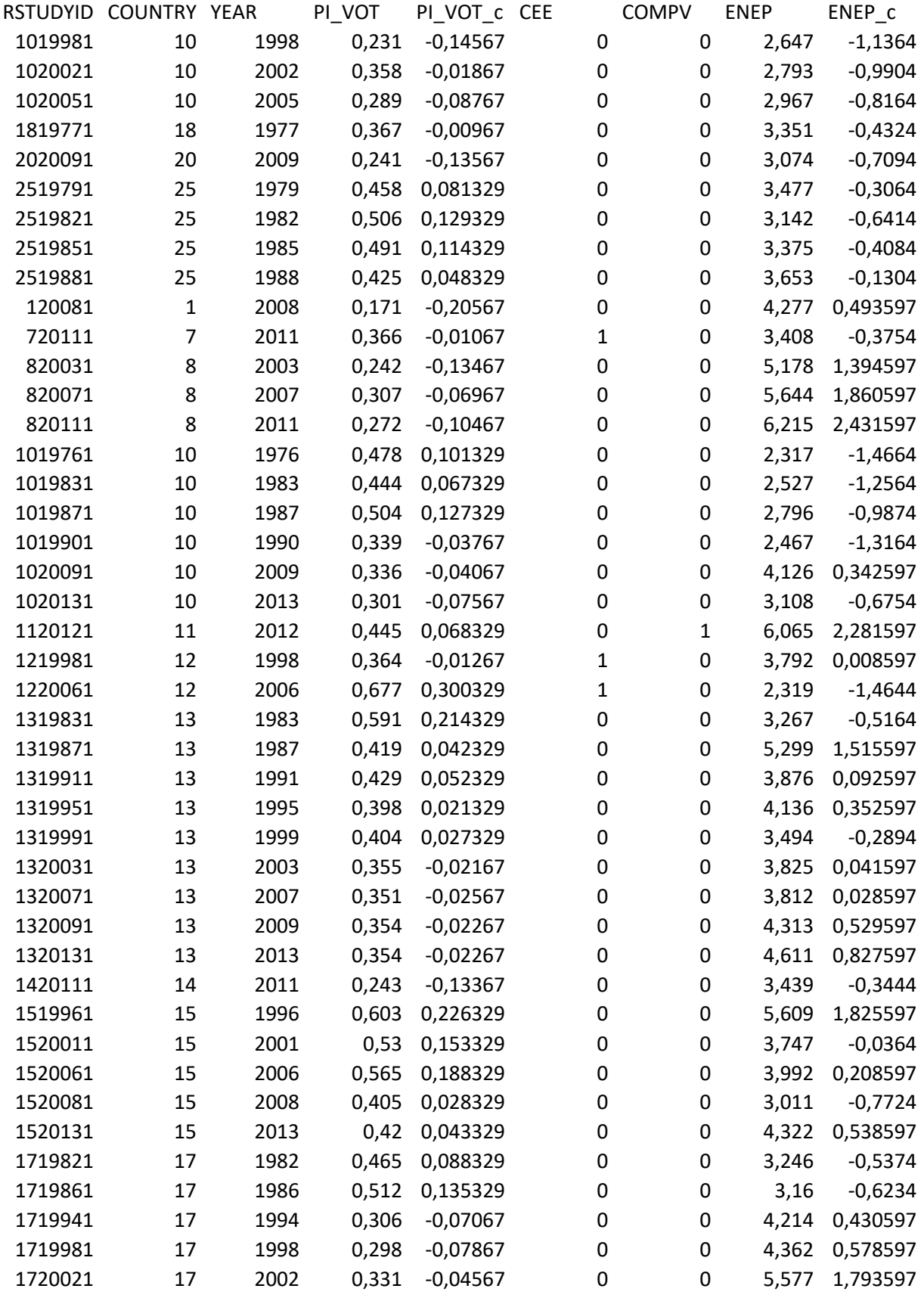

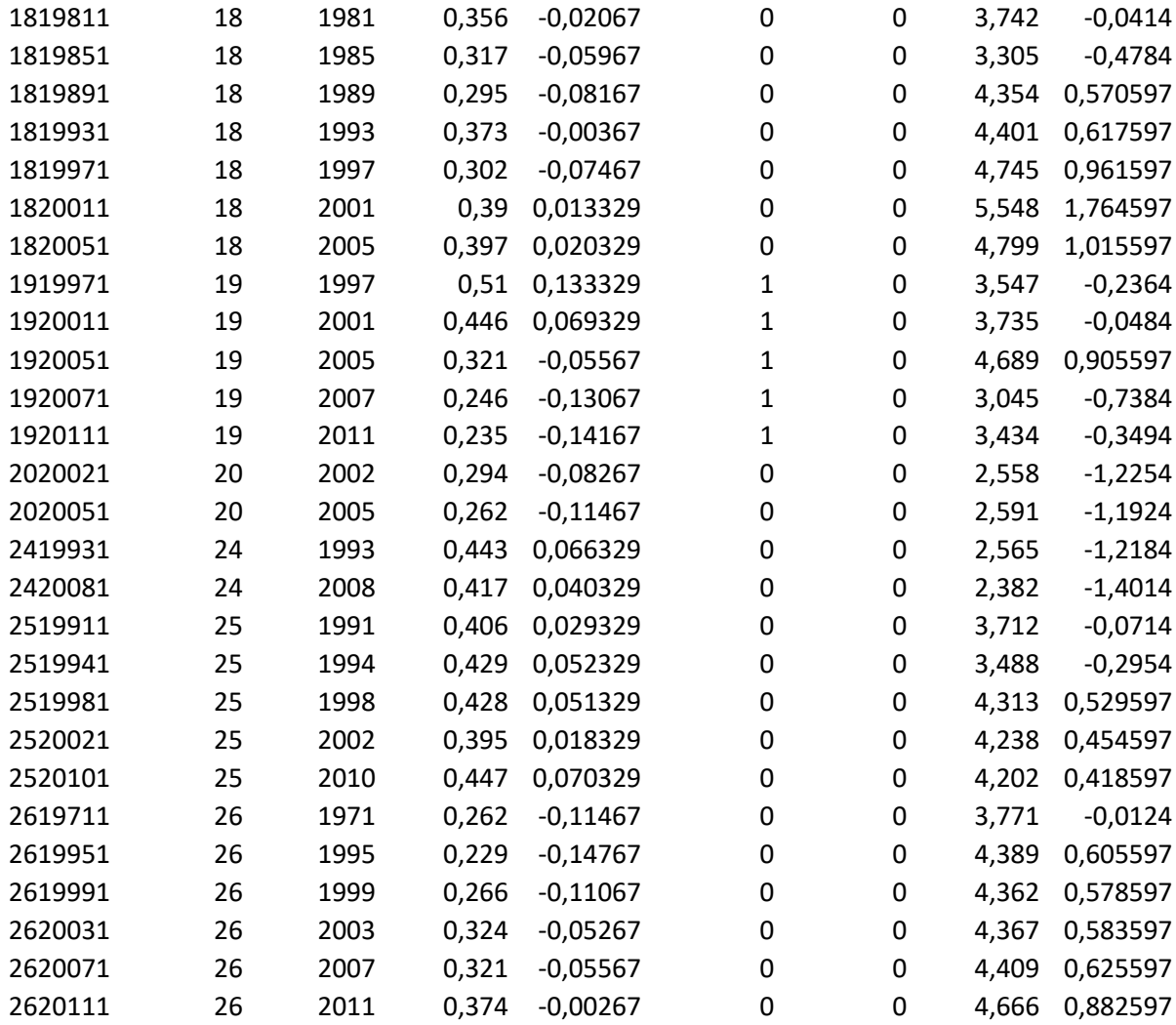

Legend: PI\_VOT = icdeological polarisation index; PI\_VOT\_C = centered ideological polarisation index; CEE = Central Eastern Europe (postcommunist countries); COMPV = voting compulsory; ENEP = effective number of electoral parties; ENEP\_C = centered effective number of electoral parties.

#### # Vote Choice Models

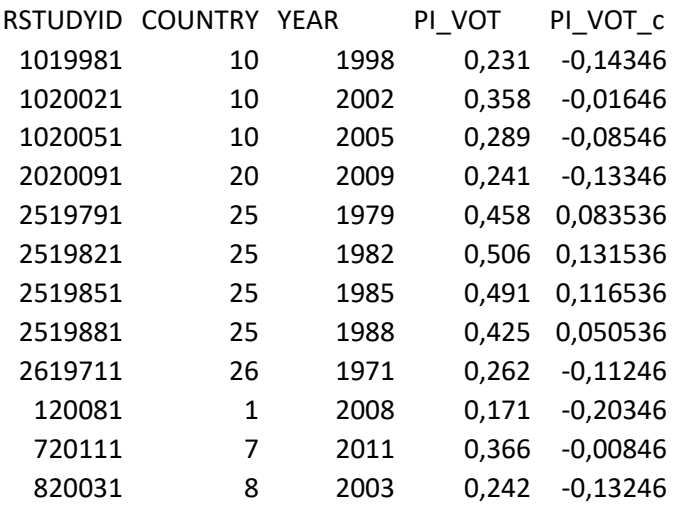

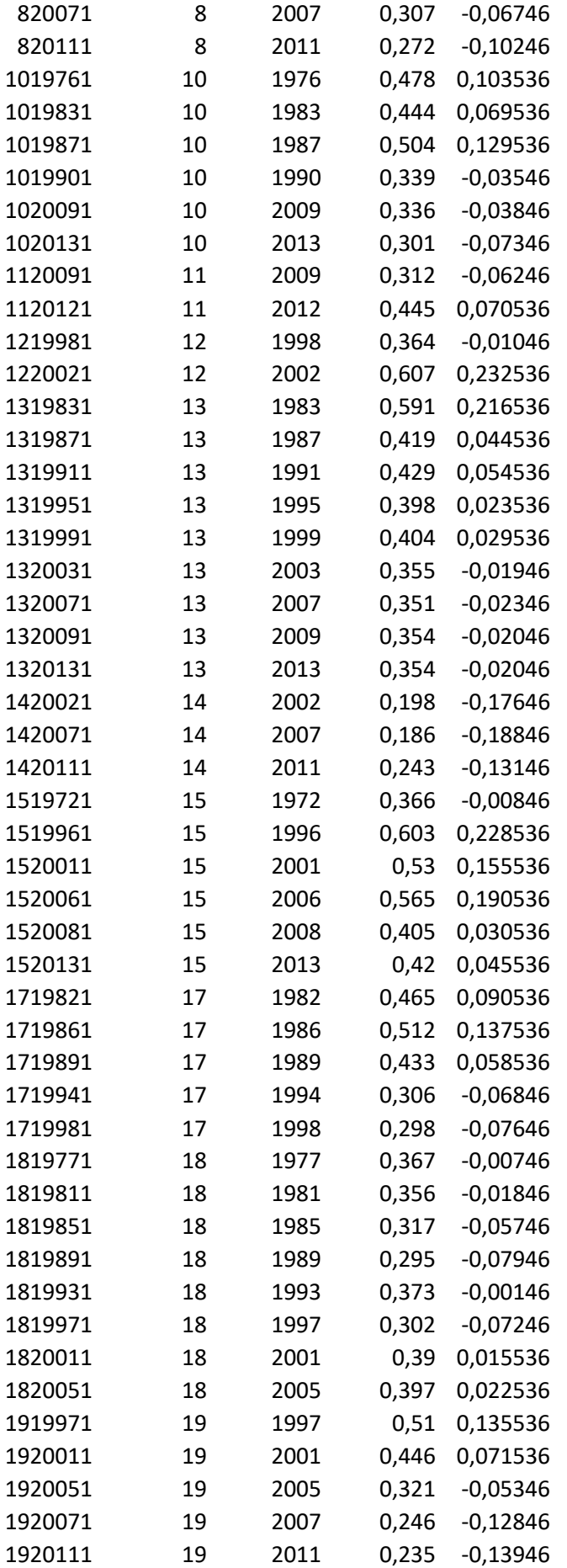

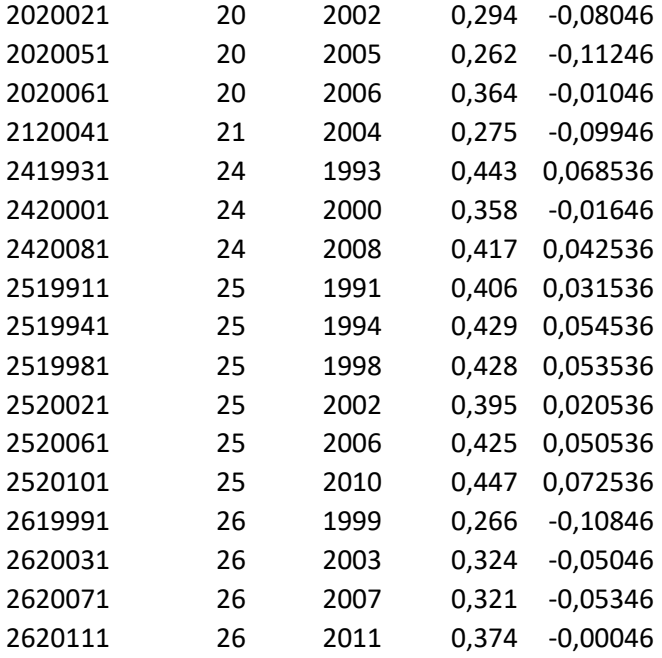

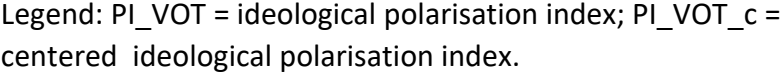

Online Appendix Chapter 10

# Additional Tables and Figures

Table A10.1 National election studies included in models predicting electoral participation and vote choice

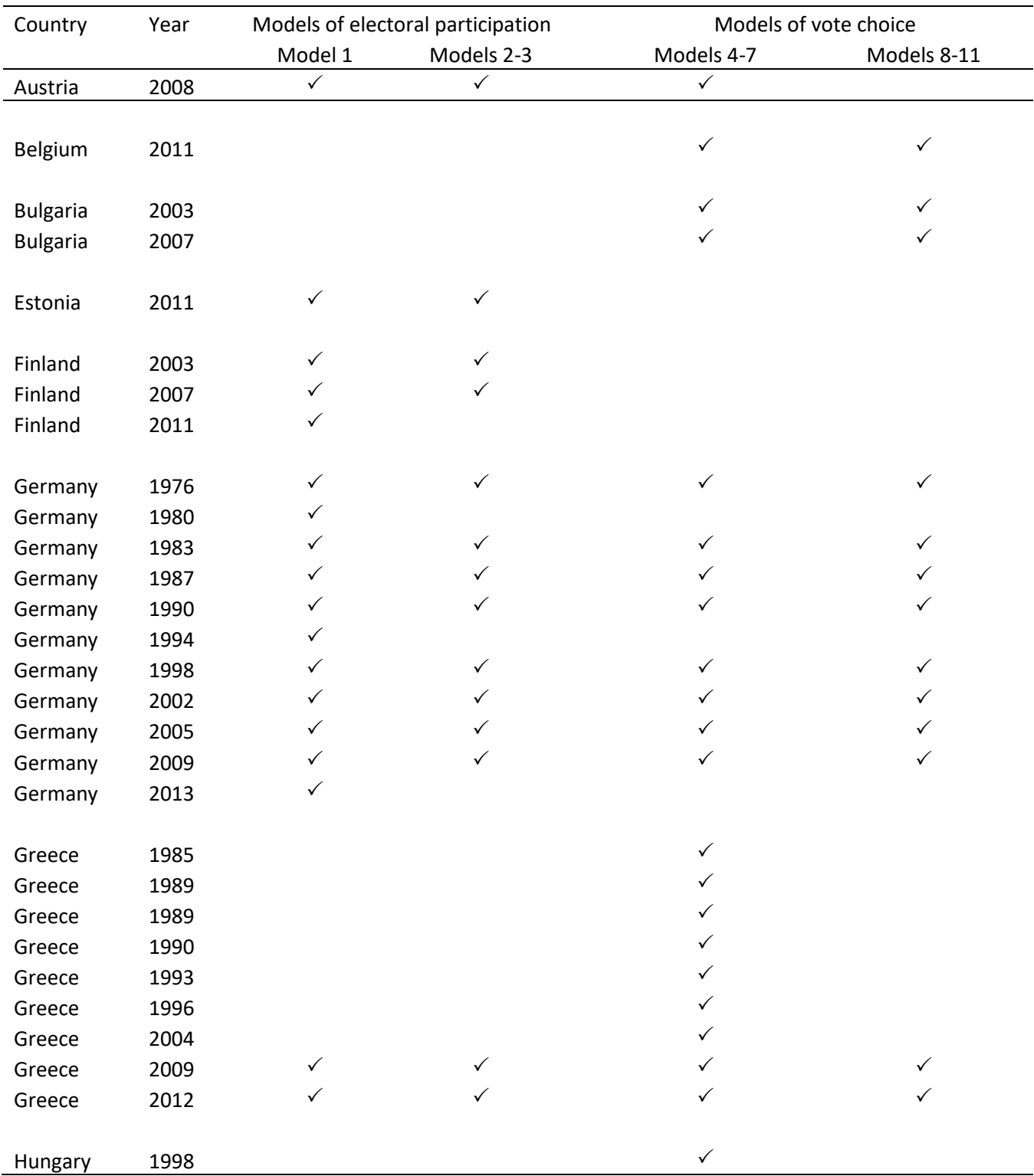

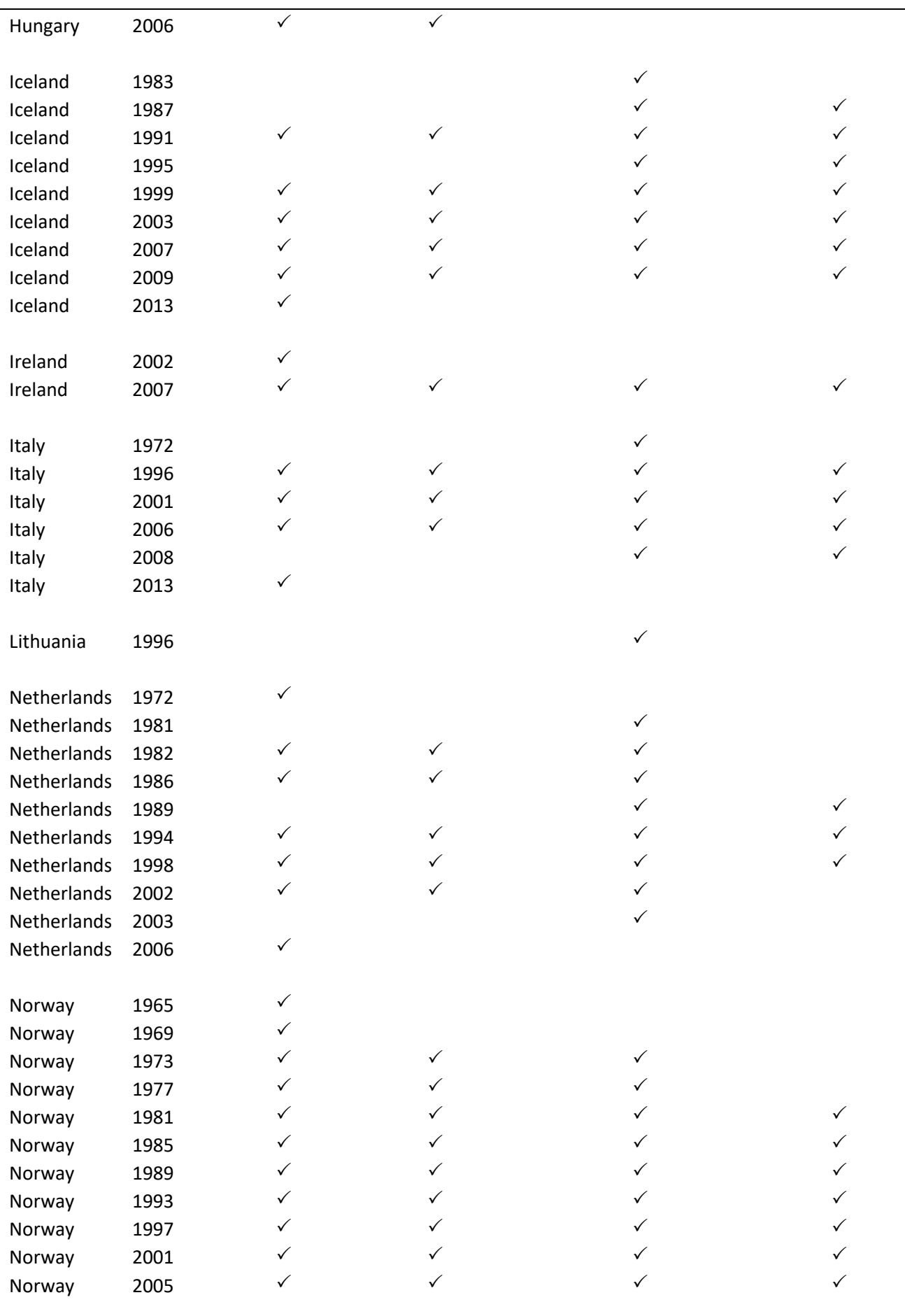

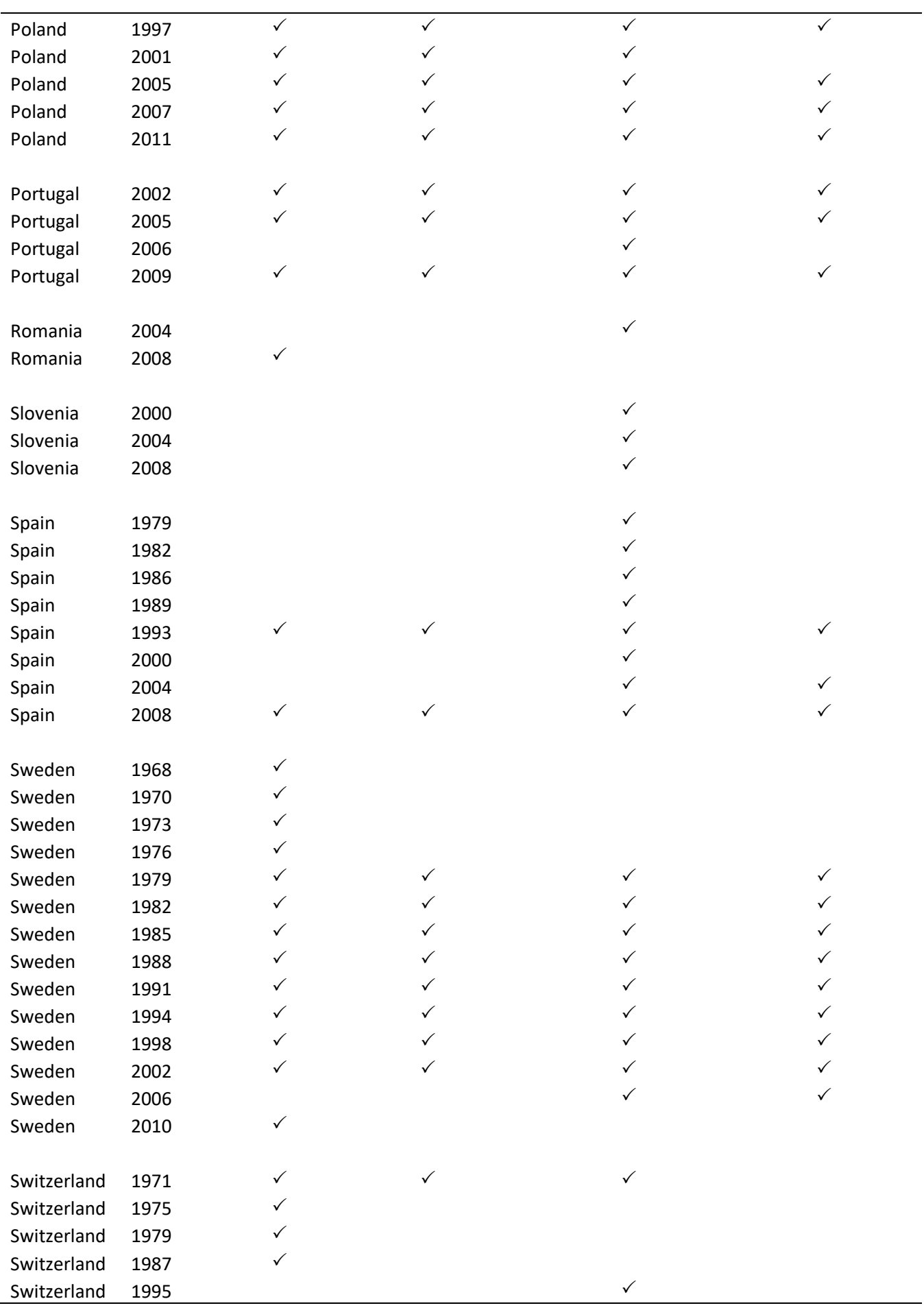

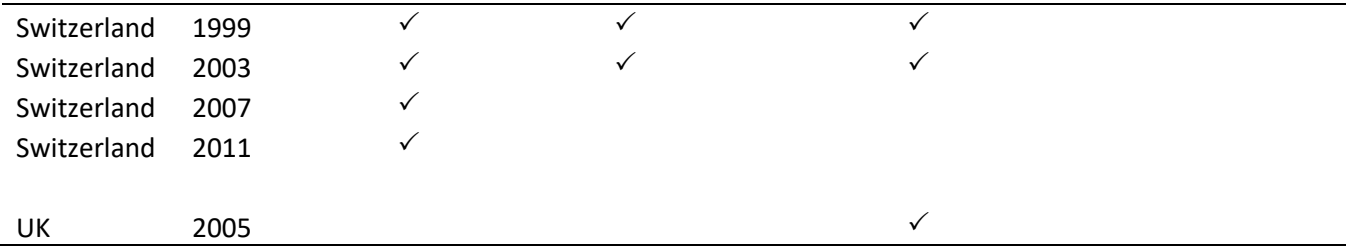

## Setup for Statistical Analyses

## # Participation Models

\*\*\* Stata syntax relating to analyses published in Ch.10 of Consequences of Context

\*\*\* (eds. Schmitt, Segatti, Van der Eijk), published by ECPR Press / Rowman&Littlefield,

\*\*\* London, 2021.

\*\*\* This file contains the syntax for replicating multilevel analyses of electoral

\*\*\* participation published in Table 10.1 (p. 193).

\*\*\* The analyses build upon the base model reported in Chapter 3.

- \*\*\* The contextual variable that is used in these analyses is Perceptual Agreement
- \*\*\* (see Chapter 10, pp. 190-192).

\*\*\*the following command replicates Table 3.1 Chapter 3

display c(current\_time)

melogit TURNOUT RGENDER\_R RAGE RAGESQ RMARRIED\_R REDU\_R RPID22 RUNION1\_R if limited1==8 & COUNTRY!=28 || COUNTRY: || RSTUDYID:, intmethod(laplace) vce(robust) difficult technique(bhhh 300 nr 100)

display c(current\_time)

est store model1

estat icc

estat ic

\*\*\*add effect of level2 characteristic agreement (agreement in the population on L-R location of political parties)

display c(current\_time)

melogit TURNOUT RGENDER\_R RAGE RAGESQ RMARRIED\_R REDU RPID22 RUNION1\_R agreement if limited1==8 & COUNTRY!=28 || COUNTRY: || RSTUDYID: , intmethod(laplace) vce(robust) difficult technique(bhhh 300 nr 100)

est store model2

estat icc

estat ic

display c(current\_time)

\*\*\* add cross-level interaction of the context variable (agreement) and the level-1 variable age

melogit TURNOUT RGENDER RAGESQ RPID22 RMARRIED\_R REDU RUNION1\_R c.agreement##c.RAGE if limited1==8 & COUNTRY!=28 || COUNTRY: || RSTUDYID: , intmethod(laplace) vce(robust) difficult technique(bhhh 300 nr 100)

est store model3

estat icc

estat ic

\*\*\* add cross-level interaction of the context variable (agreement) and the level-1 variable RMARRIED\_R

melogit TURNOUT RGENDER RAGE RAGESQ RPID22 REDU RUNION1\_R c.agreement##c.RMARRIED\_R if limited1==8 & COUNTRY!=28 || COUNTRY: || RSTUDYID: , intmethod(laplace) vce(robust) difficult technique(bhhh 300 nr 100)

est store model4

estat icc

estat ic

\*\*\* add cross-level interaction of the context variable (agreement) and the level-1 variable REDU

melogit TURNOUT RGENDER RAGE RAGESQ RPID22 RMARRIED\_R RUNION1\_R c.agreement##c.REDU if limited1==8 & COUNTRY!=28 || COUNTRY: || RSTUDYID: , intmethod(laplace) vce(robust) difficult technique(bhhh 300 nr 100)

est store model5

estat icc

estat ic

\*\*\* add cross-level interaction of the context variable (agreement) and the level-1 variable RPID22

melogit TURNOUT RGENDER RAGE RAGESQ RMARRIED R REDU RUNION1\_R c.agreement##c.RPID22 if limited1==8 & COUNTRY!=28 || COUNTRY: || RSTUDYID: , intmethod(laplace) vce(robust) difficult technique(bhhh 300 nr 100)

est store model6

#### estat icc

estat ic

#### \*\*\* add cross-level interaction of the context variable (agreement) and the level-1 variable RUNION1\_R

melogit TURNOUT RGENDER RAGE RAGESQ RPID22 RMARRIED\_R REDU c.agreement##c.RUNION1\_R if limited1==8 & COUNTRY!=28 || COUNTRY: || RSTUDYID: , intmethod(laplace) vce(robust) difficult technique(bhhh 300 nr 100)

est store model7

estat icc

estat ic

\*\*\* add cross-level interaction of the context variable (agreement) and the level-1 variable RGENDER

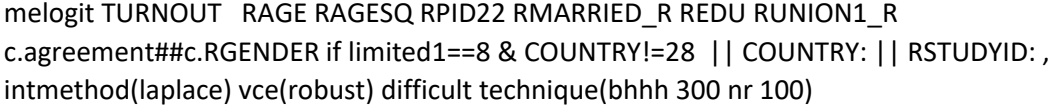

est store model8

estat icc

estat ic

lrtest model1 model2, force lrtest model1 model3, force lrtest model1 model4, force

lrtest model1 model5, force

lrtest model1 model6, force

lrtest model1 model7, force

lrtest model1 model8, force

## # Vote Choice Models

# Syntax for multilevel logistic regression analyses of vote choice # reported in Chapter 10 of Consequences of Context (eds. Schmitt, # Segatti and Van der Eijk), published in London by # ECPR Press/Rowman & Littlefield, 2021. # These analyses are conducted with the R package lme4, and are reported # in Tables 10.2, 10.3 and 10.4. library(foreign) library(lme4) # the next line command reads the datafile. The location of the datafile # should be specified by the user. The data consists of the stacked version of the latest release of the TEV data (in Chapter 10 release 9 # was used) into which the contextual variable has to be included. In # this syntax, the contextual variable (agreement about the left-right # positions of political parties) is named systemA). # This syntax assumes that basic data management –particularly # declaration of missing values— has been completed for all variables # included in these analyses prior to conducting # the multilevel # logistic regressions specified in this syntax. TEV <- read.spss("*specify filename*", to.data.frame=TRUE, use.value.labels=FALSE) TEV\$year\_c <- TEV\$YEAR - 1956

# systemA to be centered at the context level mean(unique(TEV\$systemA), na.rm=TRUE) TEV\$systemA\_c <- TEV\$systemA - 0.5707702

# the next lines in this syntax remove any possibly still remaining # out-of-range values in the data.

```
TEV <- TEV %>% mutate(VOTE = replace(VOTE, which(VOTE>1), NA))
```

```
TEV <- TEV %>% mutate(LRDPARTY = replace(LRDPARTY, which(LRDPARTY>1), NA))
TEV <- TEV %>% mutate(PID = replace(PID, which(PID>1), NA))
TEV <- TEV %>% mutate(SSEV = replace(SSEV, which(SSEV>900), NA))
TEV <- TEV %>% mutate(LSYMP = replace(LSYMP, which(LSYMP>900), NA))
```

```
# recoding PID: anything above 0 becomes 1
TEV <- TEV %>% mutate(PID = replace(PID, which(PID>0), 1))
table(TEV$PID)
```

```
TEV$level4_country <- TEV$COUNTRY
TEV$level3_study <- TEV$RSTUDYID
```

```
TEVsubset<-subset(TEV, (!is.na(TEV$VOTE)) &
         (!is.na(TEV$SSEV)) &
         (!is.na(TEV$LRDPARTY)) &
         (!is.na(TEV$PID)) &
         (!is.na(TEV$LSYMP)) &
         (!is.na(TEV$systemA_c))
        )
```

```
TEVsubset679K<-subset(TEV, (!is.na(TEV$VOTE)) &
              (!is.na(TEV$LRDPARTY)) &
              (!is.na(TEV$systemA_c))
        )
# the next line sets a working directory, to be specified by user. 
setwd("specify wd")
wr <- function(model) {
 cat("***", deparse(substitute(model)), "***\r\n\r\n",file="models_ch10.txt", append=TRUE)
  capture.output(summary(model),file="models_ch10.txt", append=TRUE)
 cat("\r\n\r\n",file="models_ch10.txt", append=TRUE)
}
# Table 10.2
# Effect of left/right distance on vote choice
# with and without contextual moderation by systemA 
# Models in the following lines are named M1 to M4, which correspond to 
# what are labelled Model 4 to Model 7 in Table 10.2. 
# (M1 to M4 are all based on the same n, which is 679364].
```
# M1. Multi-level model without random intercepts (RI) or RS, without cross-level interaction # and without main effect of Agreement – This is Model 4 in Table 10.2.

```
M1 <- glm(VOTE ~ LRDPARTY, data=TEVsubset679K, family=binomial)
wr(M1)
rm(M1)
```
# M2. Multi-level model with cross level interaction (and with main # effect of Agreement), but without random intercepts (RI) or random # slopes (RS). # This is Model 5 in Table 10.2.

```
M2 <- glm(VOTE ~ LRDPARTY + systemA_c + LRDPARTY:systemA_c, data=TEVsubset679K,
family=binomial)
wr(M2)
rm(M2)
```
# M3. Multi-level model with cross level interaction (and with main # effect of Agreement), with RI. This is Model 6 in Table 10.2

```
M3 <- glmer(VOTE ~ LRDPARTY + systemA_c + LRDPARTY:systemA_c +
       (1 | level4 \ country) + (1 | level3 \ study) , data=TEVsubset679K, family=binomial, nAGQ=0)
wr(M3)
rm(M3)
```
# M4. Multi-level model with cross level interaction (and with main # effect of Agreement), with RI and RS. # This is model 7 in Table 10.2.

```
M4 <- glmer(VOTE ~ LRDPARTY + systemA_c + LRDPARTY:systemA_c +
        (1 | level4 country) + (1 + \text{LRDPARTY} \mid \text{level3} \text{ study}) , data=TEVsubset679K, family=binomial, nAGQ=0)
```

```
wr(M4)
rm(M4)
```
# M2a (same as previous M2, but on reduced number of cases) # This model is not reported in the tables of Chapter 10, but is referred # to in footnote 17 on p. 197. M2a <- glm(VOTE ~ LRDPARTY + systemA\_c + LRDPARTY:systemA\_c, data=TEVsubset, family=binomial) wr(M2a) rm(M2a)

# Next two models (M6 and M6.RS) are reported in Table 10.3, where they are # named Model 8 and Model 9 respectively. They are based on the same # number of cases, which is 335934].

# M6: this is model specifies # random slopes for the effects of LRDPARTY. This is Model 9 # in Table 10.3.

```
M6 <- glmer(VOTE ~ LRDPARTY + systemA_c + LRDPARTY:systemA_c + SSEV + PID + LSYMP +
       (1 \mid level4 \_country) + (1 \mid level3 \_study) , data=TEVsubset, family=binomial, nAGQ=0) 
wr(M6)
rm(M6)
# M6.RS is like M6 but also specifies random slopes. 
M6.RS <- glmer(VOTE ~ LRDPARTY + systemA_c + LRDPARTY:systemA_c + SSEV + PID + LSYMP +
       (1 | level4_country) + (1 + LRDPARTY | level3 study) , data=TEVsubset, family=binomial, nAGQ=0) 
wr(M6.RS)
rm(M6.RS)
# The following two models (M7 and M7.RS are reported in Table 10.4. 
# They specify the # effects of # micro-level determinants on vote 
# choice; each with # contextual moderation by systemA [n, is 335934]. 
# M7 is specified with random intercepts (RI), and M7.RS is specified 
# with random intercepts as well as random slopes. 
M7 <- glmer(VOTE ~ LRDPARTY + systemA_c + LRDPARTY:systemA_c + SSEV + PID + LSYMP +
        SSEV:systemA_c + PID:systemA_c + LSYMP:systemA_c + 
       (1 | level4_country) + (1 | level3_study) , data=TEVsubset, family=binomial, nAGQ=0) 
wr(M7)
rm(M7)
# RS version of M7 is reported in Table 10.4 as Model 11.
M7.RS <- glmer(VOTE ~ LRDPARTY + systemA_c + LRDPARTY:systemA_c + SSEV + PID + LSYMP +
        SSEV:systemA_c + PID:systemA_c + LSYMP:systemA_c + 
       (1 | level4 country) + (1 + LRDPARTY + SSEV + PID + LSYMP | level3 study)
       , data=TEVsubset, family=binomial, nAGQ=0) 
wr(M7.RS)
rm(M7.RS)
```
## Setup for Imputing Contextual Variables

- \*\*\*\* Stata syntax relating to analyses reported in Ch.10 of
- \*\*\*\* "Consequences of Context", ed. by Hermann Schmitt, Paolo Segatti and
- \*\*\*\* Cees van der Eijk, published by ECPR Press / Rowman & Littlefield,
- \*\*\*\* London, 2021.
- \*\*\*\* This syntax specifies the definition and inclusion of two contextual
- \*\*\*\* variables in a Stata file containing the TEV data.
- \*\*\*\* The new variable "agreement" is the value of Van der Eijk's agreement
- \*\*\*\* coefficient A applied to perceptions of left-right positions of political
- \*\*\*\* parties. For details, see Chapter 10 of the book, pp. 190-192.
- \*\*\*\* The new variable "percentina" (read as: percent-included-in-A) reflects
- \*\*\*\* the sum of the percentages of the votes obtained in the election at hand by
- \*\*\*\* parties for who left-right percentions are available in the TEV data.
- \*\*\*\* Agreement is defined as '9' and percentina as '0' if left-right perceptions
- \*\*\*\* for political parties were not asked in the respective survey.
- \*\*\*\* This syntax assumes that the user has already opened the TEV data
- \*\*\*\* in Stata.

#### gen agreement=9

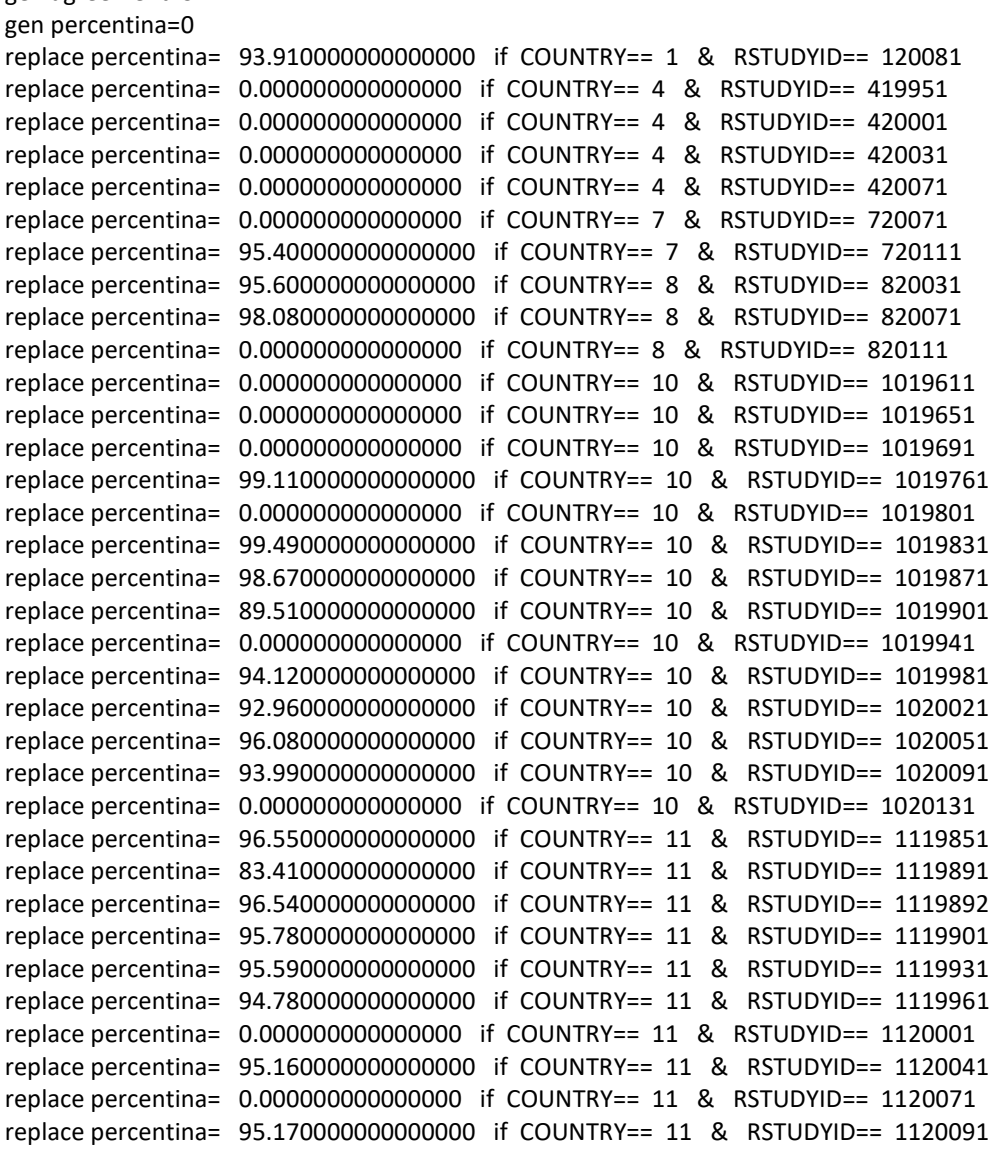

replace percentina= 94.010000000000000 if COUNTRY== 11 & RSTUDYID== 1120121 replace percentina= 0.000000000000000 if COUNTRY== 12 & RSTUDYID== 1219901 replace percentina= 0.000000000000000 if COUNTRY== 12 & RSTUDYID== 1219941 replace percentina= 91.220000000000000 if COUNTRY== 12 & RSTUDYID== 1219981 replace percentina= 0.000000000000000 if COUNTRY== 12 & RSTUDYID== 1220021 replace percentina= 99.830000000000000 if COUNTRY== 12 & RSTUDYID== 1220061 replace percentina= 85.910000000000000 if COUNTRY== 13 & RSTUDYID== 1319831 replace percentina= 95.660000000000000 if COUNTRY== 13 & RSTUDYID== 1319871 replace percentina= 95.660000000000000 if COUNTRY== 13 & RSTUDYID== 1319911 replace percentina= 98.130000000000000 if COUNTRY== 13 & RSTUDYID== 1319951 replace percentina= 99.160000000000000 if COUNTRY== 13 & RSTUDYID== 1319991 replace percentina= 98.550000000000000 if COUNTRY== 13 & RSTUDYID== 1320031 replace percentina= 96.730000000000000 if COUNTRY== 13 & RSTUDYID== 1320071 replace percentina= 97.190000000000000 if COUNTRY== 13 & RSTUDYID== 1320091 replace percentina= 0.000000000000000 if COUNTRY== 13 & RSTUDYID== 1320131 replace percentina= 0.000000000000000 if COUNTRY== 14 & RSTUDYID== 1420021 replace percentina= 96.730000000000000 if COUNTRY== 14 & RSTUDYID== 1420071 replace percentina= 0.000000000000000 if COUNTRY== 14 & RSTUDYID== 1420111 replace percentina= 95.970000000000000 if COUNTRY== 15 & RSTUDYID== 1519721 replace percentina= 0.000000000000000 if COUNTRY== 15 & RSTUDYID== 1519921 replace percentina= 0.000000000000000 if COUNTRY== 15 & RSTUDYID== 1519941 replace percentina= 87.100000000000000 if COUNTRY== 15 & RSTUDYID== 1519961 replace percentina= 70.860000000000000 if COUNTRY== 15 & RSTUDYID== 1520011 replace percentina= 82.990000000000000 if COUNTRY== 15 & RSTUDYID== 1520061 replace percentina= 88.500000000000000 if COUNTRY== 15 & RSTUDYID== 1520081 replace percentina= 0.000000000000000 if COUNTRY== 15 & RSTUDYID== 1520131 replace percentina= 0.000000000000000 if COUNTRY== 16 & RSTUDYID== 1619921 replace percentina= 67.390000000000000 if COUNTRY== 16 & RSTUDYID== 1619961 replace percentina= 0.000000000000000 if COUNTRY== 16 & RSTUDYID== 1620001 replace percentina= 0.000000000000000 if COUNTRY== 16 & RSTUDYID== 1620041 replace percentina= 0.000000000000000 if COUNTRY== 16 & RSTUDYID== 1620081 replace percentina= 0.000000000000000 if COUNTRY== 17 & RSTUDYID== 1719711 replace percentina= 0.000000000000000 if COUNTRY== 17 & RSTUDYID== 1719721 replace percentina= 0.000000000000000 if COUNTRY== 17 & RSTUDYID== 1719771 replace percentina= 87.480000000000000 if COUNTRY== 17 & RSTUDYID== 1719811 replace percentina= 87.130000000000000 if COUNTRY== 17 & RSTUDYID== 1719821 replace percentina= 91.400000000000000 if COUNTRY== 17 & RSTUDYID== 1719861 replace percentina= 93.720000000000000 if COUNTRY== 17 & RSTUDYID== 1719891 replace percentina= 85.110000000000000 if COUNTRY== 17 & RSTUDYID== 1719941 replace percentina= 91.830000000000000 if COUNTRY== 17 & RSTUDYID== 1719981 replace percentina= 95.970000000000000 if COUNTRY== 17 & RSTUDYID== 1720021 replace percentina= 97.260000000000000 if COUNTRY== 17 & RSTUDYID== 1720031 replace percentina= 0.000000000000000 if COUNTRY== 17 & RSTUDYID== 1720061 replace percentina= 0.000000000000000 if COUNTRY== 18 & RSTUDYID== 1819651 replace percentina= 0.000000000000000 if COUNTRY== 18 & RSTUDYID== 1819691 replace percentina= 95.670000000000000 if COUNTRY== 18 & RSTUDYID== 1819731 replace percentina= 97.760000000000000 if COUNTRY== 18 & RSTUDYID== 1819771 replace percentina= 98.300000000000000 if COUNTRY== 18 & RSTUDYID== 1819811 replace percentina= 98.390000000000000 if COUNTRY== 18 & RSTUDYID== 1819851 replace percentina= 97.780000000000000 if COUNTRY== 18 & RSTUDYID== 1819891 replace percentina= 96.360000000000000 if COUNTRY== 18 & RSTUDYID== 1819931 replace percentina= 96.690000000000000 if COUNTRY== 18 & RSTUDYID== 1819971 replace percentina= 94.560000000000000 if COUNTRY== 18 & RSTUDYID== 1820011 replace percentina= 96.900000000000000 if COUNTRY== 18 & RSTUDYID== 1820051 replace percentina= 87.200000000000000 if COUNTRY== 19 & RSTUDYID== 1919971 replace percentina= 95.870000000000000 if COUNTRY== 19 & RSTUDYID== 1920011 replace percentina= 88.780000000000000 if COUNTRY== 19 & RSTUDYID== 1920051 replace percentina= 95.680000000000000 if COUNTRY== 19 & RSTUDYID== 1920071

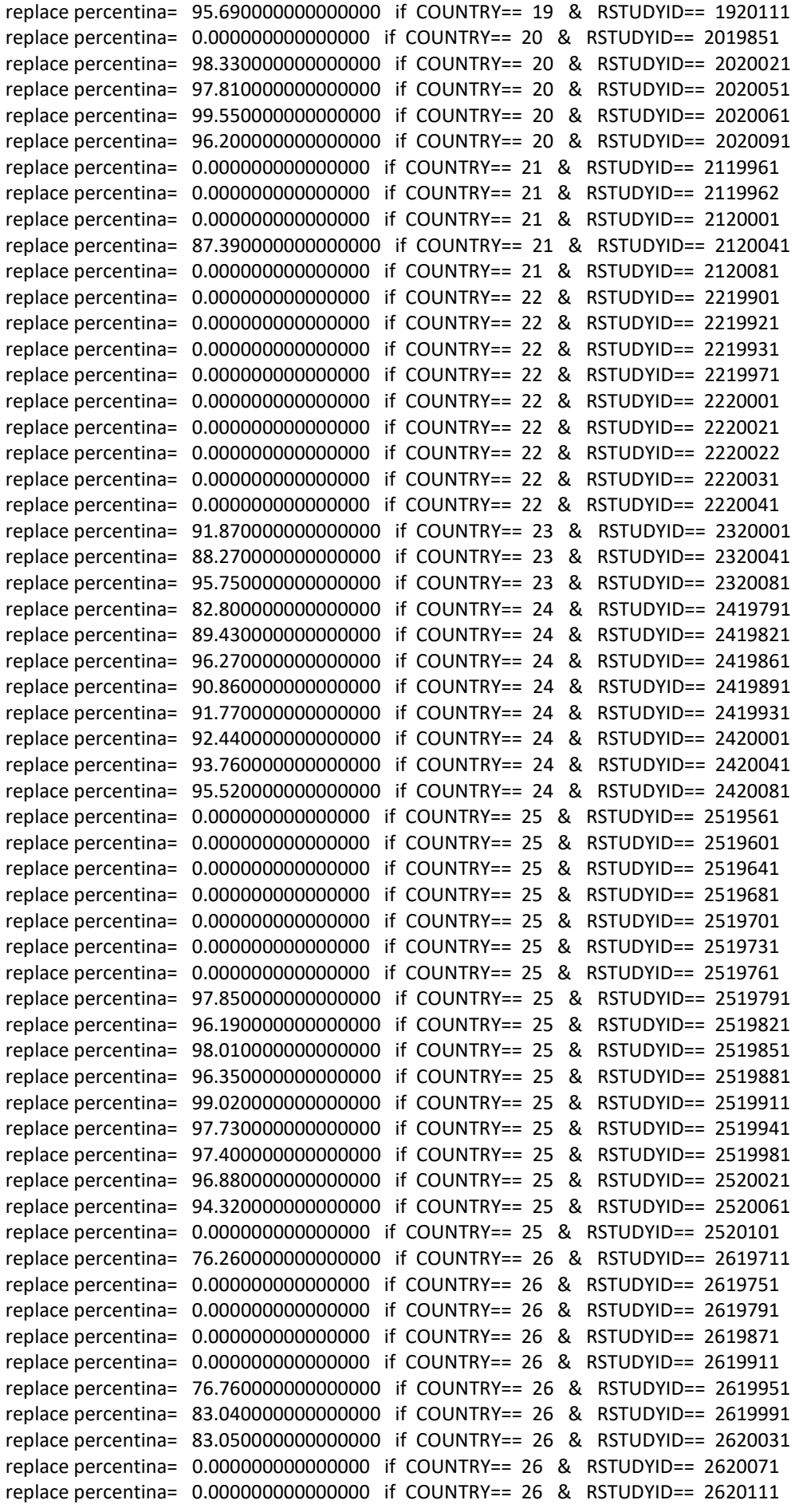

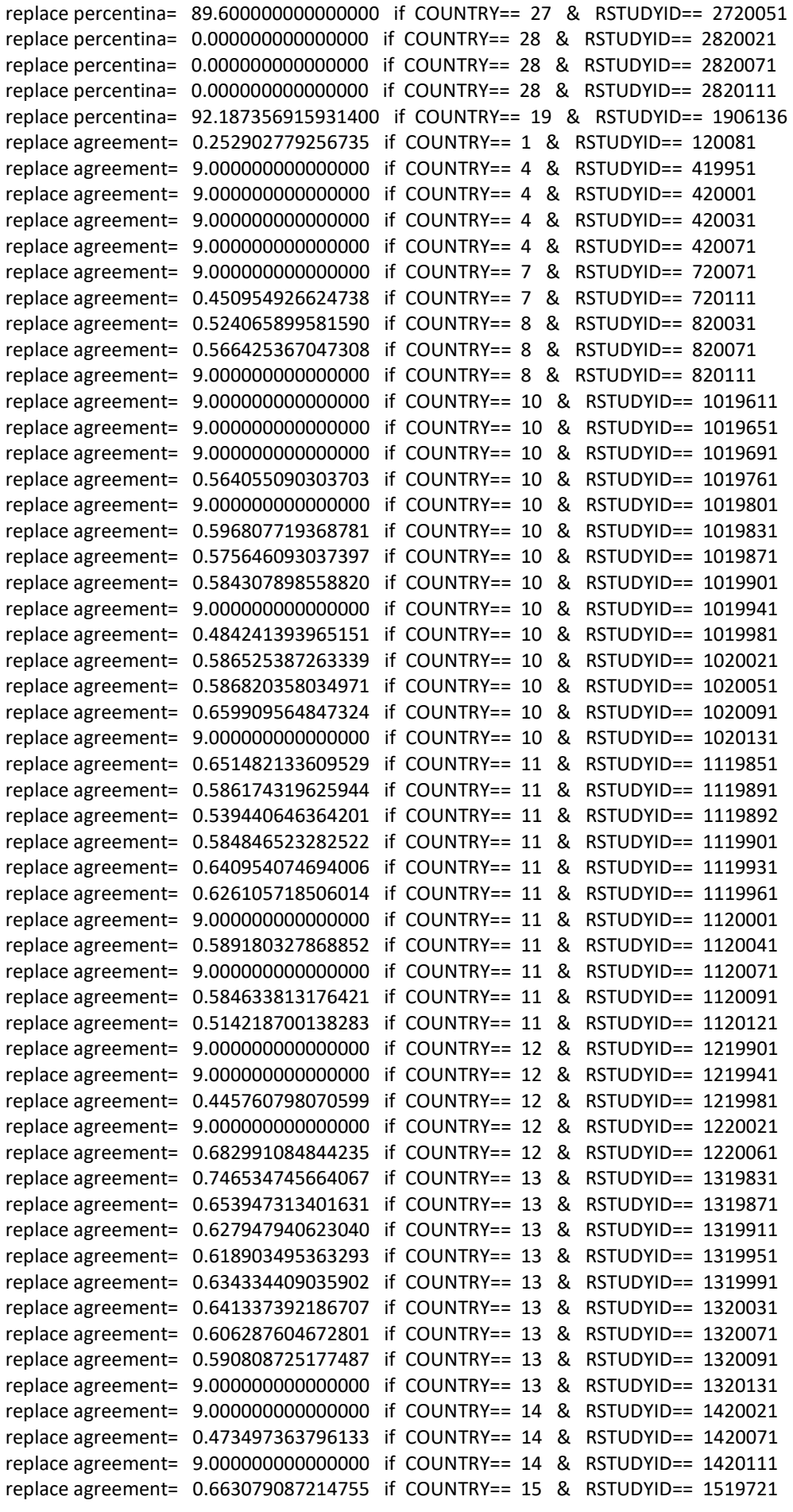

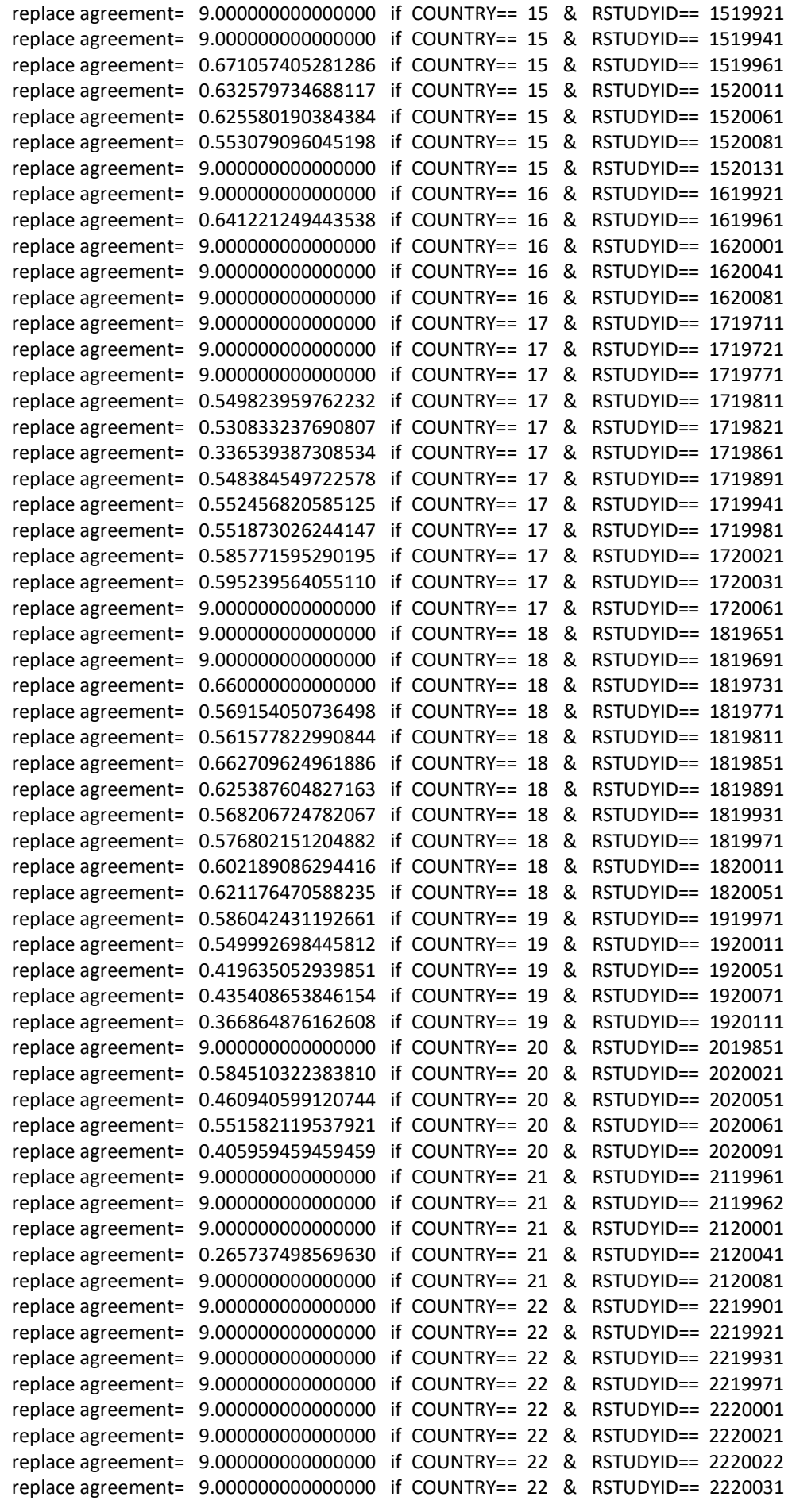

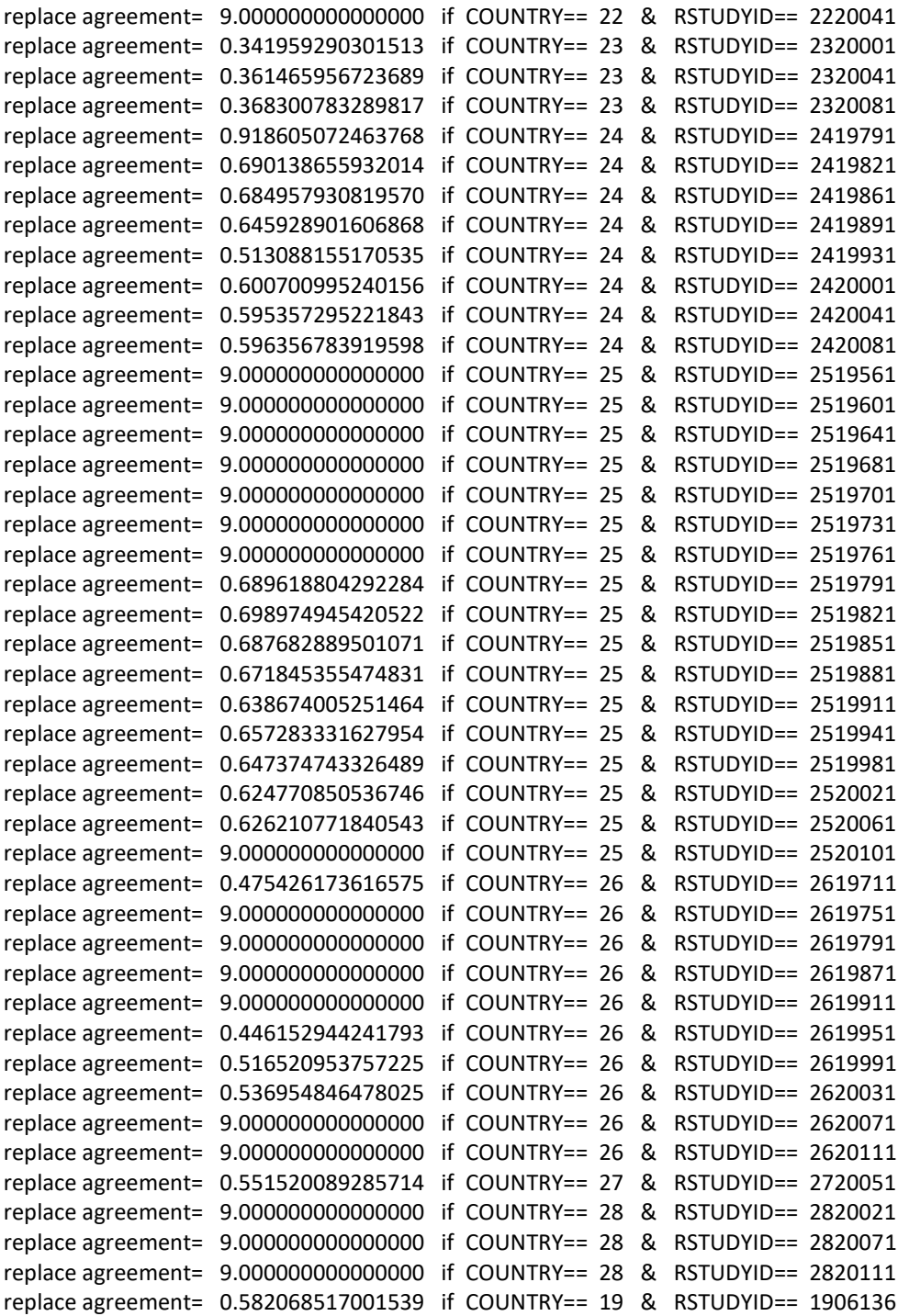
# Values of Context Variables Used

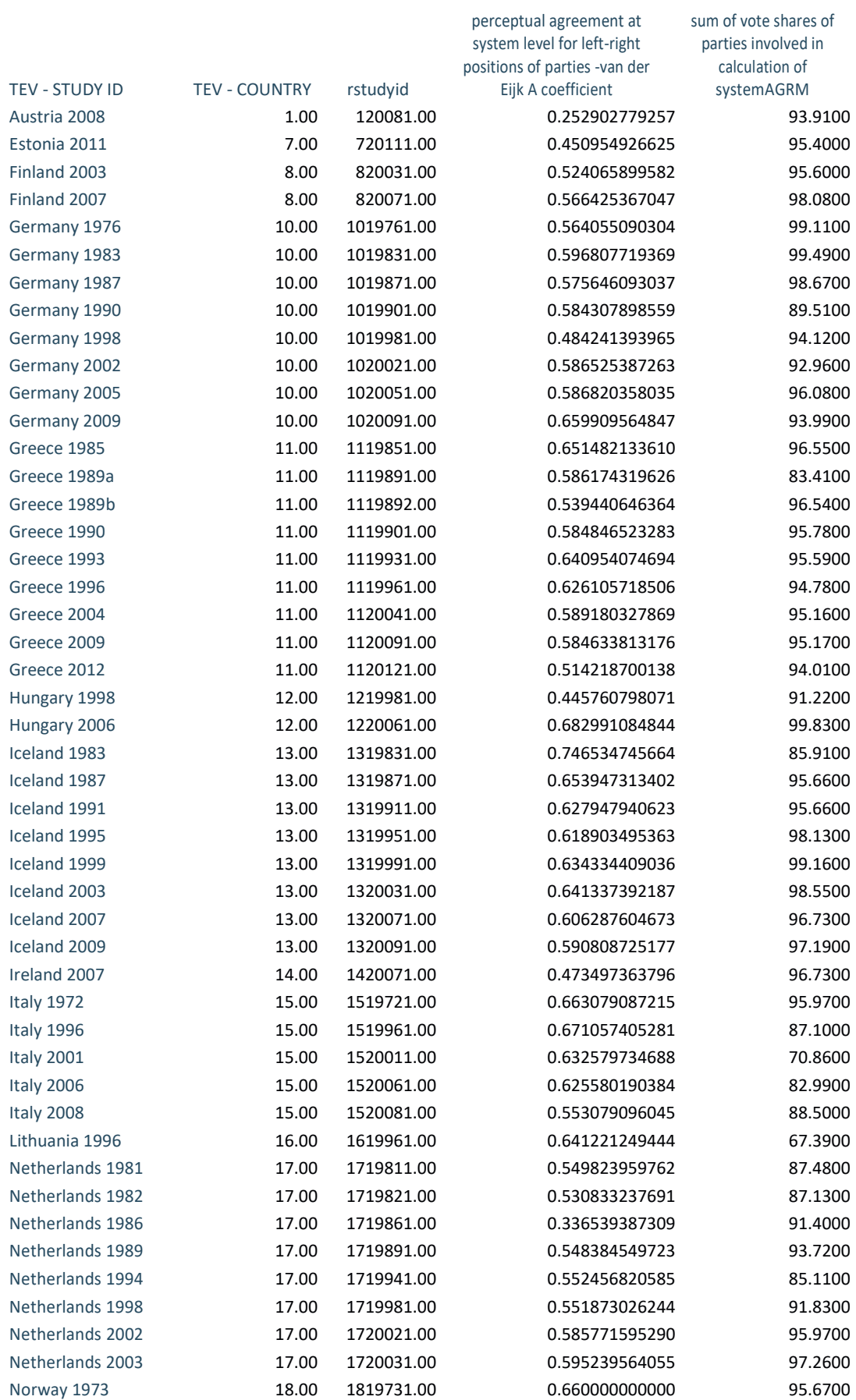

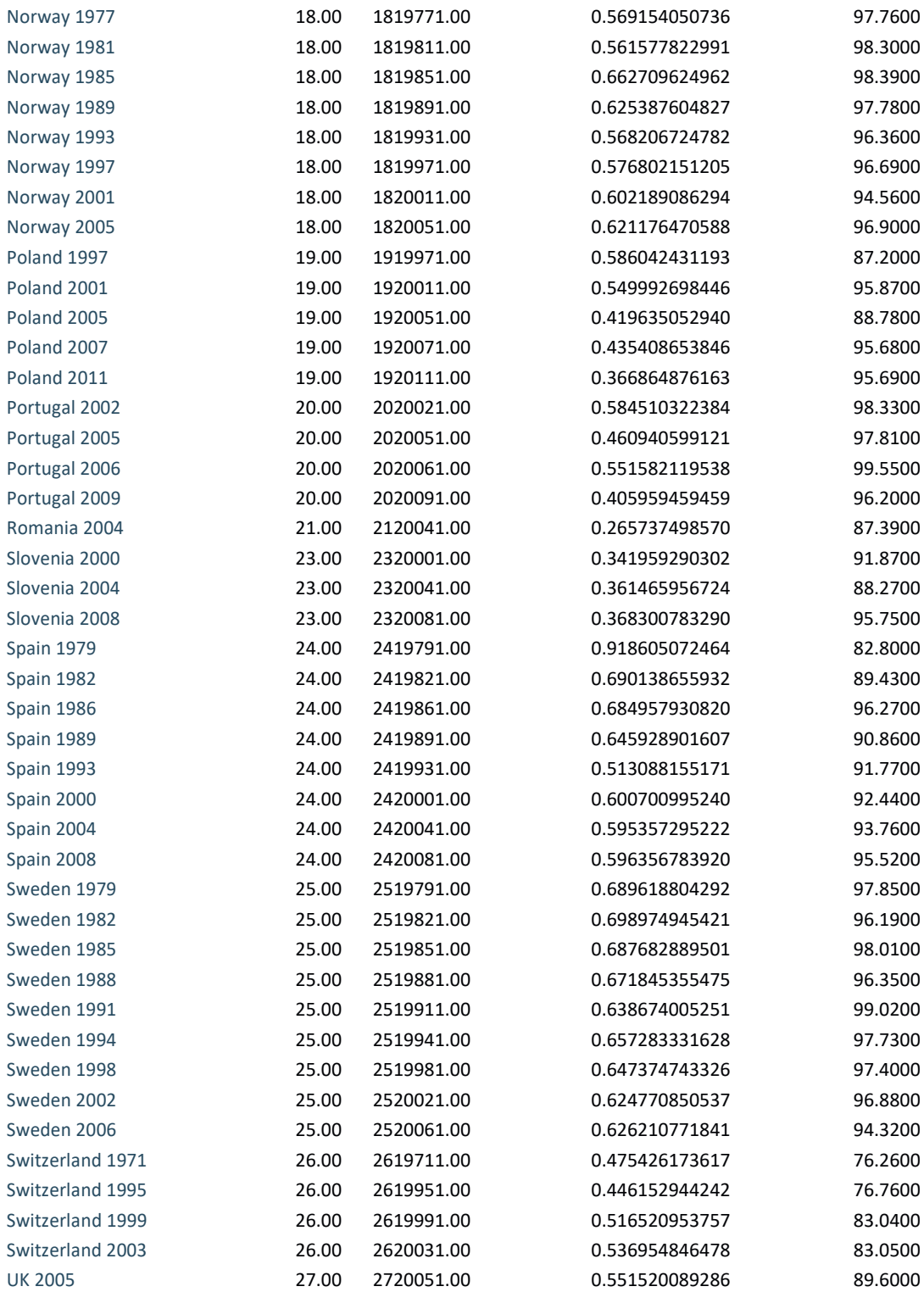

Online Appendix Chapter 11

### Additional Tables and Figures

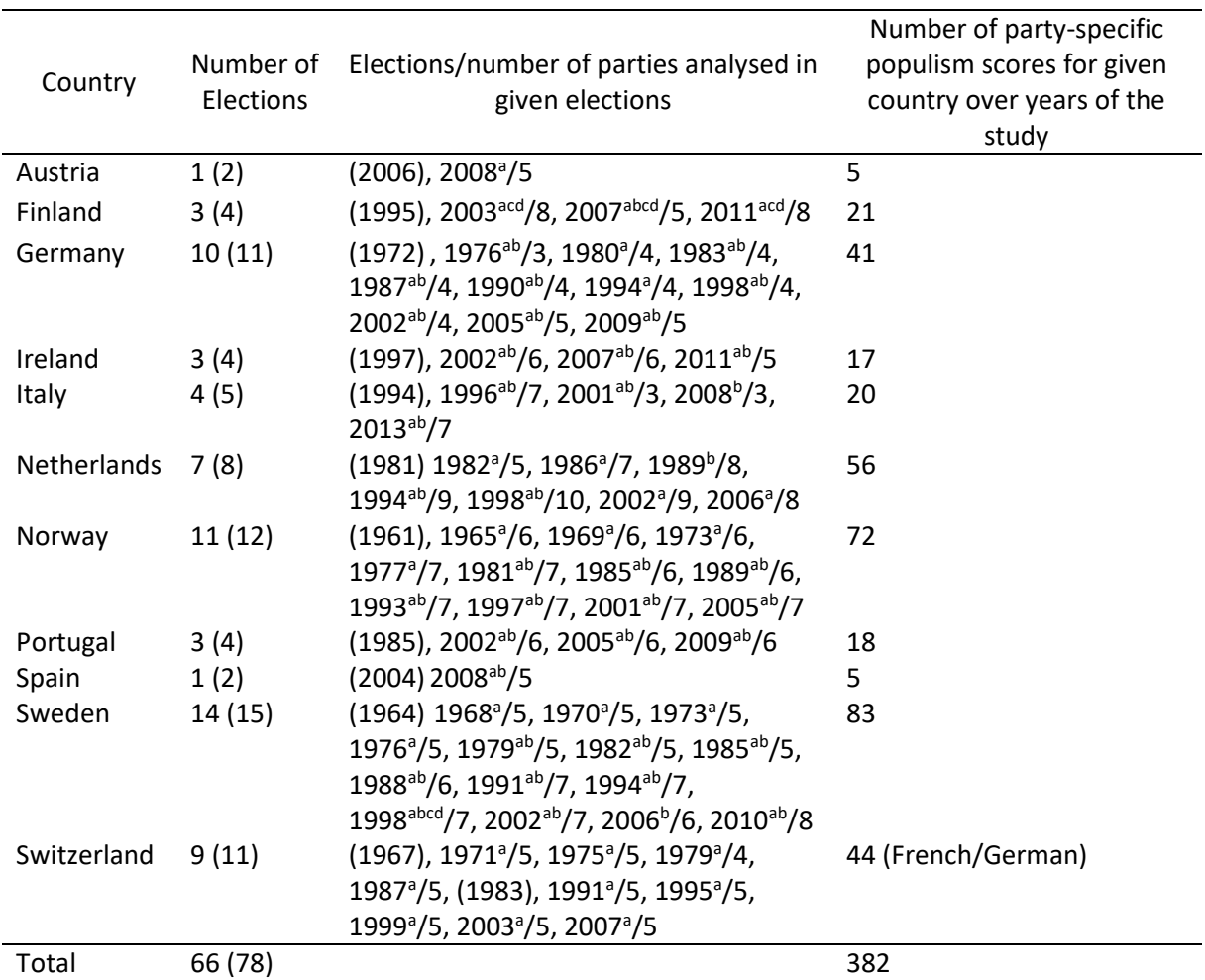

Table A11.1. Countries, elections and parties included in the analyses

*Note*: Years in parenthesis refer to election year used (when available) to calculate the lagged party size and lagged party populism level in Model 1 and 2 and to calculate confidence in institutions' mean and lagged macro partisanship in Model 3.

<sup>a</sup> Elections included in Models 4, 5, 6.

**b** Elections included in Model 7.

### Setups Used for Statistical Analyses

##Models 1-3##

library(haven)

Model1 <- read\_dta("Populism\_level\_data.dta")

library(tidyverse)

library(sandwich)

library(lmtest)

Model1\$election<-Model1\$country\*10000+Model1\$year

summary(Model1)

model1<-lm(diff\_popul~popul\_lag+prshare2\_lag\*extr3+elecTime2b+LRdum3,data=Model1) coeftest(model1,vcovCL,cluster=Model1\$election)

model3< lm(diff\_popul~popul\_lag+prshare2\_lag\*extr3+elecTime2b+LRdum3+Confid+Partisan,data=Model1) coeftest(model3,vcovCL,cluster=Model1\$election)

model2<-lm(diff\_popul~popul\_lag+prshare2\_lag\*extr3+elecTime2b+LRdum3,data=model3\$model) coeftest(model2,vcovCL,cluster=Model1\$election)

## Models 4-6

library(foreign)

library(car)

library(lme4)

rm(list=ls())

Data.turn<-read.spss('8\_0123.TEV\_unstacked\_data\_R VAR 20160930.sav',to.data.frame = T,use.value.labels = F)

Data.turn.lab<-read.spss('8\_0123.TEV\_unstacked\_data\_R VAR 20160930.sav',to.data.frame = T,use.value.labels = T)

names(Data.turn.lab)[1]<-'COUNTRY.LAB'

Data.turn<-cbind(Data.turn, Data.turn.lab[,c(1,8)])

names(Data.turn)[223]<-'COUNTRY.LAB'

names(Data.turn)[224]<-'RSTUDYID.LAB'

Data.turn\$COUNTRY.LAB<-factor(Data.turn\$COUNTRY.LAB)

Data.turn\$RSTUDYID.LAB<-factor(Data.turn\$RSTUDYID.LAB)

Data.polar<-read.spss('PopulismTEV\_polarisation\_aggr\_all cases.sav',to.data.frame = T)

Data.polar<-Data.polar[,-c(5,7)]

names(Data.polar)<-toupper(names(Data.polar))

Data.polar\$POLAR1C<-Data.polar\$POLAR1-mean(Data.polar\$POLAR1,na.rm = T)

Data.polar\$POLAR2C<-Data.polar\$POLAR2-mean(Data.polar\$POLAR2,na.rm = T)

Data.turn<-merge(Data.turn,Data.polar,by=c('COUNTRY','YEAR'))

Data.turn\$ELECTION<-factor(Data.turn\$ELECTION)

Data.turn\$RAGE[Data.turn\$RAGE>100]<-NA

Data.turn\$RAGE[Data.turn\$RAGE<18]<-NA

Data.turn\$RAGESQR<-Data.turn\$RAGE^2

Data.turn\$RAGEGR4<-car::recode(Data.turn\$RAGEGR,"1='18-29';2='30-45';3='46- 59';4='60+';else=NA", as.factor = T,as.numeric = F)

Data.turn\$RGENDER[Data.turn\$RGENDER>2]<-NA

Data.turn\$RGENDER<-recode(Data.turn\$RGENDER,"1=0;2=1")

Data.turn\$REDU[Data.turn\$REDU>3]<-NA

Data.turn\$NSINGLE<-recode(Data.turn\$RMARRIED,"1=1;2:3=0;else=NA")

Data.turn\$RUNION<-recode(Data.turn\$RUNION1,"1=1;2=0;else=NA")

Data.turn\$RPID<-recode(Data.turn\$RPID1,"1=0;2=1;else=NA")

Data.turn\$TURNOUT[Data.turn\$TURNOUT>1]<-NA

Data.turn\$RAGE2<-recode(Data.turn\$RAGE,"18:23='18-23';24:35='24-35';36:50='36-50';51:65='51- 65';66:100='66-100';else=NA",

as.factor=T,as.numeric=F)

#### Data.turn\$COUNTRY.LAB<-factor(Data.turn\$COUNTRY.LAB)

Data.turn\$RSTUDYID.LAB<-factor(Data.turn\$RSTUDYID.LAB)

Model.4 <- glmer(TURNOUT ~ RAGE2\*POLAR1C+RGENDER\*POLAR1C+REDU\*POLAR1C+NSINGLE\*POLAR1C

+RUNION +RPID+

(1+RAGE2+RGENDER+REDU+NSINGLE| RSTUDYID.LAB)+(1|COUNTRY.LAB),

data = Data.turn, family = binomial,  $nAGQ = 0$ )

Model.5 <- glmer(TURNOUT ~ RAGE2\*POLAR1C+RGENDER\*POLAR1C+REDU\*POLAR1C+NSINGLE\*POLAR1C

+RUNION\*POLAR1C +RPID+

(1+RAGE2+RGENDER+REDU+NSINGLE+RUNION| RSTUDYID.LAB)+(1|COUNTRY.LAB),

data = Data.turn,family = binomial,

nAGQ =0,control=glmerControl(optCtrl=list(maxfun=20000)) )

Model.6 <- glmer(TURNOUT ~ RAGE2\*POLAR1C+RGENDER\*POLAR1C+REDU\*POLAR1C+NSINGLE\*POLAR1C

+RUNION\*POLAR1C +RPID\*POLAR1C+

(1+RAGE2+RGENDER+REDU+NSINGLE+RUNION+RPID| RSTUDYID.LAB)+(1|COUNTRY.LAB),

 data = Data.turn,family = binomial, nAGQ = 0,control=glmerControl(optCtrl=list(maxfun=20000)) )

## Models 7

library(foreign)

library(car)

library(xtable)

library(lme4)

library(plyr)

rm(list=ls())

Data.pc<-read.spss('8\_0123.TEV\_stacked\_data\_ONLY STACK VAR 20160930.sav',to.data.frame = T,use.value.labels = F)

Data.pc.lab<-read.spss('8\_0123.TEV\_stacked\_data\_ONLY STACK VAR 20160930.sav',to.data.frame = T,use.value.labels = T)

names(Data.pc.lab)[1]<-'COUNTRY.LAB'

names(Data.pc.lab)[3]<-'RSTUDYID.LAB'

Data.pc<-cbind(Data.pc, Data.pc.lab[,c(1,3)])

Data.pc\$COUNTRY.LAB<-factor(Data.pc\$COUNTRY.LAB)

Data.pc\$RSTUDYID.LAB<-factor(Data.pc\$RSTUDYID.LAB)

Data.pc\$SSEV[Data.pc\$SSEV==999]<-NA

Data.pc\$PID[Data.pc\$PID>1]<-NA

Data.pc\$LRDPARTY[Data.pc\$LRDPARTY>1]<-NA

Data.pc\$LSYMP[Data.pc\$LSYMP>1]<-NA

Data.pc\$VOTE[Data.pc\$VOTE>1]<-NA

Data.polar<-read.spss('PopulismTEV\_polarisation\_aggr\_all cases.sav',to.data.frame = T)

Data.polar<-Data.polar[,-c(5,7)]

names(Data.polar)<-toupper(names(Data.polar))

Data.polar\$POLAR1C<-Data.polar\$POLAR1-mean(Data.polar\$POLAR1,na.rm = T)

Data.polar\$POLAR2C<-Data.polar\$POLAR2-mean(Data.polar\$POLAR2,na.rm = T)

Data.pc<-merge(Data.pc,Data.polar,by=c('COUNTRY','YEAR'))

Data.pc<-Data.pc[which(Data.pc\$COUNTRY!=7),]

Data.pc\$COUNTRY.LAB<-factor(Data.pc\$COUNTRY.LAB)

Data.pc\$RSTUDYID.LAB<-factor(Data.pc\$RSTUDYID.LAB)

Model.7<-glmer(VOTE ~ SSEV\*POLAR1C+PID\*POLAR1C+LRDPARTY\*POLAR1C +LSYMP\*POLAR1C + (1 + SSEV+PID+LRDPARTY+ LSYMP | RSTUDYID.LAB) + (1 | COUNTRY.LAB), data = Data.pc,

 $family = binomial, nAGQ = 0$ 

## Values of Contextual Variables

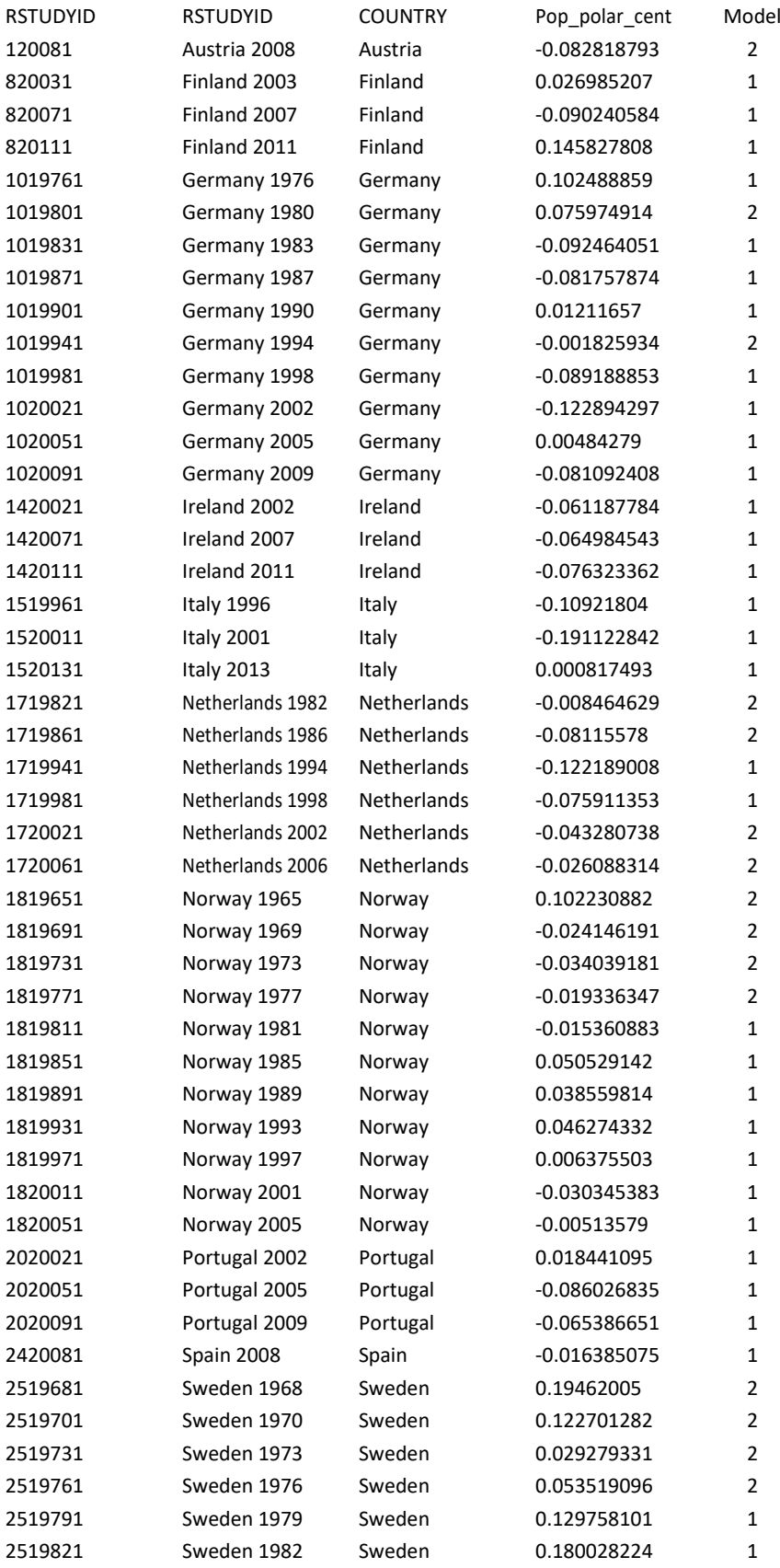

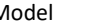

Model=1 both models;

ModelModel=2 only participation models

Model=3 only party choice model

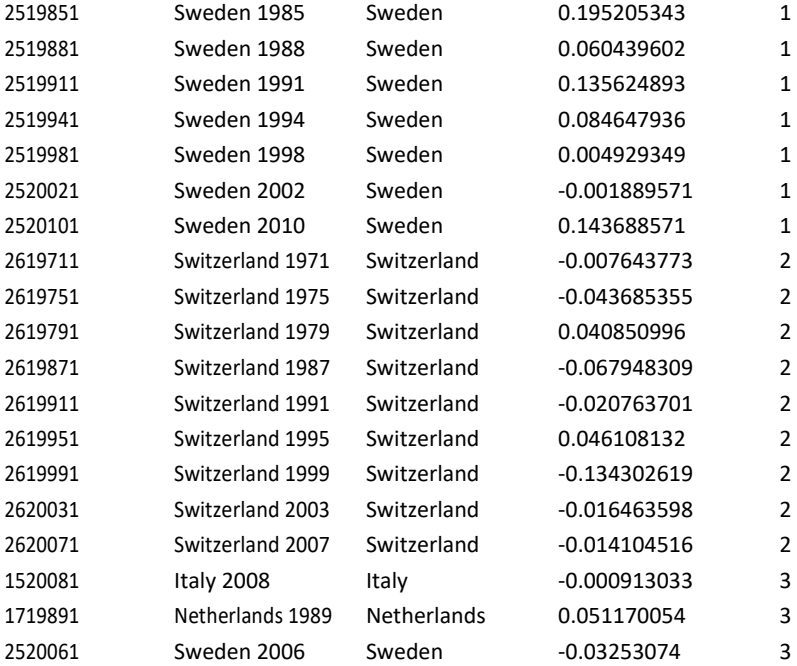

Legend: Pop\_polar\_cent = index of populist polarisation (centred)